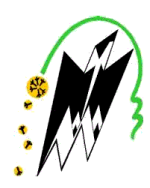

**REPUBLIQUE ALGERIENNE DEMOCRATIQUE ET POPULAIRE**

MINISTERE DE L'ENSEIGNEMENT SUPERIEUR ET DE LA RECHERCHE SCIENTIFIQUE

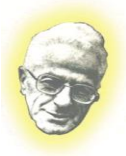

**UNIVERSITE MOULOUD MAMMERI DE TIZI-OUZOU** FACULTE DE GENIE ELECTRIQUE ET DE L'INFORMATIQUE **DEPARTEMENT D'ELECTROTECHNIQUE**

# noire de fin d'études

**En vue de l'obtention du diplôme d'ingénieur d'état en électrotechnique Option : Machines Electriques**

### *Thème*

**Modélisation Electromagnétique par Eléments** 

**Finis 2D d'une Machine synchrone à Aimant** 

**Permanent**

**Proposé et dirigé par : M**r. M'hemed RACHEK

 **Réalisé par : M**r. AOUICHA El Mahdi

**M**r. MAZOUZ Ahmed

**M**r. CHERIFI Abdessalem

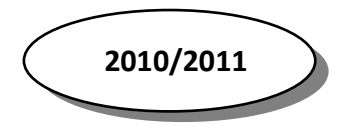

### Remerciements

#### **REMERCIEMENTS**

*Le présent travail a été effectué sous la direction de monsieur M'hemed RACHEK, Maître de conférences chargé de cours à l'université de Tizi-Ouzou. Nous tenons à lui exprimer nos reconnaissance pour l'intérêt qu'il a constamment porté à ce travail, et pour ses conseils, ainsi que pour ses encouragements et sa gentillesse.*

*Nos remerciements s'adressent aussi aux membres de jury pour avoir bien vouloir examiner ce travail.*

*Enfin, nous remercions toutes personnes ayant contribué de prés et de loin au bon accomplissement de notre travail.* 

## Dédicaces

Dédicaces

*Je dédie ce modeste travail :* 

*A mes chères parents, pour qui je prie ALLAH de leurs accorder santé et longue vie*

*A tous mes frères et leurs femmes, mes sœurs et leurs maris ainsi que leurs enfants* 

*A tous mes amis,* 

*A la mémoire de la chambre F 25 (R. U. REHAHLIA Oued Aissi)* 

#### *EL MAHDI AOUICHA*

Dédicaces

*Je dédié ce modeste travail :*

*A mes chers parents pour leurs soutiens et encouragement dans mes études.*

*A mes frères et leurs femmes, mes sœurs et leurs maris, leurs enfants ainsi que toute ma famille*

 *A tous mes amis (es),* 

 *ABDESSALEM CHERIFI* 

Dédicaces

*Je dédié ce modeste travail :*

*A mes chers parents,*

*A mon frère et mes sœurs,*

 *A ma famille,*

 *A tous mes amis (es).*

 *AHMED MAZOUZ* 

# Sommaire

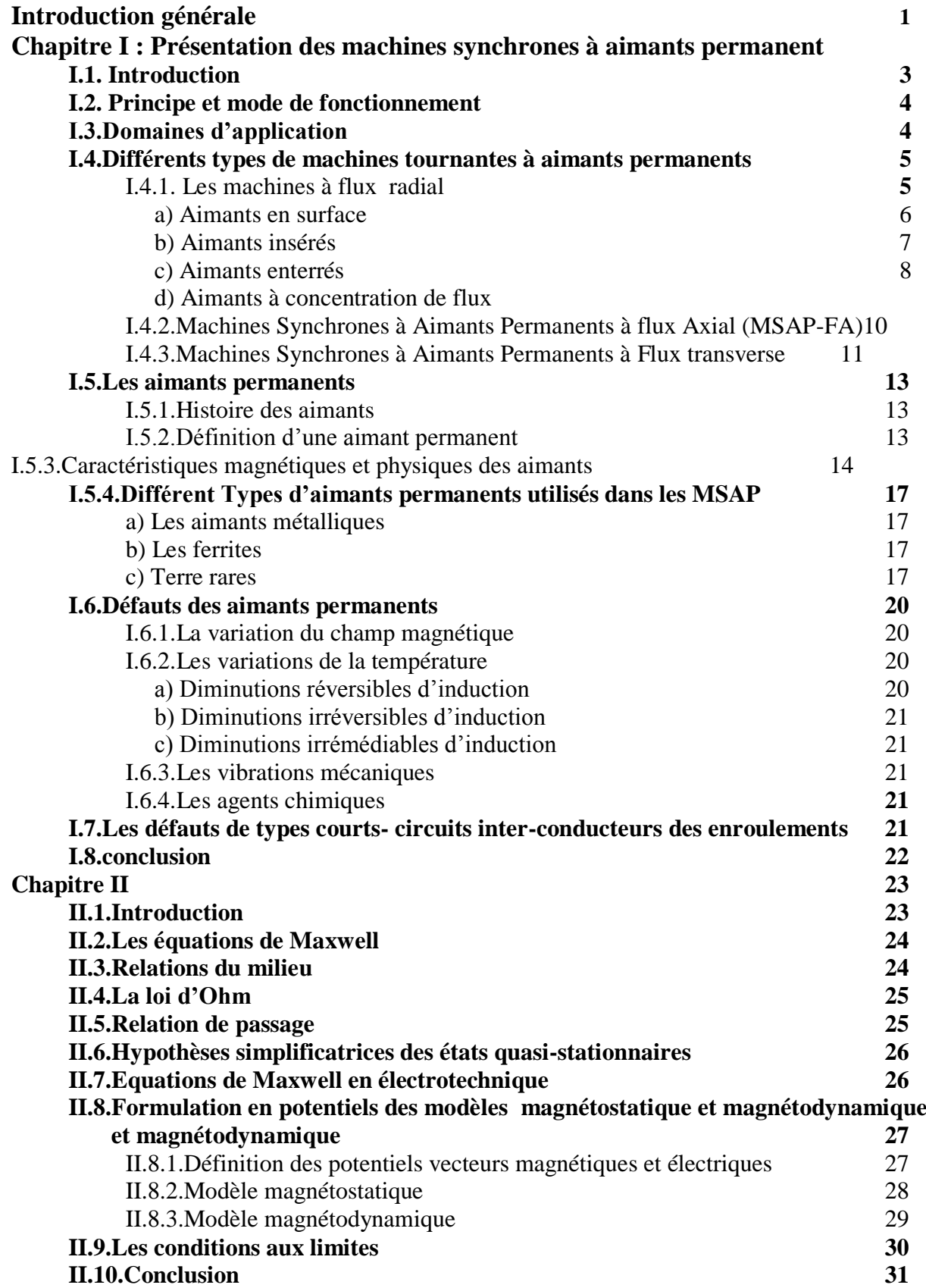

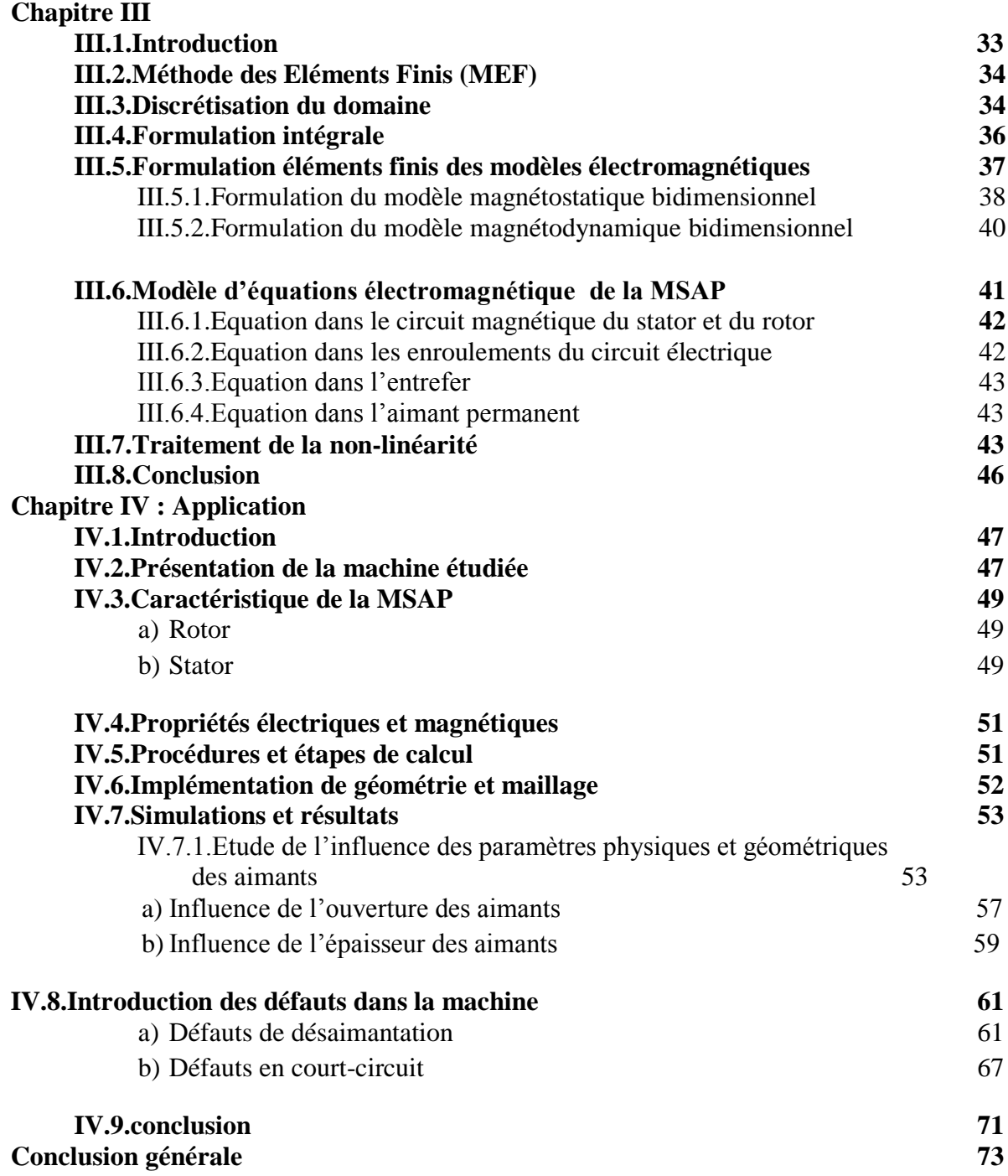

# Introduction générale

#### **Introduction**

La machine synchrone à aimants permanents a connue une évolution fulgurante depuis le début des années 80. Ce succès est dû essentiellement à la disponibilité d'aimants permanents à grande densité d'énergie d'une part et au développement de l'électronique de puissance d'autre part. L'utilisation des aimants permanents comme inducteurs au niveau des machines électriques, induit plusieurs avantages significatifs tels que : la diminution des pertes par effet Joule, réduction de l'encombrement causé par les enroulements inducteurs, élimination du contact glissant dû aux balais et la réduction du bruit. L'apport le plus significatif les favorisent aux machines électriques conventionnelles est leur couple massique élevé, spécialement dans les applications industrielles exigeantes en encombrement et en puissance.

En effet, les machines excitées par des aimants permanents, de plus en plus performants, différent selon la structure du rotor, autrement dit, selon la disposition des aimants au rotor. Le stator de ces machines est généralement classique (encoché). Grâce à leurs performances, les machines à aimants permanents ont été adoptées dans plusieurs applications avec des structures multiples et généralement complexes. De ce fait, il est indispensable de disposer de modèles fiables pour retranscrire leur comportement.

Les diverses complexités rencontrées lors de l'étude des machines électriques (géométries complexes et multiples, non linéarité des circuits magnétiques mis en jeu) rend l'étude difficile et l'utilisation de modèles analytiques insuffisant. Le recours aux méthodes numériques est donc indispensable, l'une des méthodes les plus utilisées est la méthode des éléments finis.

Notre travail consiste en la modélisation électromagnétique par la méthode des éléments finis d'une machine synchrone à aimants permanents dont le stator porte un bobinage triphasé et le rotor constitué d'aimants permanents insérés dans le fer. Les performances des machines synchrones à aimants dépendent essentiellement de l'inducteur qui détermine la forme de l'induction au niveau de l'entrefer, du volume, de la structure et du type d'aimants utilisés.

L'établissement d'un modèle électromagnétique, pour la modélisation d'une machine synchrone à aimants permanents, requiert l'étude du comportement du champ magnétique et de champ électrique dans ce dispositif. A cet effet, un formalisme permettant de décrire l'ensemble des phénomènes électromagnétiques s'impose. Les équations de base de l'électromagnétisme, dont les équations de Maxwell constituent l'essentiel, auxquelles sont associées des relations constitutives des matériaux, des conditions aux limites ainsi que des conditions de continuité, donneraient le modèle complet régissant le fonctionnement de la machine.

Le but d'une telle modélisation est d'accéder aux grandeurs locales (champ magnétique, densité de courant,…) et globales (courant, flux, énergie,…) nécessaire à l'analyse et la conception des dispositifs électromagnétiques.

Pour ce faire, nous avons subdivisé notre mémoire en quatre parties principales :

Dans le premier chapitre portant sur les machines synchrones à aimants permanents, nous présentons les différents types de machine synchrone à aimants permanents et les principaux matériaux utilisés de nos jours pour la fabrication de ces machines. Nous ferons également une présentation sommaire des défauts de types désaimantation et de type courts-circuits inter-conducteurs des enroulements.

Le deuxième chapitre est consacré aux modèles électromagnétiques obtenus à partir des équations de Maxwell en coordonnées cartésienne, à savoir le modèle magnétostatique et le modèle magnétodynamique.

Le troisième chapitre présente les étapes de la mise en œuvre de la méthode des éléments finis (MEF) dans le cas statique linéaire et non linéaire. Le modèle non linéaire est résolu à base de l'algorithme de Newton Raphson.

Le quatrième chapitre constitue la partie application qui se traduit par l'étude d'une machine synchrone à aimants permanents en introduisant son modèle sous forme d'un programme exécuté sous le logiciel FEMM (Finite Element Method Magnetics) pour procéder aux calculs grandeurs telles que le potentiel vecteur magnétique, l'induction magnétique dans l'entrefer. Une étude de l'influence de certains paramètres physiques et géométriques de l'aimant est effectuée à savoir le type, l'épaisseur et l'envergure. Nous verrons par la suite l'influence de la présence de défauts (défauts de désaimantation et défauts de courts-circuits) au niveau de la machine sur les grandeurs citées, en confrontant les résultats obtenus avec ceux de la machine à l'état sain.

Une conclusion générale clôt notre étude.

### **CHAPITRE I**

Présentation d'une machine synchrone à aiment permanent

#### **I.1 Introduction**

L'histoire des machines électriques tournantes prouve que les premières machines ont plus ou moins ont été réalisées sous forme de machines à flux axial. La première fut inventée par Faraday en 1821, et était pratiquement une machine à un aimant permanent à courant continue primitive. Les machines à flux radial ont été inventées plus tard et brevetées par Davenport en 1837. Depuis lors les machines à flux radial ont dominées excessivement les marchés des machines électriques tournantes.

L'idée principale dans le développement des **M**achines **S**ynchrones à **A**imants Permanents(MSAP) est d'augmenter l'efficacité des moteurs électriques traditionnels par une excitation permanente à travers des aimants. Cependant, cette augmentation d'efficacité n'était pas assez suffisante par rapport aux exigences des applications industrielles et les tentatives d'accéder au marché ont échoués. Néanmoins cela n'a pas découragé plusieurs fabriquant à progresser et à développer les machines à aimant permanent avec succès pendant la dernière décennie.

Indépendamment du succès des machines à un aimant permanent à flux radial, les machines à aimants permanents à flux axial ont également été sous intérêt des recherches, particulièrement pour des applications spéciales où les limitations géométriques sont importantes. De telles applications sont, par exemple, les moteurs électriques de roue de véhicules et les moteurs d'ascenseur. Des machines axiales de flux ont été habituellement utilisées dans des applications intégrées de haut-couple.

Les moteurs à aimants se développent de manière importante à l'heure actuelle, grâce à la mise au point d'aimants permanents de grandes qualités, permettant l'obtention de couples massique élevés. Lorsque le nombre de pôles est élevé, les puissances peuvent atteindre quelques centaines de kilowatts. Par ailleurs, l'emploi d'aimants permanents à la place de l'enroulement inducteur annule les pertes par effet Joule au rotor et augmente le rendement. On peut monter que l'importance relative de ces pertes par rapport à la puissance utile et d'autant plus élevée que la machine est de taille plus réduite**.** Un autre avantage de l'excitation par aimant est, avec la suppression

du circuit d'alimentation des inducteurs, l'amélioration de la sécurité de fonctionnement : il ne peut y avoir de coupure accidentelle du flux. Par contre, celui-ci est difficilement réglable et la commande du moteur à aimant se fera par action sur la tension d'alimentation [Gahlouze 2006] [Lacroux 1989].

On considère par la suite uniquement les moteurs synchrones triphasés ou les trois enroulements de l'induit sont situés au stator, et dans l'inducteur est situé au rotor cette configuration est la plus répandue. Les aimants permanents utilisés dans les machines synchrones ont pour fonction principale la création du flux inducteur. Ils doivent permettre l'obtention d'une puissance massique élevée, ce qui réduit le volume de la machine requise. D'autre part une faible sensibilité à la température est également, ce qui limite la désaimantation en fonctionnement normal. Dans ces conditions on peut obtenir le couple nominal pour tous les régimes de fonctionnement [Sturtzer 2000].

#### **I.2 Principe et modes de fonctionnement**

Les courants statoriques créent dans le stator un champ magnétique tournant de même fréquence que les courants statoriques. La vitesse de ce champ tournant est appelée vitesse de synchronisme. Les aimants permanents (semblable à des enroulements alimentés par un courant continu) n'ont pas besoins d'être alimentés. Le champ magnétique ainsi créé cherche en permanence à s'aligner sur celui du stator. C'est pour cela que la machine est dite synchrone : elle tourne à la même vitesse que le champ statorique.

La machine synchrone est réversible, elle peut fonctionner en moteur délivrant un couple permettant l'entraînement de charges, ou encore en génératrice délivrant du courant alternatif (alternateur).

#### **I.3 Domaines d'application**

Les machines à aimants permanents ont trouvé un grand domaine d'application allant de la robotique au moteur commercial standard pour une gamme de puissance allant de quelques microwatts à plusieurs mégawatts. Leur domaine d'utilisation est très varié comme : les équipements domestiques, automobiles, médicaux, informatiques…

Avec le développement de l'électronique de puissance et des technologies des matériaux à aimants permanents, il est possible de concevoir des générateurs de puissance dans les navires, les avions, les autobus…

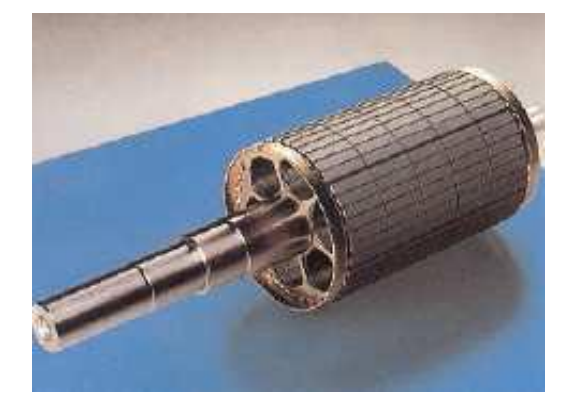

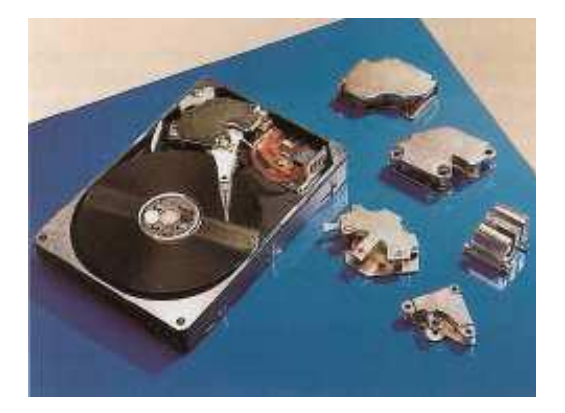

(a) Rotor d'un servomoteur (b) disque dur d'un ordinateur

**Figure I. 1** Exemple d'utilisation des aimants

#### **I.4 Différents types de machines tournantes à aimants permanents**

La direction du flux magnétique permet de subdiviser les machines à aimants permanents en trois classes principales : les machines à flux radial, les machines à flux axial et les machines à flux transverse.

Il faut souligner que le stator des machines à aimants permanents est similaire à celui des machines asynchrones conventionnelles.

#### **I.4.1.Les machines à flux radial**

La machine synchrone à flux radial est la première machine à aimants permanents apparue dans l'industrie. Grace aux progrès de l'électronique de puissance et de la performance des aimants permanents, elle commence à supplanter la machine asynchrone. La première machine synchrone à flux radial à avoir été développée est une machine dont le bobinage est réparti et les aimants placés en surface (Figure I.2). Il est possible de la retrouver pour équiper un turbo compresseur (50 kW, 70000 tr/min, 8 pôles) ou pour des applications dans le domaine de l'automobile (40 kW, 6000 tr/min, 4 pôles). Ces études ont permis de mettre en avant l'augmentation significative du rendement et de la puissance massique par rapport aux machines asynchrones.

L'inconvénient majeur de cette machine est l'emplacement des aimants. En effet, en les mettant en surface, les applications à haute vitesse sont difficiles.

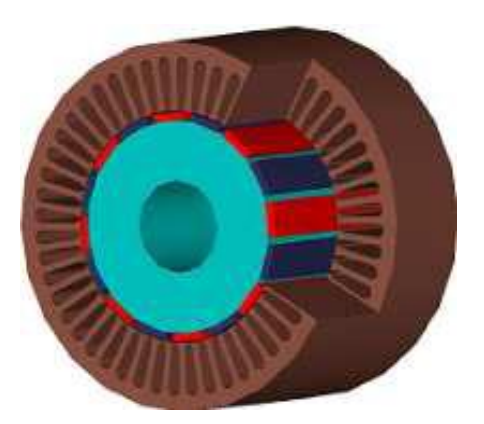

**FigureI.2 :** Machine synchrone à aimants avec rotor intérieur

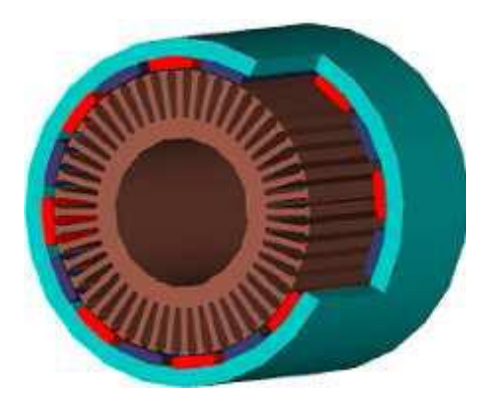

**Figure I.3 :** Machine synchrone à aimants avec rotor extérieur

C'est pourquoi, pour diminuer le risque de décollement des aimants, le rotor de la machine peut être placé à l'extérieur du stator (Figure I.3). Ainsi, les aimants en surface sont plaqués sur le rotor grâce à l'effet de la force centrifuge.

En fonction de la disposition des aimants au rotor, on distingue plusieurs configurations pour la machine à rotor intérieur.

#### **a) Aimants en surface**

Pour ces types de machines, les aimants aimantés radialement sont placés sur la surface du rotor, comme montré sur la figure (I.4). Cette configuration du rotor est la plus utilisée. Le principal avantage de la machine avec des aimants en surface est sa simplicité donc faible coût de fabrication par rapport à d'autres machines à aimant. L'inconvénient est l'exposition des aimants permanents aux champs démagnétisant. De plus, les aimants sont soumis à des forces centrifuges qui peuvent causer leur détachement du rotor. Parfois, un cylindre externe non ferromagnétique de haute conductivité est utilisé. Il protège les aimants permanents de la désaimantation, de la réaction de l'induit et des forces centrifuges. Ce cylindre peut en plus fournir un couple de démarrage asynchrone et agir comme un amortisseur [Farooq 2008].

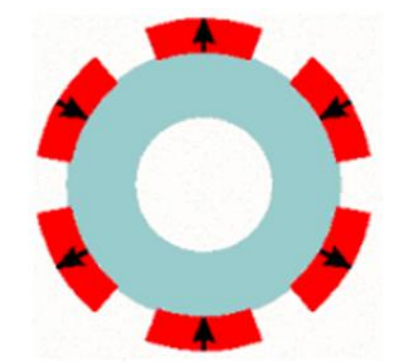

**Figure I.4** Aimant en surface

#### **b) Aimants insérés**

Comme des machines avec aimants en surface, les aimants du type insérés sont aussi montés sur la surface du rotor. Toutefois, les ouvertures entre les aimants permanents sont partiellement remplies avec le fer, comme montré sur la figure (I.5). Le fer entre les aimants permanents crée une saillance et donne un couple réluctant en plus du couple des aimants.

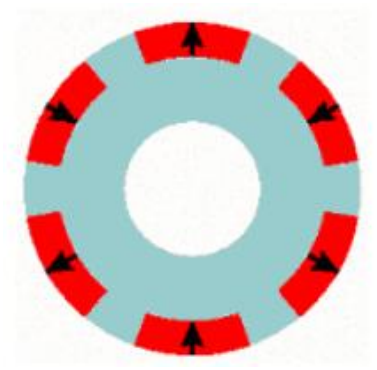

**Figure I.5** Aimants insérés

#### **c) Aimants enterrés**

Les machines à aimants enterrés sont des machines avec des aimants intégrés dans le rotor tel que montré par la Figure (I.6). Du fait que la surface du pôle magnétique est plus petite que celle du rotor, l'induction dans l'entrefer est plus faible que l'induction dans l'aimant. Les aimants de cette configuration sont très bien protégés contre les forces centrifuges. Cette configuration du rotor est recommandée pour les applications à grandes vitesses.

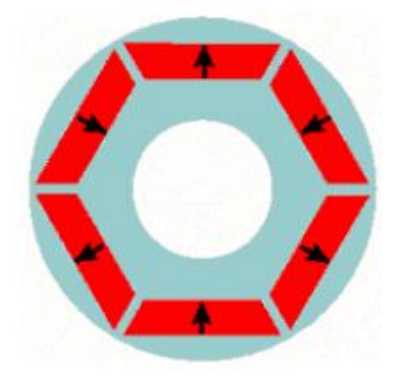

**Figure I.6** Aimants enterrés

#### **c) Aimants à concentration de flux**

Une autre façon de placer les aimants permanents dans le rotor est de les enterrer profondément à l'intérieur du rotor tel que montré par figure (I.7). Ici, les aimants sont aimantés dans le sens de la circonférence. Les pôles magnétiques se forment alors au niveau des parties ferromagnétiques du rotor par concentration de flux provenant des aimants permanents. L'avantage de cette configuration par rapport aux autres est la possibilité de concentrer le flux générés par les aimants permanents dans le rotor et l'obtenir ainsi une induction plus forte dans l'entrefer. Comme les machines à aimants intérieurs, les aimants permanents de cette dernière sont aussi bien protégés contre la désaimantation et les contraintes mécaniques.

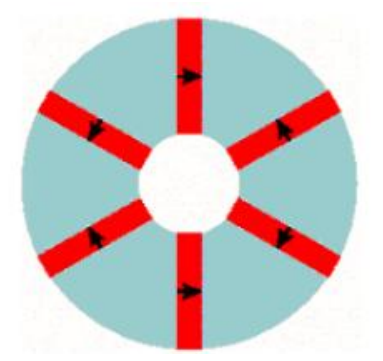

**Figure I.7** Aimants à concentration de flux

Les études menées sur les machines à aimant à champs radial de fortes puissances fonctionnant à faibles vitesse, ont montré que l'adoption des bobinages concentriques à nombre de pôles élevés (figure I.8), permet non seulement de réduire dans certains

cas les pertes Joule statoriques, mais aussi de réduire le coût de fabrication de ces machines.

En effet, ce type de bobinage autorise des combinaisons qui allient un nombre de pôles élevés et un nombre d'encoches faible. Ces types de machines ont aussi la particularité d'avoir de faibles couples de détente. Toutefois, ces machines à bobinage concentrique semblent sujettes à des forces radiales plus importantes, générant ainsi des bruits magnétiques [Salminenen].

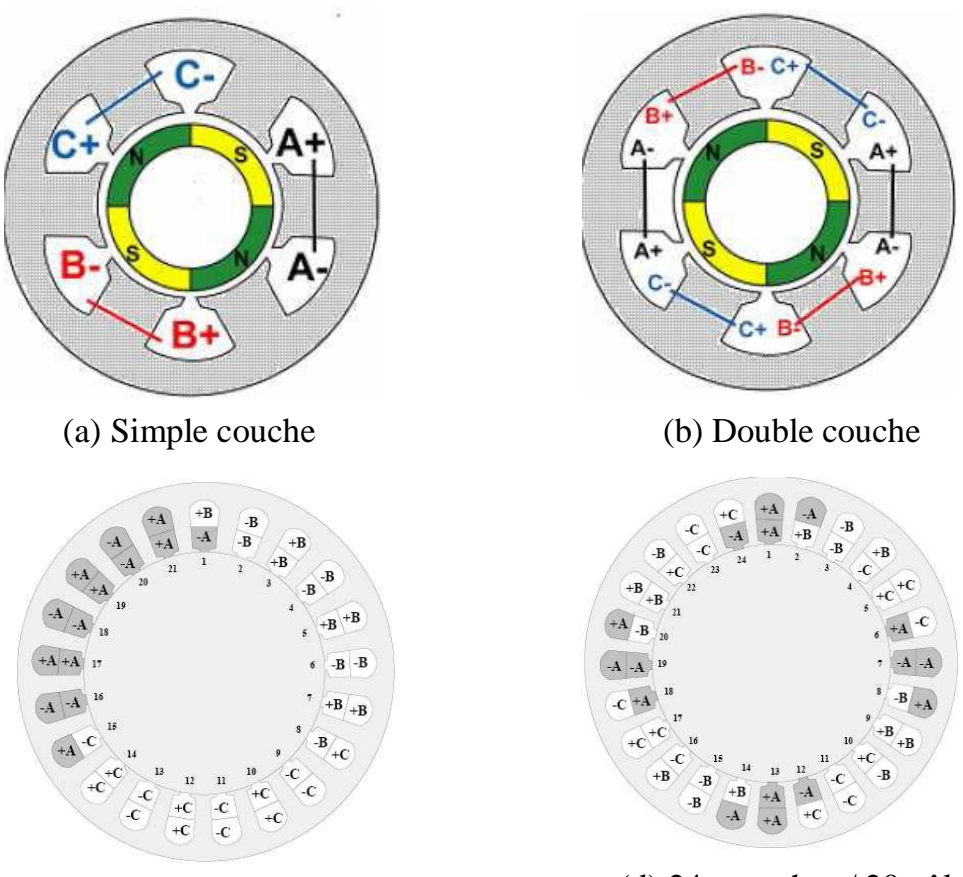

(C) 21 encoches  $/$  20 pôles (d) 24 encoches  $/$  20 pôles

**Figure I.8**Exemples de bobinage concentrique dans une machine à aimants à flux radial [Salminenen]

#### **I.4.2 Machines Synchrones à Aimants Permanents à Flux Axial (MSAP-FA)** sa

Plusieurs configurations de machine synchrones à flux axial peuvent être trouvés concernant les positions de stator par rapport aux positions de rotor et les arrangements d'enroulement donnant des degrés de libertés en vue de choisir la structure de la

machine la plus appropriée dans l'application considérée. Les configurations possibles sont :

- Structure avec un seul rotor et un seul stator, (figure I.9.a)
- Structure dans laquelle le stator est situé entres les rotors (figure I.9.b)
- Structure dans laquelle le rotor est placé entres des stators (figure I.9.c)
- Structure à plusieurs étages comprenant plusieurs rotors et stator (figure I.9.d)

La structure simple-stator et simple-rotor, montrée dans la figure (I.9.a), est la configuration à un aimant permanent de machine à flux axial la plus simple (Campbell, 1974 ; Kurronen, 2003). Cette structure souffre, cependant, d'une force axiale non équilibrée entre le rotor et le stator par suite duquel des arrangements plus complexes de roulement et un disque plus épais de rotor dont nécessaires, ceci comparé aux structures pour lesquelles les forces axiales sont équilibrées.

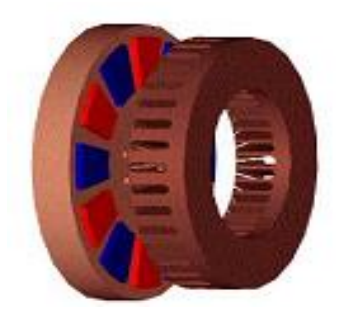

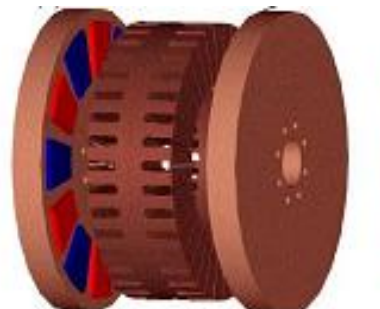

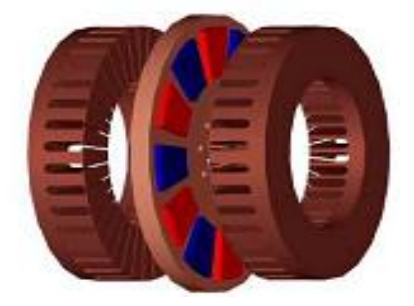

(a) Structure simple (b) Structure double stator

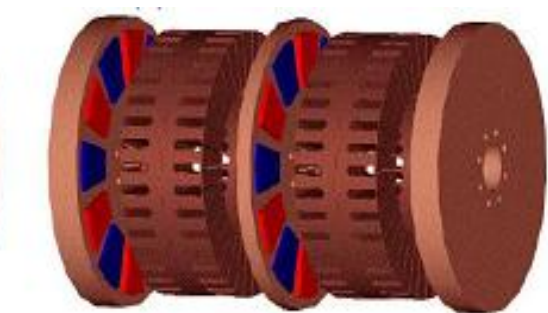

(c) Structure double rotor (d) Structure multi stator multi rotor **Figure I.9** Configurations des MSAP à flux axial [Lateb 2006]

La structure simple stator-double rotor illustrée dans la figure (I.9.b), est une machine torique à flux axial qui a ses enroulements de phase autour du stator encoché ou avec un stator non-encoché. La machine de type torique à un aimant permanent avec le stator non-encoché, a été présentée vers la fin des années 80. L'enroulement de phase est à extrémités courtes, ce qui améliore le rendement et la densité de puissance de la machine. Comme inconvénient, la fixation du stator à l'armature (carcasse) est plus complexe comparé à la structure opposée dans laquelle le rotor est placé entre les stators désignés sous le nom de machine à un aimant permanent à rotor intérieur à flux axial (**A**xial **F**lux **I**nterior **P**ermanent **M**agnet : **AFIPM**).

Des arrangements plus complexes peuvent être trouvés en assemblant plusieurs machines alignées sur le même axe et en formant une machine à plusieurs étages à flux axial selon la figure (I.9.d). De telles machines peuvent être considérées pour l'usage d'entraînement de propulsion de bateau, pompe et applications de générateur de vitesse élevée [Lateb 2006].

#### **I.4.3.Machines Synchrones à Aimants Permanents à Flux transverse**

Dans cette structure, des circuits magnétiques en forme de fer à cheval régulièrement disposés entourent le bobinage statorique de chaque phase Un moteur à flux transverse q-phasé comprendra alors plusieurs moteurs monophasés (circuits magnétiques) montés sur le même arbre et décalés d'un angle géométrique de  $(2\pi/q)$ .

Ces structures sont particulièrement adaptées pour des exigences de forte densité de couple, en raison de ses forts couples pulsatoires, des vibrations et des pertes fer excessives dues au caractère tridimensionnel du champ. Pour réduire ces pertes, on pourrait utiliser des matériaux magnétiques composites (poudre compacte) ou détriment de couple volumique lié à un niveau d'induction de sa saturation relativement faible pour ce type de matériau. En autre, les quelques réalisations effectuées ont mis en évidence que l'achèvement d'un fort couple volumique se traduit par un surdimensionnement de la partie convertisseur [Lateb 2006] [Grehant 2003].

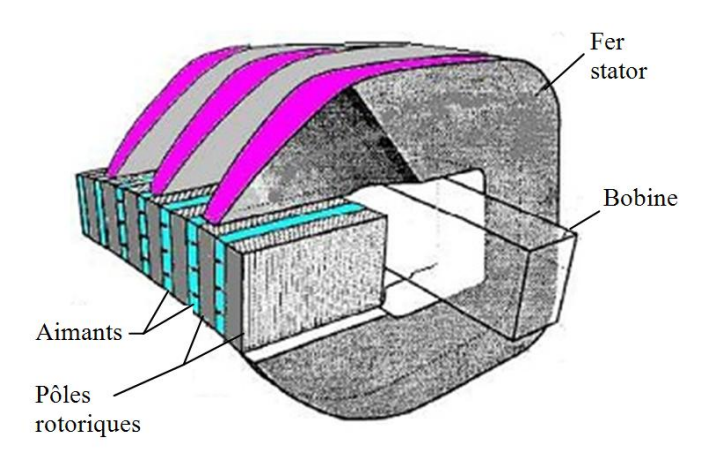

**Figure I.10**Principe d'une machine à flux transverse [Lateb 2006]

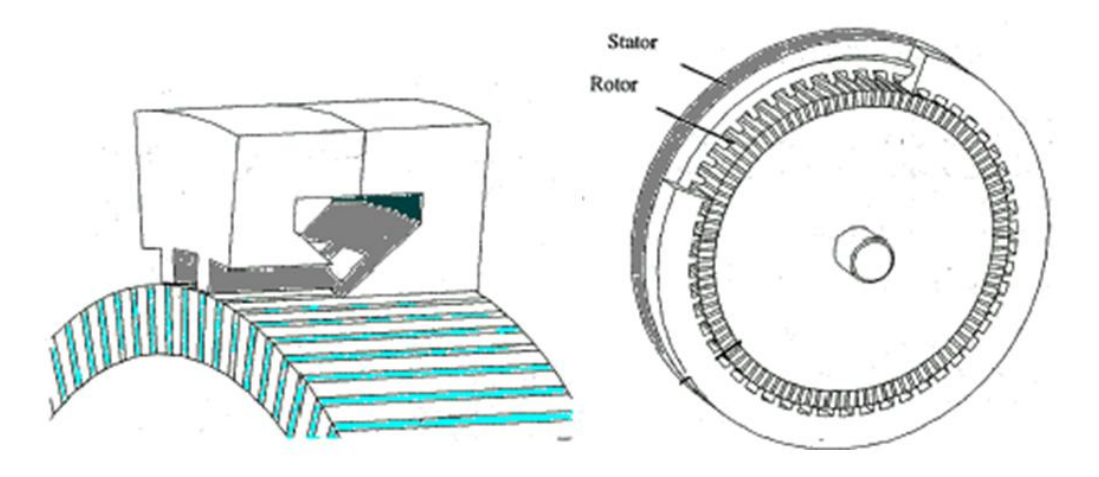

**Figure I.11**Vue d'une machine à flux transverse [Lateb 2006]

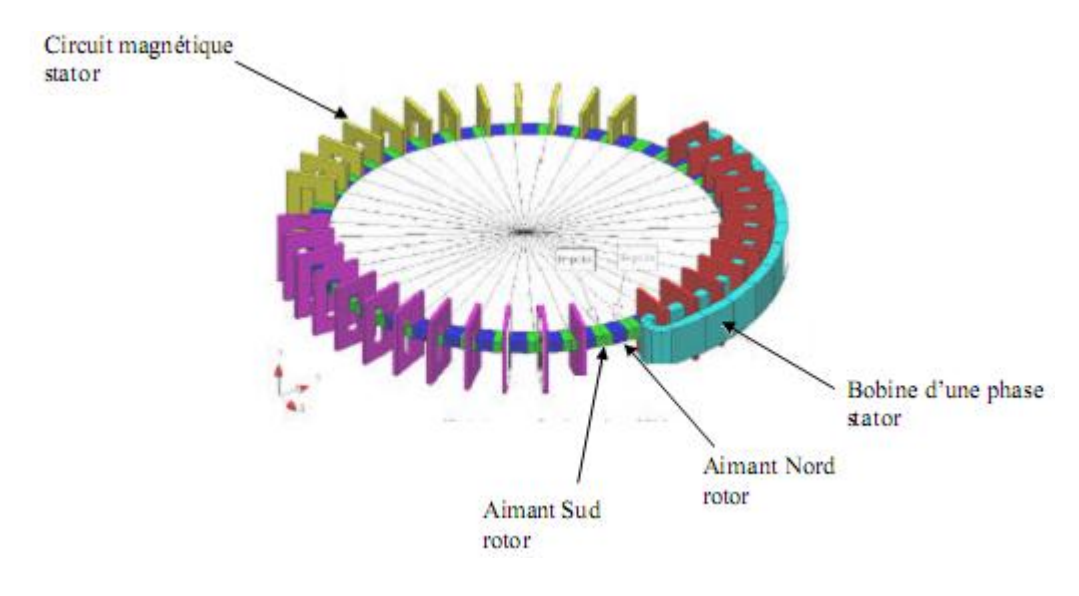

**Figure I.12** Vue d'une machine à flux transverse triphasée [Lateb 2006]

#### **I.5 Les aimants permanents**

#### **I.5.1 Histoire des aimants**

Le mot **Aimant** doit son origine au latin « Adamas » qui signifie fer, diamant. En effet, les premiers aimants connus -déjà du temps des Grecs- étaient à base de fer ; c'était la pierre d'aimant en magnétite, oxyde de fer naturel utilisé comme minerai. Vers le XIIe siècle apparaissent en Europe les premiers aimants artificiels en fer, et peu de progrès ont été faits dans ce domaine jusque vers les années 1930. Les matériaux utilisés étaient alors des aciers durs martensitiques au chrome, au tungstène ou au cobalt, caractérisés par la traditionnelle forme en **U**. De nouveaux types ont été découverts, synthétisés et industrialisés, avec des performances telles que les applications ont pu se multiplier dans de nombreux domaines, de l'automobile à l'électroacoustique, de l'horlogerie à l'industrie minière, de l'électroménager au jouet, etc. On estime en effet à l'heure actuelle qu'un logement moderne utilise plus de cinquante aimants allant de la fermeture de la porte du réfrigérateur au rotor du moteur du presse-citron. Il en est de même pour l'automobile où certaines voitures comprennent plusieurs kilogrammes d'aimants pour une centaine de fonctions différentes. C'est ainsi qu'environ 300 000 tonnes d'aimants permanents sont utilisées dans le monde chaque année, entraînant une concurrence internationale sévère entre les différents constructeurs, de plus en plus obligés de faire appel à l'automatique et à la robotique pour rester compétitifs, en particulier dans le domaine grand public [Leprince].

#### **I.5.2 Définition d'un aimant permanent**

Les aimants existent à l'état naturel mais on peut aussi communiquer cette propriété de magnétisme à certains corps composés essentiellement de fer, nickel, cobalt, qu'on appelle aimants artificiels. Un aimant comprend un pôle nord et un pôle sud. Deux pôles de types contraires (N-S) s'attirent alors que deux pôles de même type (N-N ou S-S) se repoussent. Dans l'espace entourant les pôles d'un aimant existe un champ magnétique composé de lignes de flux ou lignes de force. Les lignes forment

des boucles qui partent du pôle nord et entrent dans le pôle sud. L'ensemble de ces lignes de force constitue le spectre magnétique [Wildi 2005].

#### **I.5.3Caractéristiques magnétiques et physiques des aimants**

Le choix des aimants permanents est un élément clé dans la conception des machines à aimants permanents ; cela est du fait que les propriétés des aimants affectent directement les performances de ces machines. Le choix s'effectue soit sur des critères technique : propriétés magnétiques, mécanique et thermiques ou selon des critères économiques.

La caractéristique magnétique d'un aimant permanent est décrite par la courbe donnant la variation de l'induction magnétique 'B' en fonction du champ magnétique 'H' : courbe B(H). pour un matériau magnétique typique, la courbe B(H) forme un cycle tel que celui-ci de la figure (I.13) [Robert 1987][Wildi 2005].

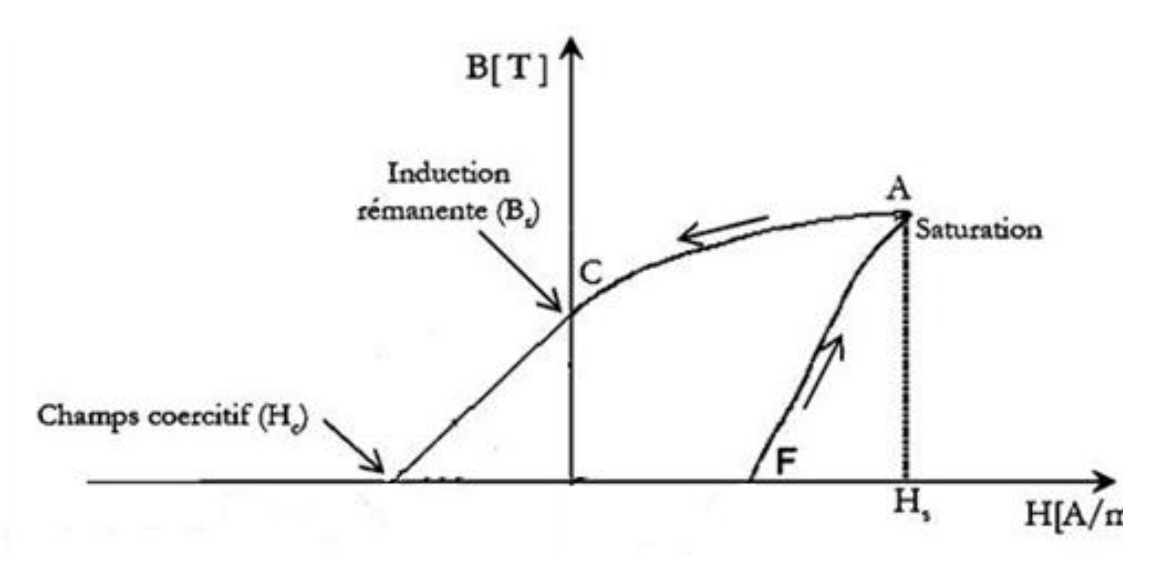

**Figure I.13** Courbe B(H) d'un aimant permanent – cycle d'hystérésis

Lorsque le champ magnétique H qui a permis d'atteindre l'induction à saturation (1ere aimantation) est réduit progressivement (démagnétisation), on constate que la courbe  $B = f(H)$  se situe au dessus de la courbe de 1<sup>ere</sup> aimantation, ce phénomène est appelé« hystérésis », par ailleurs lorsque le champ H devient nul  $(H = 0)$ , l'induction intrinsèque conserve une valeur non nulle, dite rémanente.

$$
\mathbf{B}_{\mathbf{H}=0} = \mathbf{B}_{\mathbf{r}}
$$

Elle est une indication de la puissance potentielle de l'aimant.

Pour annuler l'induction rémanente, il est nécessaire de donner une valeur négative (-Hc) dit champ coercitif, au champ extérieur en faisant croître par valeurs négatives la valeur absolue de ce champ.

La qualité de l'aimant est quantifiée par le produit  $(B_r^* H_c)$ , plus ce produit est important, plus l'aimant est de meilleure qualité.

Les deux paramètres  $(B<sub>r</sub>$  et  $H<sub>c</sub>$ ) dépendent également de la température. En effet, la désaimantation d'un aimant est influencée par l'élévation de la température et de la durée d'exposition à celle-ci. La température à laquelle l'aimantation de l'aimant est réduite à zéro est appelée la température de Curie. L'effet de la diminution de l'induction rémanente à haute température est évalué à travers le coefficient de température réversible α<sub>Br</sub> à l'aide de l'équation (I.1)[Farooq 2008].

$$
B_{r(T)} = B_{r(20)} \times \left[1 + \alpha_{Br} \times \frac{(T - 20)}{100}\right]
$$
 I.1

Où,  $B_{r(20)}$  est la valeur de  $B_r$  à 20 ° C,  $\alpha_{Br}$  est le coefficient de température réversible exprimé en % par degré Celsius est « T » est la température de l'aimant.

La figure (I.14) montre l'évolution de l'aimantation rémanente avec la température

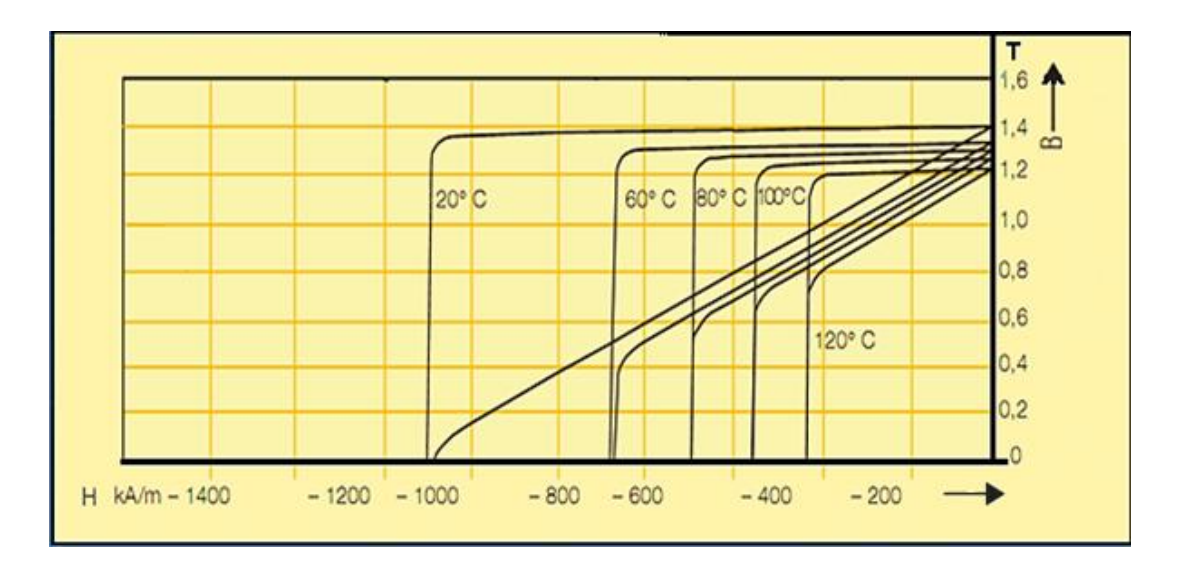

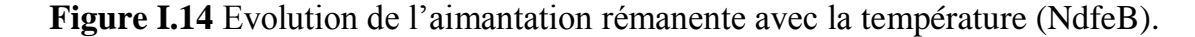

Le point de fonctionnement de l'aimant dépend de la perméabilité du circuit magnétique externe. Si la perméance est faible, il se situe au bas de la courbe de

désaimantation, à proximité de « H<sub>c</sub> ». Dans un tel cas, la possibilité de désaimantation irréversible est élevée. Le point de fonctionnement est déterminé à partir de la perméance définie comme suit :

$$
P_{Pf} = \frac{A_g l_{AP}}{A_{AP} g}
$$
 I. 2

Où,

A<sub>g</sub> : est la surface de l'entrefer [m<sup>2</sup>],  $l_{AP}$ : la longueur de l'aimant [m],  $A_{AP}$ : la surface de l'aimant [m<sup>2</sup>], g : la longueur de l'entrefer [m].

L'autre paramètre important de l'aimant est son énergie maximale stockée ; elle est définie par  $(BH)_{max}$ . Le produit de « B » et « H » est une hyperbole dans le plan  $(B, H)$ comme montré dans la figure (I.15). Le  $(BH)_{max}$  d'un aimant se produit au point où l'hyperbole est tangente à la courbe de désaimantation [Farooq 2008].

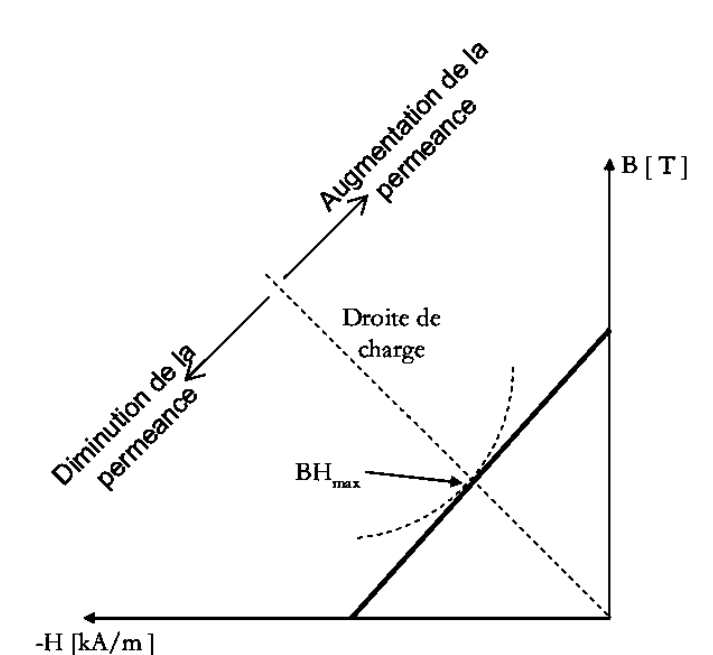

**Figure I.15** : L'énergie stockée par aimant permanent

#### **I.5.4 Différent types d'aimants permanents utilisés dans les MSAP**

Selon les caractéristiques démagnétisantes, les aimants permanents peuvent être subdivisés en plusieurs groupes tel que montré par la figure (I.16). Il existe aujourd'hui, principalement, trois familles de matériaux conduisant l'essentiel des applications sur le marché des aimants permanents. Ces trois familles sont dans l'ordre d'apparition : les aimants métalliques, les ferrites et les terre rares.

#### **a) Les aimants métalliques**

Il existe plusieurs types d'aimants métalliques ; les plus intéressants pour être utilisés dans les machines électriques sont ceux du type alliages (AlNiCo) à base de fer, d'aluminium et de nickel, avec des additions de cobalt, cuivre ou de titane. Ils peuvent être isotropes ou anisotropes. Pour les isotropes Br  $\approx 0.7$  T, Hc de 50 à 80 kA/m et  $(BH)_{max}$  de 12 à 18 KJ/m<sup>3</sup>. Le titane augmente la trempabilité, le niobium la coercivité. La faible valeur de leur champ coercitif rend difficile leur utilisation au niveau des machines électriques. Le plus grave inconvénient est qu'en cours de fonctionnement, ils nécessitent généralement une réaimantation [Ibtiouen 1993].

#### **b) Les ferrites**

Les ferrites sont des composés d'oxyde de fer, de baryum et de strontium. Ils sont obtenus par frittage et peuvent être isotropes ou anisotropes. Suivant la composition et le mode de fabrication, on obtient les propriétés suivantes : Br de 0.2 à 0.4 T, Hc de 140 à 300 kA/m et  $(BH)_{max}$  de 10 à 40 KJ/m<sup>3</sup>. Ces aimants possèdent des performances modestes mais se sont imposés dans de très nombreuses applications en raison de leur faible prix de revient et d'une rigidité magnétique élevée permettant de les utiliser dans les machines. En raison de la faible valeur d'aimantation rémanente, il faut cependant recourir à des structures complexes de machines, à concentration de flux, pour atteindre des couples massiques et volumiques élevés [Ibtiouen1993].

#### **c) Terre rares**

Les terres rares sont les meilleurs matériaux pour aimants performants. Ils paraissent très bien appropriés pour les machines électriques. Leur coût encore élevé,

a tendance à freiner l'extension de leur utilisation. Néanmoins des solutions intermédiaires apparaissent avec les Plasto-Néodyme. C'est un mélange de Néodyme-Fer-Bore avec un liant plastique. Cette matière permet de réaliser des pièces moulées, ce qui facilite l'assemblage et diminue le nombre de pièces mécanique.

#### **Samarium Cobalt (SmCo)**

Les aimants de type Samarium-Cobalt sont connus dans le milieu industriel principalement sous deux formes, SmCo5 et Sm2Co17. Ils présentent à l'état massif des propriétés très intéressantes. Tout d'abord, leur comportement magnétique est remarquable : le SmCo5 possède un champ coercitif très élevé de l'ordre de 2000 KA/m, ce qui en fait un aimant résistant à la désaimantation. Pour Sm2Co17, ce champ est de 1000 KA/m, ce qui est excellent également. Leurs aimantations rémanentes sont respectivement de 0,9 T et de 1,15 T et autorisent une température de fonctionnement élevée (jusqu'à 300°C)

Les moteurs à aimants du type ferrites sont moins coûteux que les moteurs à aimants du type SmCo, mais aussi moins performants [Leprince].

#### **Néodyme-Fer-Bore**

Le Néodyme-Fer-Bore est le type d'aimants le plus récent. Sa première utilisation remonte à 1985. Dans un court intervalle de temps, il a pris plus d'ampleur au niveau de sa production. Le NdFeB est presque le matériau idéal pour les excitations des machines électriques. L'induction qu'il permet de produire dans l'entrefer est importante, son champ coercitif est élevé[Heikkila 2002].

Ils sont constitués essentiellement de Nd2Fe14B. Ils sont moins coûteux que les Samarium-Cobalt et présentent des propriétés magnétiques supérieures. Leur produit d'énergie volumique  $(BH)_{max}$  atteint 400 KJ/m<sup>3</sup> à température ambiante. L'inconvénient principal de ce type d'aimant est qu'ils sont peu utilisables à des températures supérieures à 100°C et sont très sensibles à l'oxydation de l'air.

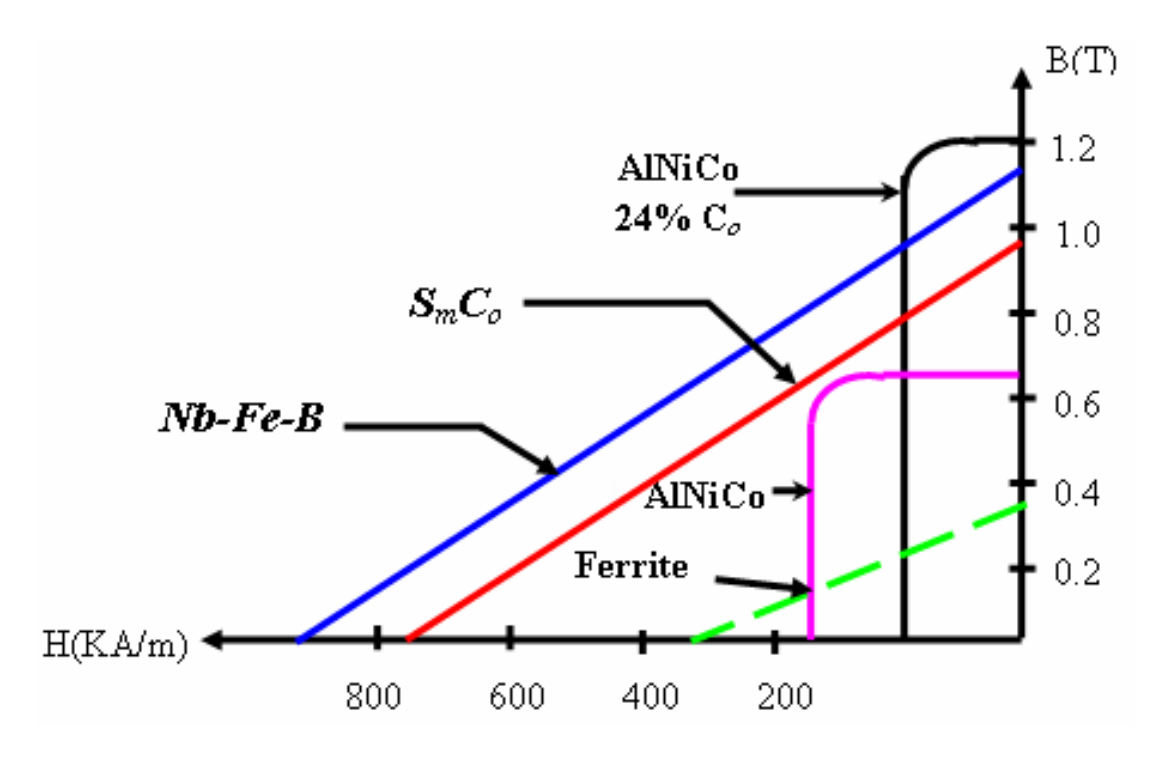

**Figure I.16**Courbes de désaimantation des principaux types d'aimants [Lateb 2006] Le tableau I.1 présente les propriétés des principaux aimants

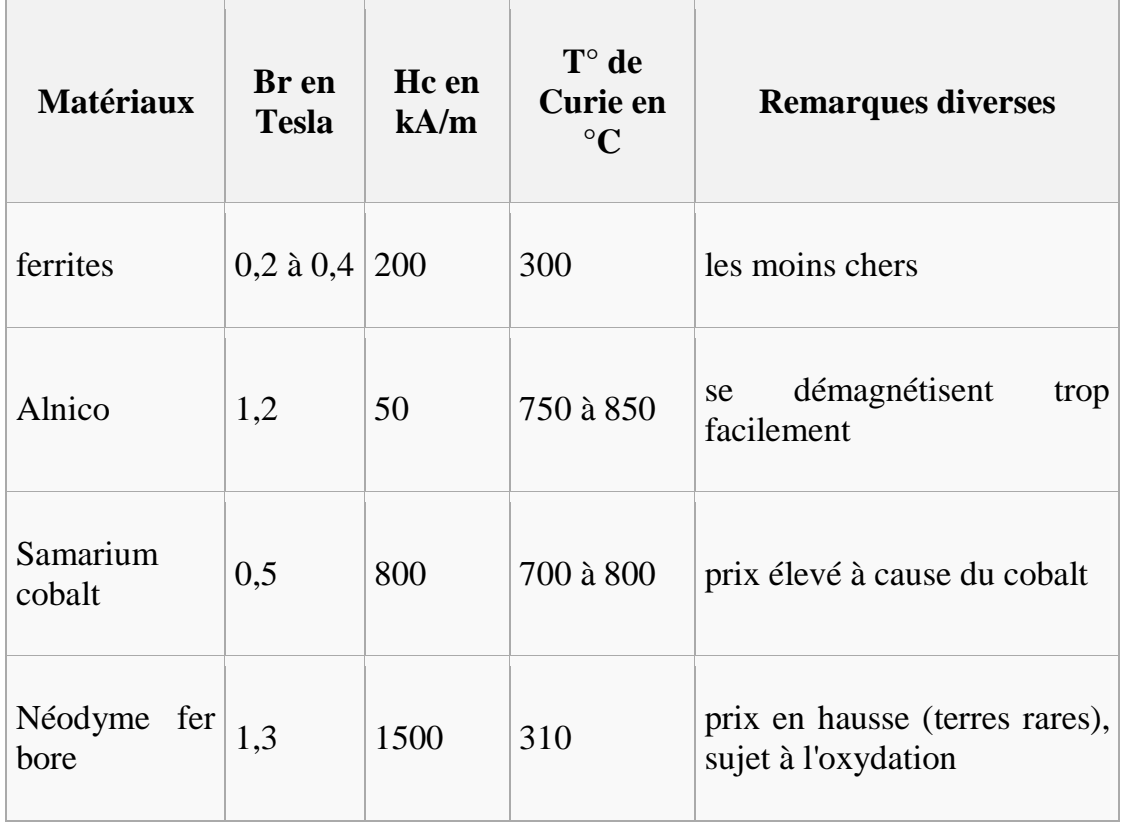

**Tableau I.1** propriétés des principaux aimants à 20°C

#### **I.6 Défauts des aimants permanents**

Le champ magnétique crée par des aimants permanents modernes est très stable. Bien qu'en dehors des avantages et inconvénients liés à leur composition, tout aimant ait souvent tendance à perdre sa force avec le temps (vieillissement). Cette diminution est due directement aux contraintes survenant au cours du fonctionnement normal au sein des dispositifs électromagnétiques.

Dans le cas des machines électriques tournantes, certains phénomènes qui affectent les aimants par contraintes sévères atténuant leurs rendement, peuvent provenir de :

#### **I.6.1 La variation du champ magnétique**

La variation d'un champ magnétique produit par la circulation des courants induits dans les bobines statoriques, en mode générateur de la machine tournante à aimant, peut conduire à la désaimantation des aimants permanents disposés au niveau du rotor. Cependant, les pertes occasionnées par un champ magnétique contraire sont influencées par l'angle que forme ce champ avec le vecteur aimantation.

Contrairement aux ferrites et aimants de terre rare, les Alnico se désaimantent facilement face à de faibles valeurs d'une excitation extérieure.

#### **I.6.2 Les variations de la température**

A des températures de fonctionnement qu'on appelle critiques, les grandeurs essentielles de l'aimant, (Br et  $H_c$ ), subissent des variations dont les effets se matérialisent par les pertes de flux dans l'entrefer de la machine. On distingue généralement trois sortes de diminutions :

**a) Diminutions réversibles d'induction :** elles sont annulées par le retour de l'aimant à la température initiale. Elles s'expriment par le coefficient de température de la rémanence. On ne peut pas les éviter mais on a la possibilité de les prévoir dans l'étude.

- **b) Diminutions irréversibles d'induction :** elles sont dues à la dépendance en température du champ coercitif. En effet, à des températures élevées le champ coercitif diminue et l'aimantation de certaines zones ne peut être ramenée à l'état initial. Ces pertes ne sont pas annulées après retour à la température initiale. Elles ne peuvent pourront l'être que par une réaimantation.
- **c) Diminutions irrémédiables d'induction :** elles sont dues à la dégradation de la surface de l'aimant, son oxydation, du changement de sa structure etc.…même après réaimantation, les diminutions persistent.

#### **I.6.3 Les vibrations mécaniques**

Sièges de forces mécaniques dues aux fluctuations du couple, certain aimants permanents rigides sont exposés à des risques de fractures.

#### **I.6.4 Les agents chimiques corrosifs**

Contrairement aux autres, quelques aimants très sensibles à l'environnement en particulier à l'humidité de l'air, comme le Néodyme-Fer-Bore, ne peuvent être utilisés que protégés par des traitements appropriés sinon ils présentent de grandes pertes magnétiques dans le temps.

L'excellente résistance offerte par les ferrites quant à l'oxydation et aux acides dilués, reste insuffisante face aux attaques des acides concentrés d'autant plus agressifs que la température est élevée.

#### **I.7 Les défauts de type courts-circuits inter-conducteurs des enroulements**

L'isolation du bobinage statorique est exposée à une combinaison de contraintes multi physiques : thermiques, électriques et mécaniques. A long terme, ces multiples contraintes accélèrent le vieillissement, qui conduit à la destruction de l'isolation.

La détérioration de l'isolation commence habituellement par un défaut entre spires (inter-turn) de quelques spires ce qui produit un arc électrique irrégulier de faible puissance. Cela entraîne l'érosion des conducteurs jusqu'à ce qu'ils soient soudés. Un défaut entre spires entraîne un grand courant circulant dans la branche. Il provoque de graves échauffements localisés ce qui maintient des conditions favorables pour la propagation du défaut à une plus grande partie de l'enroulement.

L'échauffement excessif par un défaut entre spires conduit souvent les machines à une défaillance après quelques minutes de fonctionnement. Une règle générale stipule que chaque 10°C supplémentaire par rapport à la température nominale, entraîne le bobinage à se détériorer deux fois plus vite. Si le défaut est détecté assez tôt la machine peut être remise en service après un simple re-bobinage de l'enroulement statorique.

#### **Conclusion**

Dans ce chapitre, nous avons donné une présentation générale sur les **m**achines **s**ynchrones à **a**imants **p**ermanents. Les **(MSAP)** sont classées selon la direction de l'aimantation de l'aimant permanent, ce qui nous mène à définir trois types de **(MSAP)**, celles à aimantation axiale, celles à aimantation radiale, et celles à flux transverse. Les matériaux constituants les aimants de ces machines sont divers et sont classés selon leurs caractéristiques.

L'utilisation optimale du matériau ferromagnétique pour la conception des machines électriques relève toujours du compromis entre ses propriétés magnétiques, thermiques, mécaniques et le coût de la production totale.

Dans ce qui suit, nous entamerons l'étape de modéliser une machine synchrone à aimant inséré à flux radiale.

### **CHAPITRE II**

Mise en équations des phénomènes électromagnétiques
## **II.1 Introduction**

Le traitement, l'étude, la conception et l'optimisation des dispositifs électromagnétiques passent par une bonne maîtrise des phénomènes électromagnétiques s'y déroulant, ainsi que par la mise en œuvre de modèles mathématiques d'équations aux dérivées partielles représentant et caractérisant le fonctionnement de ces systèmes. La structure mathématique capable de nous fournir de tels résultats est basée sur la résolution des équations de Maxwell. Pour un problème donné, cette résolution nous donne les grandeurs locales à partir desquelles on peut déduire des grandeurs globales.

Dans ce chapitre, nous débuterons par un rappel sur la théorie de l'électromagnétisme en présentant les équations de base que sont les équations de Maxwell. De ces équations seront extraits les modèles magnétostatiques et magnétodynamiques devant nous intéresser dans les parties ultérieures. Ces modèles seront formulés par des variables autres que les champs physiques. On parle alors de la formulation en terme de potentiel. Pour notre part, nous adapterons la formulation on utilisant le potentiel vecteur magnétique et potentiel scalaire électrique.

#### **II.2 Les équations de Maxwell**

Les équations qui régissent l'ensemble des phénomènes électromagnétiques peuvent être exprimées sous forme différentielles suivantes [Hulin1998] [Vassalo1980] [Fournet 1985] [Lorrain 1979]:

$$
\overrightarrow{rotE} = -\frac{\partial \overrightarrow{B}}{\partial t}
$$
 Loi de Faraday II.1  

$$
\overrightarrow{rotH} = \overrightarrow{J_c} + \frac{\partial \overrightarrow{D}}{\partial t}
$$
Théorème d'Ampère II.2  

$$
div\overrightarrow{D} = \rho
$$
Théorème de Gauss II.3

- *E* : Vecteur champ électrique [V/m]
- *H* : Vecteur champ magnétique [A/m]
- *B* : Vecteur induction magnétique [T]
- $\overrightarrow{D}$  : Vecteur induction électrique [C/m<sup>2</sup>]
- $\vec{J}_c$ : Vecteur densité de courant de conduction [A/m<sup>2</sup>]
- $\rho$ : Densité volumique des charges électriques libres [C/m<sup>3</sup>]
- *D t*  $\partial$  $\partial$ : Densité de courant de déplacement

Les équations (II.2) et (II.3) impliquent entre autre la conservation de charges :

$$
div\vec{J} = -\frac{\partial \rho}{\partial t}
$$
 II.5

#### **II.3 Relations du milieu**

Ces équations viennent en fait compléter les équations de Maxwell. Elles expriment les rapports existant entre champs de même nature. Les propriétés de la matière où se développent ces champs interviennent sous la forme de relations de comportement entre  $\overline{B}$  et  $\overline{H}$  d'une part,  $\overline{D}$  et  $\overline{E}$  d'autre part [Savard]. Pour les milieux diélectriques et magnétiques, elles s'écrivent comme suit :

$$
\overrightarrow{D} = \varepsilon \overrightarrow{E} = \varepsilon_0 \varepsilon_r \overrightarrow{E}
$$
 II.6

$$
\overrightarrow{B} = \mu \overrightarrow{H} + \overrightarrow{B_r} = \mu \overrightarrow{H} + \mu_0 \overrightarrow{M} = \mu_0 \left( \mu_r \overrightarrow{H} + \overrightarrow{M} \right)
$$
II.7

 $\varepsilon_0$ : Permittivité électrique du vide, égale à  $\frac{1}{26}$ -10<sup>-9</sup>  $36 \cdot \pi$  $\cdot 10^{-}$ . [F/m],

- $\varepsilon_r$ : Permittivité électrique du milieu [F/m],
- $\mu_0$ : Perméabilité magnétique du vide, égale à  $4 \cdot \pi \cdot 10^{-7}$  [H/m],
- $\mu_r$ : Perméabilité magnétique du milieu [H/m],
- $B_r$ : Induction rémanente [T],
- $\overline{M}$ : Aimantation [T].

## **II.4 Loi d'Ohm**

Dans les milieux conducteurs, la densité de courant est reliée au champ électrique par la loi d'Ohm :

$$
\vec{J} = \sigma(\vec{E} + \vec{V}_d \wedge \vec{B}) + \vec{J}_s
$$
 II.8

 $\sigma$ : Conductivité électrique [ $\Omega/m$ ],

 $V_d$  : Vitesse de déplacement de rotor,

 $J_s$ : Densité de courant des sources,

#### **II.5 Relation de passage**

A la limite de séparation de deux milieux correspondant aux indices i et j, les grandeurs électromagnétiques subissent des discontinuités et ne sont donc mathématiquement plus différentiables.

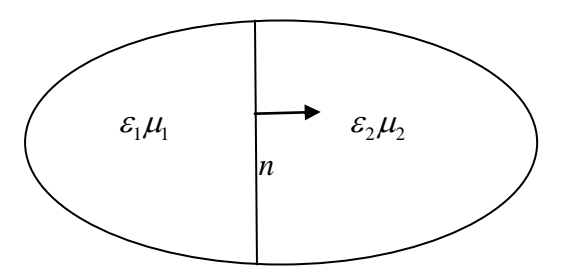

Figure II.1 : schématisation des conditions d'interface

Les relations de passage, entre deux milieux de propriétés différentes, s'écrivent alors [Durant 1968] [Fournet 1985]:

$$
(\overrightarrow{B_1} - \overrightarrow{B_2}) \cdot \overrightarrow{n} = 0
$$
 II.9

$$
(\overrightarrow{E_1} - \overrightarrow{E_2}) \cdot \overrightarrow{n} = 0
$$
 II.10

$$
\Pi.11
$$

$$
(\overrightarrow{D_1} - \overrightarrow{D_2}) \cdot \overrightarrow{n} = \rho_s
$$
 II.12

$$
(\overrightarrow{H_1} - \overrightarrow{H_2}) \cdot \overrightarrow{n} = K_s
$$
  
 $K_s$  *et*  $\rho_s$  sont respectivement les densités de courant et de charges surfaces.

Les équations (II.9) et (II.10) expriment successivement la continuité de la composante normale de l'induction magnétique et la composante tangentielle du champ électrique. Les équations (II.11) et (II.12) indiquent, quant à elles, la discontinuité normale de l'induction électrique et de la composante tangentielle du vecteur champ magnétique.

#### **II.6 Hypothèses simplificatrices des états quasi-stationnaires**

Les phénomènes électromagnétiques sont globalement décris par les équations (II.1-5), dans la plupart des cas on ne peut pas les résoudre directement, Les formulations peuvent être modifiées selon la nature du système étudié et parfois certaines grandeurs deviennent négligeables. C'est pour cette raison que, des simplifications peuvent être apportées. Si on considère que les phénomènes étudiés relèvent du domaine quasi-statique ou magnétodynamique à des fréquences inférieures à  $10^{12}$  Hz, les courants de déplacement sont négligeables devant les courants de conduction [Vander Vorst 2002]. Ceci se traduit par :

$$
\frac{\partial \overrightarrow{D}}{\partial t} << Jc
$$
 II.13

Dans le cadre des systèmes étudiés, on peut considérer que les charges volumiques sont négligées.

On considère aussi que, le terme  $\sigma(V_a \wedge B)$  est négligeable devant  $\sigma E$ , la loi d'Ohm dans ces conditions s'écrit :

$$
\vec{J}_c = \sigma \cdot \vec{E} + \vec{J}_s
$$
 II.14

#### **II.7 Equations de Maxwell en électrotechnique**

Après l'utilisation des hypothèses simplificatrices, les équations de Maxwell deviennent alors :

$$
\overrightarrow{rot}\overrightarrow{E} = -\frac{\partial B}{\partial t}
$$
 II.15

40

$$
\overrightarrow{rotH} = \overrightarrow{J}_c
$$
 II.16

$$
div\vec{D} = 0
$$
 II.17

$$
div\vec{B} = 0
$$
 II.18

# **II.8 Formulation en potentiels des modèles magnétostatique et magnétodynamique**

Il y'a trois types de formulations possibles, les formulations en champs  $\overline{E}$  et magnétiques  $\overline{H}$ , et la formulation faisant intervenir les grandeurs auxiliaires que sont les potentiels vecteurs / scalaires magnétique / électrique.

#### **II.8.1 Définition des potentiels vecteurs magnétiques et électriques**

Le système d'équations regroupant les équations de Maxwell ainsi que les relations du milieu peuvent être traitées par différentes méthodes mathématiques mais elles conduisent à une très grande complexité, il convient de choisir une variable d'état pour la mise en œuvre d'un calcul numérique aisé. Les équations (II.15-18) contiennent donc beaucoup d'inconnus et se prêtes mal à une résolution numérique, les formulations en potentiel vecteur magnétique et potentiel scalaire sont mieux adaptées aux éléments finis, leur permet de condenser et réduire le nombre d'inconnues, en effet à l'aide de potentiel vecteur magnétique et potentiel scalaire électrique on peut calculer l'induction magnétique et le champ électrique.

On définit donc à partir de (II.18), le potentiel vecteur magnétique  $\vec{A}$ :

$$
div \vec{B} = 0 \implies \vec{A} \cdot \vec{B} = \vec{rot} \vec{A}
$$
 II.19

D'une autre part : 
$$
\overrightarrow{rot}\overrightarrow{E} = -\frac{\partial \overrightarrow{B}}{\partial t} = -\frac{\partial}{\partial t} (\overrightarrow{rot}\overrightarrow{A})
$$
  
\nDonc :  $\overrightarrow{rot}\overrightarrow{E} + \frac{\partial}{\partial t} (\overrightarrow{rot}\overrightarrow{A}) = 0 \Rightarrow \overrightarrow{rot} (\overrightarrow{E} + \frac{\partial \overrightarrow{A}}{\partial t}) = 0 \Rightarrow \exists V / \overrightarrow{E} + \frac{\partial \overrightarrow{A}}{\partial t} = -\overrightarrow{gradV}$   
\nD'où :  $\overrightarrow{E} + \frac{\partial \overrightarrow{A}}{\partial t} = -\overrightarrow{gradV}$  II.20

L'équation (II.19) admet dans ce cas une infinité de solutions de la forme  $\vec{A} + \vec{grad}(f)$ , d'où la nécessité d'imposer une condition de jauge afin d'assurer l'unicité de la solution. Dans le cadre des systèmes à deux dimensions (2D) ceci n'est pas nécessaire. La jauge de coulomb définie par  $div A = 0$  est vérifiée.

Le système d'équations s'exprimant le modèle électromagnétique générale en potentiel vecteur magnétique et potentiel scalaire électrique est :

$$
\overrightarrow{rotH} = \overrightarrow{J_c} \tag{II.21.3}
$$

$$
\vec{J}_c = \vec{J}_s + \sigma \vec{E}
$$
\nII.21.b\nII.21.c

$$
\overrightarrow{B} = \mu \overrightarrow{H} + \overrightarrow{B_r}
$$
  

$$
\overrightarrow{B} = \overrightarrow{rot} \overrightarrow{A}
$$
  
II.21.d  

$$
\overrightarrow{B} = \overrightarrow{rot} \overrightarrow{A}
$$

$$
\vec{E} = -\frac{\partial \vec{A}}{\partial t} - \vec{gradV}
$$
 II.21.e

En vue d'assurer un sens physique des solutions, des conditions aux limites sont imposées sur les frontières du domaine d'étude correspondant à un échange nul d'énergie magnétique.

Ces conditions aux limites sont relative soit à la composante tangentielle de  $\overline{H}$  soit à la composante normale de  $\vec{B}$ , tel que :

$$
\begin{cases}\n\vec{n} \times \vec{H} = 0 \\
\vec{n} \cdot \vec{B} = 0\n\end{cases}
$$
 II.22

Les équations qui décrivent le couplage électromagnétique entre effets magnétiques et les effets électriques peuvent être dans certains cas découplés en donnant naissance à des modèles plus simples. Nous allons présenter maintenant les formulations des modèles magnétostatique et magnétodynamique dans les cas des matériaux à comportement linéaire et isotrope.

#### **II.8.2 Modèle magnétostatique**

 $\sqrt{ }$ 

Un problème magnétostatique a pour but de déterminer la distribution du champ magnétique  $\overrightarrow{H}$  et de l'induction magnétique  $\overrightarrow{B}$  au sein d'un système soumis à une excitation. Cette excitation peut provenir de la présence d'un aimant permanent ou une

densité de courant circulant dans un inducteur dont la distribution est parfaitement connue.

Dans ce modèle, on suppose que le champ magnétique est produit par des sources indépendantes du temps, le terme  $\frac{\partial B}{\partial \theta}$ *t*  $\partial$  $\partial$ est nul, et les champs électrique *E* et magnétique  $\overline{B}$  sont découplés.

En se basant sur (II.7) on a : 
$$
\overrightarrow{rotB} = \mu \cdot \overrightarrow{rotH} + \overrightarrow{rot} \left( \mu_0 \overrightarrow{M} \right)
$$
 II.23

Le modèle magnétostatique complet en terme de potentiel vecteur magnétique est obtenue à partir des relations (II.21) :

$$
\begin{cases}\n\overrightarrow{rot}\left(\frac{1}{\mu}\overrightarrow{rotA}\right) = (\overrightarrow{J_s} + \overrightarrow{rot}\left(\nu\mu_0\overrightarrow{M}\right)) \\
\overrightarrow{divA} = 0 \\
\overrightarrow{n} \times \overrightarrow{A} = 0\n\end{cases}
$$
\nII. 24  
\nAvec:  $\nu = \frac{1}{\mu}$  representing a relativistic

#### **II.8.3 Modèle magnétodynamique**

magnétique.

Ce type de formulation s'applique à des systèmes contenant des sources d'alimentation variables dans le temps qui engendrent des courants induits suite aux variations des champs électriques et magnétiques dans l'espace et dans le temps.

Le modèle magnétodynamique complet en terme de potentiel vecteur magnétique et en potentiel scalaire électrique est obtenu à partir des relations (II.21.a-b-d).

$$
\begin{cases}\n\overrightarrow{rot}\left(\frac{1}{\mu}\overrightarrow{rot}\overrightarrow{A}\right) + \sigma \frac{\partial \overrightarrow{A}}{\partial t} = \overrightarrow{J_s} + \overrightarrow{rot}\left(\nu\mu_0\overrightarrow{M}\right) \\
\overrightarrow{div}\overrightarrow{A} = 0 \\
\overrightarrow{n} \times \overrightarrow{A} = 0\n\end{cases}
$$
\nII.25

En régime harmonique, le terme *t*  $\partial$  $\partial$ est remplacé par *j*<sup>o</sup>, l'équation (II.25) devient :

$$
\begin{cases}\n\overrightarrow{rot}\left(\frac{1}{\mu}\overrightarrow{rot}\overrightarrow{A}\right) + j\sigma\omega\overrightarrow{A} = \overrightarrow{J_s} + \overrightarrow{rot}\left(\nu\mu_0\overrightarrow{M}\right) \\
\overrightarrow{div}\overrightarrow{A} = 0 \\
\overrightarrow{n}\times\overrightarrow{A} = 0\n\end{cases}
$$
\nII.26

#### **II.9 Les conditions aux limites**

Le potentiel vecteur local A, solution des équations que nous venons de présenter doit en outre satisfaire les conditions aux limites définies dans son domaine de résolution. Ces conditions aux limites répondent généralement aux cas suivants.

1. Condition de Dirichlet : 
$$
A|_{s} = A_{0}
$$
 II.27

La valeur du potentiel vecteur est imposée à la surface du domaine de résolution S.

2. Condition de Neumann :  $\frac{dA}{dr} = A_n$ *s*  $\left| \frac{A}{A} \right| = A$ *n*  $\frac{\partial A}{\partial \theta}$  =  $\partial$ II.28

La dérivée du potentiel vecteur par rapport à la normale à la surface S est imposée.

3. Condition de périodicité ou d'antipériodicité :

Cette condition intervient dans les machines cylindriques telles les machines électrique tournantes ou linéaires où on repère une symétrie de la distribution du champ magnétique. Cette condition nous permet de réduire la taille de modèle numérique, elle est exprimée par :

$$
A\big|_{\Gamma} = kA\big|_{\Gamma + d\Gamma}
$$

- : Contour du dispositif étudié.
- d<sub> $\Gamma$ </sub>: Période spatiale suivant le contour  $\Gamma$ .

k : Paramètre égale à : 
$$
\begin{cases} 1 pour la condition de périodeité \\ -1 pour la condition d'antipériodicité \end{cases}
$$

La figure II.2 montre les conditions aux limites associées au (MSAP).

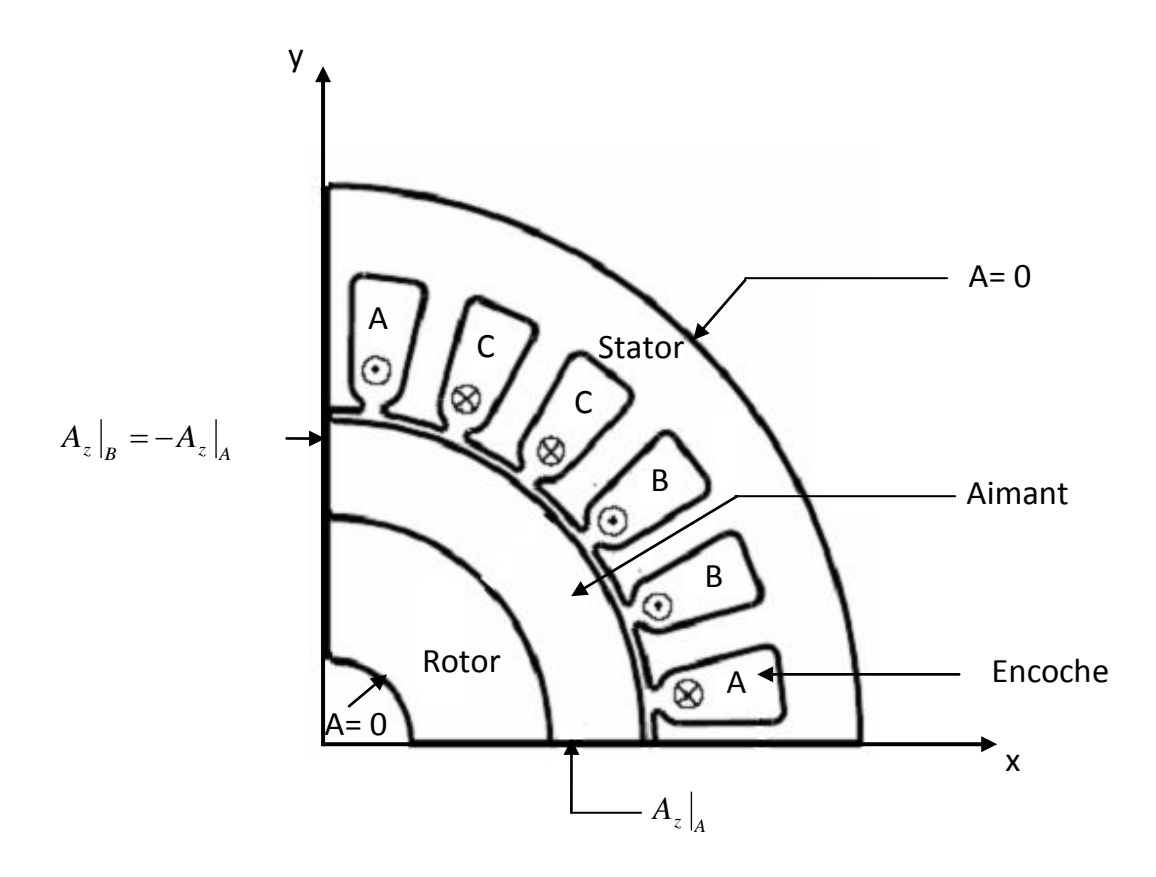

Figure II.2 : Conditions aux limites associées au (MSAP)

# **Conclusion**

Ce chapitre a fait objet d'une description plus au moins détaillée des équations locales de Maxwell. La combinaison de ces équations nous a permis de retrouver les modèles mathématiques en l'occurrence, le modèle magnétostatique et le modèle magnétodynamique en régime harmonique et transitoire simple à étudier après insertion de certaines hypothèses simplificatrices.

Pour l'étude d'un phénomène ou la conception d'un système électromagnétique, l'évolution des champs électriques et magnétiques apparaît comme un travail nécessaire et incontournable.

L'étude des phénomènes électrique et magnétique dans la perspective de la modélisation d'une machines synchrone à aimant permanent et la résolution des équations électromagnétiques par la méthode des éléments finis fera l'objet du prochain chapitre.

# **CHAPITRE III**

Formulation éléments finis des modèles électromagnétiques

#### **III.1 Introduction**

Les modèles magnétostatique et magnétodynamique établis précédemment, doivent être résolus dans tous les composants de la MSAP.

L'utilisation des méthodes analytiques pour la résolution des équations aux dérivées partielles est pratiquement impossible dans le cas où on tient compte de la géométrie de la machine et lorsque les matériaux considérés ont des caractéristiques magnétique non linéaires. Les méthodes numériques, en particulier, la méthode des éléments finis représente l'un des outils le plus efficace pour la résolution de ce type d'équations.

La **M**éthode des **E**léments **F**inis **(MEF)** est fondée sur un découpage du système à modélisé en blocs élémentaires. Elle consiste à ramener la résolution d'une équation aux dérivées partielles dans le domaine d'étude, compte tenu des conditions aux limites, à celle d'un système d'équations algébriques dont la solution conduit à la distribution des champs électromagnétiques. L'objectif est donc de remplacer le modèle décrit dans un espace continu par un modèle discret équivalent. Pour cela on découpe le domaine de résolution en éléments géométrique simples : c'est le maillage. Ensuite, on applique le jeu d'équations à résoudre à chacun de ces éléments simples. L'assemblage de toutes ses équations sur l'ensemble des éléments conduit à un système d'équations linéaire à résoudre. On détermine alors la solution pour un nombre fini d'éléments, puis sur tout le domaine par interpolation.

Dans ce qui suit nous présentons la méthode des éléments finis ainsi que son application à la résolution des modèles régissant les dispositifs électromagnétiques relatifs à la machine synchrone à aimants permanents. Un aperçu sur le problème de la non-linéarité magnétique est également donné en faisant appel à l'algorithme itératif de Newton-Raphson.

## **III.2 Méthode des Eléments Finis (MEF)**

La méthode des éléments finis consiste à utiliser une approximation simple des variables inconnues pour transformer les équations aux dérivées partielles en équations algébriques.

Les différentes étapes de la mise en œuvre de la **(MEF)** sont présentées ci-dessous.

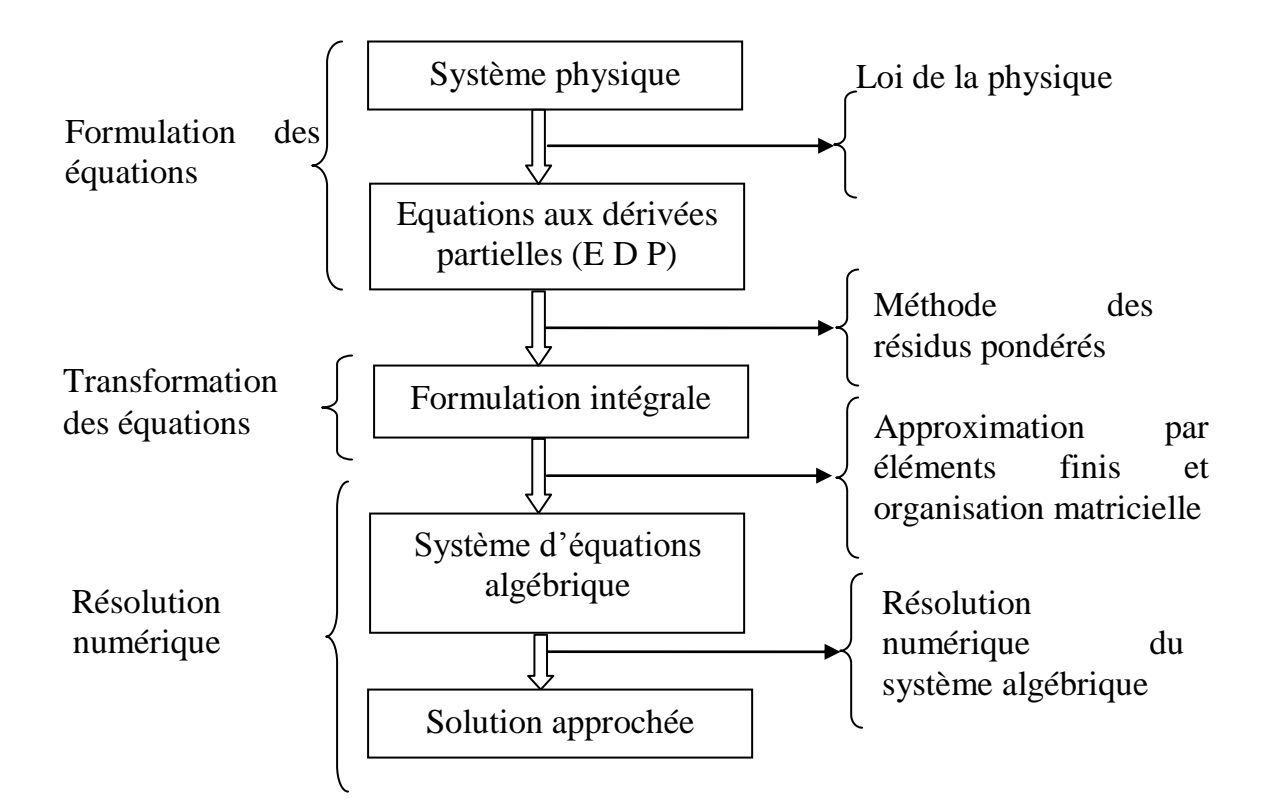

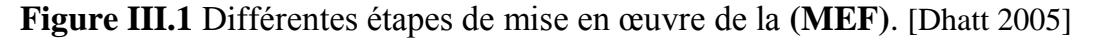

### **III.3 Discrétisation du domaine**

La méthode des éléments finis est basée sur une discrétisation du domaine  $\Omega$  en un nombre finis de petits sous domaines appelés éléments, et noté  $\Omega^e$  (e=1, 2, ... N) dont on aura au préalable choisis la géométrie selon la dimension d'étude en s'appuient sur les éléments de référence, auxquelles on associe un système de coordonnées normées [Dhatt 2005].

Les points caractéristiques de ces éléments sont les nœuds et les arrêtes en 2D auxquels on ajoute les facettes en 3D.

La figure III.2 montre un exemple de discrétisation d'un domaine.

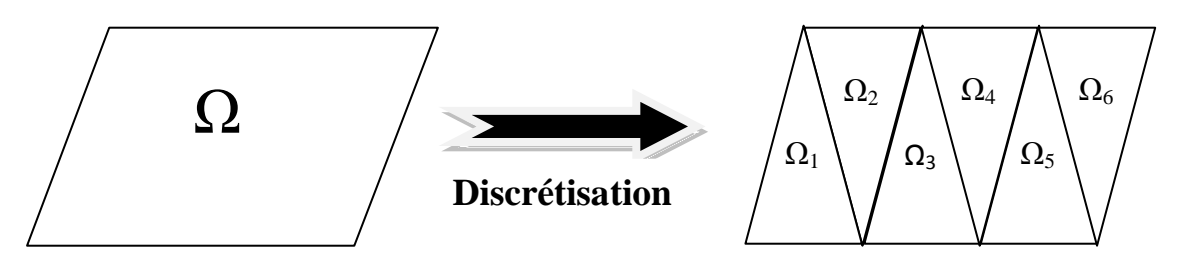

**Figure III.2** Exemple de discrétisation d'un domaine

Pour un problème en 2 D on a les discrétisations suivantes :

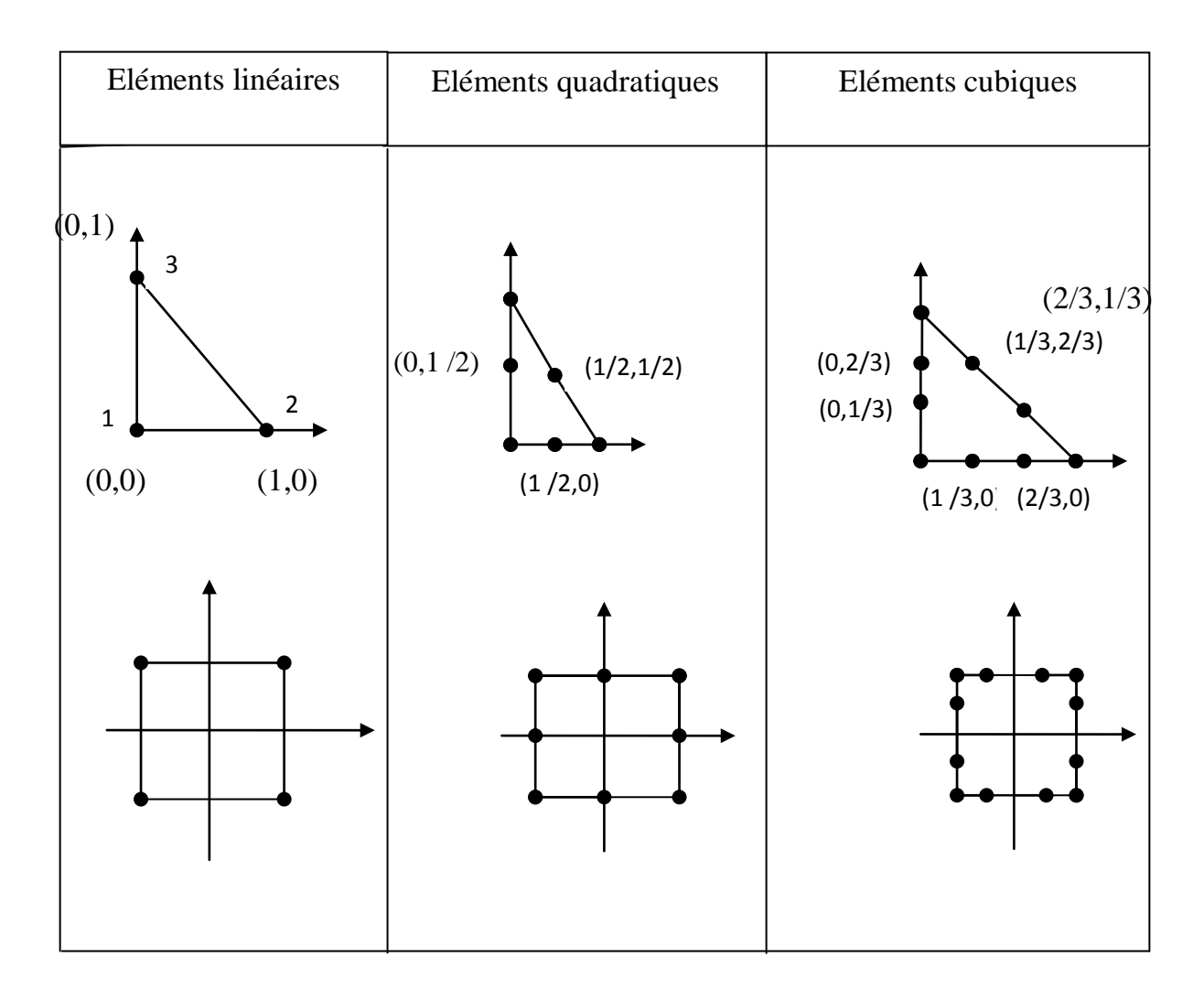

**Figure III.3** Différents types d'éléments de discrétisation

#### **III.4 Formulation intégrale**

La méthode des éléments finis est basée sur l'application systématique des formulations intégrales. En toute généralité, un problème peut se mettre sous la forme :

$$
L(A) = f \qquad \text{sur un domain } \Omega \tag{III.1}
$$
  

$$
G(A) = A_0 \qquad \text{sur la frontière} \quad \Gamma \tag{III.2}
$$

Où L est un opérateur différentiel, G est un opérateur qui définit une condition à la limite, *f* et  $A_0$  sont des fonctions respectivement définies sur  $\Omega$  et  $\Gamma$ , et A est une fonction inconnue.

Pour obtenir ce système algébrique, on peut utiliser la méthode variationnelle ou la méthode des résidus pondérés. La méthode variationnelle consiste à rendre extrémale une fonctionnelle d'énergie définie par une intégrale faisant appel à la fonction inconnue et ses dérivées. La méthode des résidus pondérés (méthode de Galerkine) consiste à chercher la solution approchée du problème en partant directement des équations aux dérivées partielles et en minimisant le résidu.

La méthode de Galerkine consiste à rechercher des fonctions *A* qui annulent la forme intégrale suivante :

$$
F(A) = \int_{\Omega} \omega \left[ L(A) - f \right] d\Omega
$$
III.3

Pour toute fonction test ou de pondération  $\omega$ .

La fonction inconnue est approchée sur chaque élément par une fonction d'interpolation, faisant intervenir les valeurs de l'inconnue aux nœuds de ces éléments ainsi que les coordonnées géométriques de ces nœuds.

L'inconnue *A* est décrite dans chaque élément *e* par une combinaison linéaire des valeurs  $A_i^e$  aux nœuds.

$$
A^e = \sum_{i=1}^3 \omega_i^e A_i^e
$$

*i* : Fonction d'interpolation dépendant de type d'élément fini.

#### **III.5 Formulation éléments finis des modèles électromagnétiques**

La résolution des modèles magnétostatiques et magnétodynamiques en potentiel vecteur magnétique et potentiel scalaire électrique passe par l'application de la méthode des éléments finis aux équations aux dérivées partielles dans les systèmes de coordonnées cartésiennes bidimensionnelles. On présentera dans ce qui suit, la mise sous formes matricielles des différents modèles en utilisant la méthode des éléments finis.

A partir du modèle général en potentiel vecteur magnétique et en potentiel scalaire électrique donné par les équations (II.24), (II.25) et en considérant des matériaux dont les propriétés sont linéaires ou non linéaires ont peut extraire les modèles magnétostatique et magnétodynamique. Dans les dispositifs perpendiculaires au plan d'étude  $\overline{J}_s = (0, 0, J_s)$ . Le potentiel vecteur n'a plus alors qu'une seule composante  $A_z$  également orthogonale au plan de l'étude  $\vec{A} = (0, 0, A_z)$ . Dans le cadre des systèmes à deux dimensions la jauge de coulomb définie par *divA<sup>z</sup>* = 0 est vérifiée. Le modèle générale en potentiels vecteur magnétique et scalaire électrique se réduit alors à :

$$
\overrightarrow{rot}\left(\frac{1}{\mu}\overrightarrow{rot}\overrightarrow{A}\right) + \sigma \frac{\partial \overrightarrow{A}}{\partial t} = J_s + \overrightarrow{rot}\left(\nu\mu_0 \overrightarrow{M}\right)
$$
\n
$$
\text{Avec} : \overrightarrow{rot}\overrightarrow{A} = \frac{\partial A_z}{\partial y} - \frac{\partial A_z}{\partial x}
$$
\n
$$
\overrightarrow{rot}\overrightarrow{M} = \frac{\partial M_y}{\partial x} - \frac{\partial M_x}{\partial y}
$$
\n
$$
\text{Total vector } \overrightarrow{M} = \frac{\partial M_y}{\partial x} - \frac{\partial M_x}{\partial y}
$$
\n
$$
\text{Total vector } \overrightarrow{M} = \frac{\partial M_y}{\partial x} + \frac{\partial M_x}{\partial y}
$$
\n
$$
\text{Total vector } \overrightarrow{M} = \frac{\partial M_y}{\partial x} + \frac{\partial M_x}{\partial y}
$$
\n
$$
\text{Total vector } \overrightarrow{M} = \frac{\partial M_y}{\partial x} + \frac{\partial M_x}{\partial y}
$$
\n
$$
\text{Total vector } \overrightarrow{M} = \frac{\partial M_y}{\partial x} + \frac{\partial M_x}{\partial y}
$$
\n
$$
\text{Total vector } \overrightarrow{M} = \frac{\partial M_y}{\partial x} + \frac{\partial M_x}{\partial y}
$$
\n
$$
\text{Total vector } \overrightarrow{M} = \frac{\partial M_y}{\partial x} + \frac{\partial M_x}{\partial y}
$$
\n
$$
\text{Total vector } \overrightarrow{M} = \frac{\partial M_y}{\partial x} + \frac{\partial M_x}{\partial y}
$$
\n
$$
\text{Total vector } \overrightarrow{M} = \frac{\partial M_y}{\partial x} + \frac{\partial M_x}{\partial y}
$$
\n
$$
\text{Total vector } \overrightarrow{M} = \frac{\partial M_y}{\partial x} + \frac{\partial M_x}{\partial y}
$$
\n
$$
\text{Total vector } \overrightarrow{M} = \frac{\partial M_y}{\partial x} + \frac{\partial M_x}{\partial y}
$$

**Figure III.4** Différents types d'aimantations

C'est à partir du modèle bidimensionnel donné par l'expression (III.4) que seront extraites les différentes équations magnétostatique et magnétodynamique régissant le comportement des grandeurs électromagnétiques dans les machines synchrones à aimants permanents.

#### **III.5.1 Formulation du modèle magnétostatique bidimensionnel**

Pour un problème magnétostatique et dans un système de coordonnées cartésiennes le champ magnétique et l'aimantation du matériau évoluent dans le plan (x, y), la relation (III.4) s'écrit :

$$
\frac{1}{\mu} \left( -\frac{\partial^2 A_z}{\partial x^2} - \frac{\partial^2 A_z}{\partial y^2} \right) = J_{sz} + \nu \mu_0 \left( \frac{\partial M_y}{\partial x} - \frac{\partial M_x}{\partial y} \right)
$$
III.5

Où  $J_{sz}$  est la densité de courant de source,  $M_x$  la projection de l'aimantation  $\overline{M}$  sur l'axe (ox) et  $M_v$  sa projection sur l'axe (oy).

Find the amplitude of the following matrices:

\n
$$
\iint_{\Omega} \frac{1}{\mu} \left[ \omega_i \left( -\frac{\partial^2 A_z}{\partial x^2} - \frac{\partial^2 A_z}{\partial y^2} \right) \right] d\Omega = \iint_{\Omega} \left[ \omega_i \left( J_{sz} + \nu \mu_0 \left( \frac{\partial M_y}{\partial x} - \frac{\partial M_x}{\partial y} \right) \right) \right] d\Omega
$$
\nIII.6

Avec :  $d\Omega = dxdy$   $\Omega$  est le domaine de résolution,  $\omega_i$  les fonctions de projection.

Cette expression est la forme forte de la formulation élément finis. Mais, l'intégration par partie des termes en dérivées seconde nous donne la forme faible de cette formulation. Cette dernière permet d'expliciter les conditions aux limites naturelles.

En utilisant le théorème de Green l'équation III.6 devienne  
\n
$$
\iint_{\Omega} \frac{1}{\mu} \left( \frac{\partial \omega_i}{\partial x} \frac{\partial A_z}{\partial x} + \frac{\partial \omega_i}{\partial y} \frac{\partial A_z}{\partial y} \right) d\Omega - \frac{1}{\mu} \left[ \int \omega_i \frac{\partial A_z}{\partial x} dx + \int \omega_i \frac{\partial A_z}{\partial y} dy \right] =
$$
\nIII.7  
\n
$$
\iint_{\Omega} \omega_i J_{sz} \cdot d\Omega + \iint_{\Omega} \nu \mu_0 \omega_i \left( \frac{\partial M_y}{\partial x} - \frac{\partial M_x}{\partial y} \right) d\Omega
$$

La discrétisation de *A* sous la forme  $A = \sum (\omega_j A_j)$  $A = \sum_{j} (\omega_j A_j)$  et l'introduction des conditions de Neumann homogènes nous permet d'écrire cette équation sous la forme :

$$
\sum_{j}^{nd} \left[ \iint_{\Omega^e} \frac{1}{\mu} \left( \frac{\partial \omega_i}{\partial x} \frac{\partial \omega_j}{\partial x} + \frac{\partial \omega_i}{\partial y} \frac{\partial \omega_j}{\partial y} \right) d\Omega^e \right] A_{zj} =
$$
\n
$$
\iint_{\Omega^e} \omega_i \cdot J_{sz} \cdot d\Omega^e + \sum_{j} \iint_{\Omega^e} \nu \mu_0 \omega_i \left( \frac{\partial M_y}{\partial x} - \frac{\partial M_x}{\partial y} \right) d\Omega^e
$$
\nIII.8

 $J = 1, \ldots, n_d$ 

 $N_d$ : nombre de nœuds du maillage,

 $\Omega^e$ : air de l'élément fini,

Ceci nous conduit à la forme matricielle suivante :

$$
[M]\{A\} = \{F\} + \{G\}
$$
III.9

Tel que,

Tel que,  
\n
$$
M_{ij} = \iint_{\Omega^e} \frac{1}{\mu} \left( \frac{\partial \omega_i}{\partial x} \cdot \frac{\partial \omega_j}{\partial x} + \frac{\partial \omega_i}{\partial y} \cdot \frac{\partial \omega_j}{\partial y} \right) d\Omega^e
$$
\nIII.10

$$
F_i = \iint_{\Omega} \omega_i J_{sz} d\Omega^e
$$
III.11

$$
G_i = \iint\limits_{\Omega^e} \nu \mu_0 \left( \frac{\partial \omega_i}{\partial x} M_y - \frac{\partial \omega_i}{\partial y} M_x \right) d\Omega^e
$$
 III.12

Le maillage utilisé est un maillage triangulaire, et les fonctions d'interpolations sont de premier ordre.

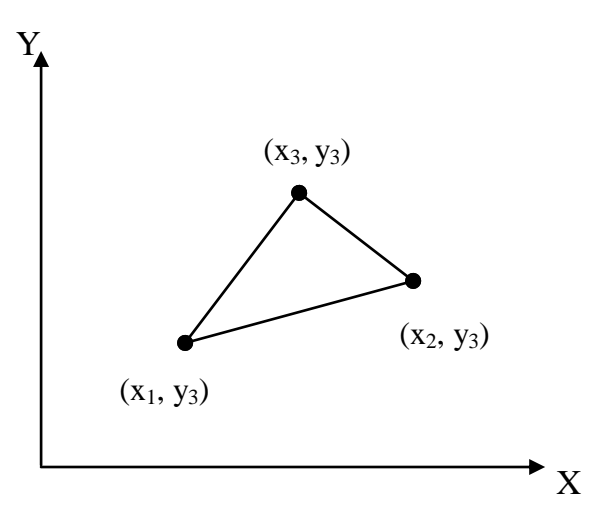

**Figure III.5** Elément de référence triangulaire du premier ordre

La fonction d'interpolation sur élément triangulaire s'écrit :

$$
\omega_i = (a_i + b_i x + c_i y) \quad ; \quad i = 1, 2, 3
$$
 III.13

$$
\begin{aligned}\n\text{Avec}: \\
\begin{cases}\na_1 &= (x_2 y_3 - x_3 y_2) / 2\Delta_e \\
b_1 &= (y_2 - y_3) / 2\Delta_e \\
c_1 &= (x_3 - x_2) / 2\Delta_e\n\end{cases}\n\end{aligned}\n\quad\n\text{III.14}
$$

 $\Delta_e$ : Aire du triangle

a<sub>i</sub>, b<sub>i</sub>, c<sub>i</sub>: Coefficients sont obtenus par une permutation circulaire. On obtient alors :

$$
M_{ij} = \frac{1}{\mu} \left( b_i b_j + c_i c_j \right) \cdot \Delta_e
$$
 III.15

$$
F_i = \frac{\Delta_e}{3} J_{sz}
$$
 III.16

$$
G_i = \nu \mu_0 \Delta_e \left( b_i M_y - c_i M_x \right) \tag{III.17}
$$

## **III.5.2 Formulation du modèle magnétodynamique bidimensionnel**

Pour le problème magnétodynamique et dans un système de coordonnées cartésiennes le champ magnétique et l'aimantation du matériau évoluent dans le plan (x, y), donc la relation (III.4) s'écrit :

(x, y), donc la relation (II1.4) s 
$$
\text{ecrit}
$$
:  
\n
$$
\sigma \frac{\partial A_z}{\partial t} - \frac{1}{\mu} \left( \frac{\partial^2 A_z}{\partial x^2} + \frac{\partial^2 A_z}{\partial y^2} \right) + \overrightarrow{\text{grad}} V = J_{sz} + \nu \mu_0 \left( \frac{\partial M_y}{\partial x} - \frac{\partial M_x}{\partial y} \right)
$$
\nIII.18

En suivant la même démarche que dans le cas magnétostatique on a :  
\n
$$
\sum_{j}^{nd} \left[ \iint_{\Omega} \sigma \cdot \omega_i \cdot \omega_j \cdot d\Omega^e \right] \frac{\partial A_{zj}}{\partial t} + \sum_{j} \left[ \iint_{\Omega^e} \frac{1}{\mu} \left( \frac{\partial \omega_i}{\partial x} \frac{\partial \omega_j}{\partial x} + \frac{\partial \omega_i}{\partial y} \frac{\partial \omega_j}{\partial y} \right) d\Omega^e \right] A_{zj} =
$$
\n
$$
\iint_{\Omega} \omega_i \cdot J_{sz} d\Omega^e + \sum_{j} \iint_{\Omega^e} \nu \mu_0 \omega_i \left( \frac{\partial M_{y}}{\partial x} - \frac{\partial M_{x}}{\partial y} \right) d\Omega
$$
\nIII.19

Et on obtient un système matriciel de la forme :

$$
\left[K\right] \left\{\frac{\partial A}{\partial t}\right\} + \left[M\right] \left\{A\right\} = \left\{F\right\} + \left\{G\right\}
$$
III.20

Tel que :

$$
M_{ij} = \iint\limits_{\Omega^e} \frac{1}{\mu} \left( \frac{\partial \omega_i}{\partial x} \cdot \frac{\partial \omega_j}{\partial x} + \frac{\partial \omega_i}{\partial y} \cdot \frac{\partial \omega_j}{\partial y} \right) d\Omega^e
$$
III.21

$$
F_i = \iint_{\Omega^e} \omega_i J_{sz} d\Omega^e \tag{III.22}
$$

$$
G_i = \iint_{\Omega^e} \nu \mu_0 \left( \frac{\partial \omega_i}{\partial x} M_y - \frac{\partial \omega_i}{\partial y} M_x \right) d\Omega^e
$$
III.23

$$
K_{ij} = \iint_{\Omega} \sigma \cdot \omega_i \cdot \omega_j \cdot d\Omega^e
$$
III.24

Pour les mêmes considérations que dans le cas précédent on a :

$$
K_{ij} = \begin{cases} \frac{\sigma \cdot \Delta_e}{6} & \text{Si i=j} \\ \frac{\sigma \cdot \Delta_e}{12} & \text{Si i \neq j} \end{cases}
$$
III.25

#### **III.6 Modèle d'équations électromagnétiques de la MSAP**

1  $\left(\frac{2\alpha}{\alpha_1}, \frac{\partial \alpha_1}{\partial \alpha_2}, \frac{\partial \alpha_2}{\partial \alpha_3}, \frac{\partial \alpha_3}{\partial \alpha_4}\right)$  (11.21<br>  $I_{\alpha}(\alpha) \left(\frac{\partial \alpha}{\partial \alpha}, M_{\alpha} - \frac{\partial \alpha_1}{\partial \alpha}, M_{\alpha}\right) d\Omega'$  111.23<br>  $\left(\frac{\partial \alpha}{\partial \alpha}, M_{\alpha} - \frac{\partial \alpha_1}{\partial \alpha}, M_{\alpha}\right) d\Omega'$  111.25<br>  $\left(\frac{\partial \alpha}{\partial \alpha}, M_{\alpha} - \frac{\$ Dans cette partie, est conduite la modélisation électromagnétique de la MSAP par la résolution des équations magnétostatiques et magnétodynamiques en potentiel vecteur magnétique, en utilisant la méthode des éléments finis sous FEMM. L'objectif d'une telle modélisation est la détermination des grandeurs telles que le potentiel vecteur, l'induction magnétique et les pertes globales (pertes joules dans les enroulements et les pertes fer dans les tôles magnétiques).

Les modèles magnétostatique et magnétodynamique en potentiel vecteur magnétique et en potentiel scalaire électrique, régissant les phénomènes électromagnétiques dans les différentes parties de la machine sont obtenus a partir des équations (II.24, II.25).

Cependant pour assurer une solution physique du problème en potentiel vecteur magnétique, il convient d'imposer des conditions aux limites physiquement adéquates. En considérant qu'il n'y a aucun échange d'énergie entre la machine et le milieu extérieur, une condition de type Dirichlet homogène est imposée à la carcasse (*A* = 0).

#### **III.6.1 Equation dans le circuit magnétique du stator et du rotor**

Les circuits magnétiques ferromagnétiques de perméabilité  $\mu_s$  du stator et du rotor n'étant pas alimentés et pourvus de courant de Foucault, le modèle magnétostatique est donné par l'expression suivante :

$$
div\left(\frac{1}{\mu_s}\overrightarrow{grad A_z}\right) = 0
$$
III.26

#### **III.6.2 Equation dans les enroulements du circuit électrique**

Les enroulements du stator peuvent être, alimentés en courant par une densité de courant de courant de source  $\overrightarrow{J_s}$  sans couplage avec l'équation du circuit électrique, ou bien alimenté en tension nécessitant un couplage avec l'équation du circuit électrique. Dans les deux cas l'équation en potentiel vecteur magnétique dans les enroulements s'écrit :

$$
div\left(\frac{1}{\mu}\overrightarrow{grad}A_z\right) = J_{sz}
$$
 Alimentation en courant  
\n
$$
div\left(\frac{1}{\mu}\overrightarrow{grad}A_z\right) = -\sigma\left(\frac{\partial A_z}{\partial t} + grad(V)\right)
$$
 Alimentation en tension  
\n
$$
H1.28
$$

*L* U<sub>c</sub>: tension aux bornes d'un conducteur. L : longueur du conducteur.

n : normale unitaire à la section du conducteur.

Dans l'entrefer formé d'air de perméabilité  $\mu_0$  le modèle d'équation magnétostatique en potentiel vecteur magnétique s'écrit comme suit :

$$
div\left(\frac{1}{\mu_0}\overrightarrow{grad}A_z\right) = 0
$$
III.29

#### **III.6.4 Equation dans l'aimant permanent**

L'aimant est considéré comme une source du champ magnétique indépendant du temps, et les courants de source sont nuls. L'équation (II.22) sera alors.

$$
div\left(\frac{1}{\mu_{pm}}\overrightarrow{grad}A_z\right)-v_{pm}\mu_0\cdot(\overrightarrow{rot}(\overrightarrow{M}))=0
$$
 III.30

#### **III.7 Traitement de la non-linéarité**

Le problème de non-linéarité magnétique a été traité dans en faisant appel à l'algorithme itératif de Newton-Raphson. Les principales étapes de cet algorithme de résolution dans le cadre de la méthode des éléments finis sont décrites comme suit [Feliachi 1981]:

[Feliachi 1981] :  
\n
$$
F(A) = \iint_{\Omega} \frac{1}{\mu} \omega_i \left[ \left( \frac{\partial^2 A_z}{\partial x^2} + \frac{\partial^2 A_z}{\partial y^2} \right) + \left( J_{sz} + \nu \mu_0 \left( \frac{\partial M_y}{\partial x} - \frac{\partial M_x}{\partial y} \right) \right) \right] d\Omega
$$

Considérons l'équation :

$$
A_j^{n+1} \approx A_j^n - \sum_{i=1}^m \left\{ \frac{\partial}{\partial A_j} \left( \frac{\partial F[A]}{\partial A_i} \right) \right\}^{-1} \left\{ \frac{\partial F[A]}{\partial A_i} \right\}
$$
III.31

Les quantités  $\frac{\partial F[A]}{\partial t}$ *i*  $F[A]$ *A*  $\partial$  $\partial$ et  $\frac{\partial}{\partial t} \left( \frac{\partial F[A]}{\partial x} \right)$  $j \leftarrow u_i$  $F[A]$  $A_i \left( \begin{array}{c} \partial A_i \end{array} \right)$  $\partial \left( \left. \partial F\right[ A\right] \right)$  $\frac{\partial}{\partial A_j} \left( \frac{\partial P_1}{\partial A_i} \right)$  sont données comme suit :

$$
\frac{\partial F[A]}{\partial A_i} = \sum_{i=1}^{n_e} \iint_{\Omega_e} \left( v \left( B_e^2 \right) \sum_{k=1}^m \overrightarrow{\nabla} \alpha_i \overrightarrow{\nabla}_k A_k - j_0^e \alpha_i \right) d\Omega_e
$$
\nIII.32\n
$$
\frac{\partial}{\partial A_i} \left( \frac{\partial F[A]}{\partial A_i} \right) = \sum_{e=1}^{n_e} \left\{ \iint_{\Omega_e} v_e (B_e^2) \sum_{k=1}^m \overrightarrow{\nabla} \alpha_i \overrightarrow{\nabla}_k d\Omega + 2 \iint_{\Omega_e} \left( \frac{\partial v_e (B_e^2)}{\partial B^e} \sum_{k=1}^m \overrightarrow{\nabla} \alpha_i \overrightarrow{\nabla}_k A_k^e \sum_{k=1}^m \overrightarrow{\nabla} \alpha_i \overrightarrow{\nabla}_k A_1^e \right) d\Omega_e \right\}
$$

III.33

Compte tenu des formules d'intégration dans un triangle linéaire, ces équations

Compute tena des ioninues a integration dans un triangle linearie, ces equations

\ndeviennent :

\n
$$
\frac{\partial F[A]}{\partial A_i} = \sum_{e=1}^{ne} \left\{ \frac{v^e(B_e^2)}{4\Delta_e} \sum_{k=1}^3 (b_i b_k + c_i c_k) \right\} - \sum_{e=1}^{ne} j_0 \frac{\Delta_e}{3}
$$
\n
$$
\frac{\partial}{\partial A_j} \left( \frac{\partial F[A]}{\partial A_i} \right) = \sum_{e=1}^{ne} \left\{ \frac{v^e(B_e^2)}{4\Delta_e} \sum_{k=1}^3 (b_i b_k + c_i c_k) \right\} + \sum_{e=k}^{ne} \left\{ \frac{1}{2\Delta_e} \frac{v^2(B_e^2)}{\partial B_e^e} \sum_{k=1}^3 \left( \frac{b_i b_k + c_i c_k}{2\Delta_e} \right) A_i \sum_{k=1}^3 \left( \frac{b_i b_k + c_i c_k}{2\Delta_e} \right) A_i \right\}
$$
\nIII.35

Dans le cas des problèmes électromagnétiques non linéaires, la réluctivité magnétique varie en fonction du potentiel vecteur magnétique et donc de l'induction magnétique. Dans ce cas, il est nécessaire d'approximer la réluctivité magnétique non linéaire en utilisant une fonction d'interpolation.

Parmi les méthodes d'interpolation existantes, on peut citer :

- Interpolation de Marrocco,
- Interpolation par des splines,
- Interpolation hyperbolique.

En considérant l'équation de la réluctivité approximée par Marrocco 2  $(c-\varepsilon)\frac{B}{R^{2\alpha}}$ *B* α  $v \approx \varepsilon + (c - \varepsilon) \frac{B^{2\alpha}}{B^{2\alpha} + \tau}$  $\ddot{}$ ,

Tel que :  $c, \varepsilon, \alpha, \tau$  sont des coefficients obtenus à partir de la courbe B-H, on calcul :

$$
\frac{\partial v(B^2)}{\partial B^2} = v_0 \frac{\partial v_0(B^2)}{\partial B^2} = v_0(c - \varepsilon)\tau\alpha \frac{B^{2(\alpha - 1)}}{(B^{2\alpha} + \tau)^2}
$$
III.36

En écrivant l'équation (III.37) pour l'élément triangulaire e, on obtient la matrice Jacobienne suivante :

$$
\frac{\partial}{\partial \begin{bmatrix} A \end{bmatrix}^e} \left( \frac{\partial F \begin{bmatrix} A \\ \partial \end{bmatrix}^e} \right) = \begin{bmatrix} MJ^e \end{bmatrix}
$$
III.37

La matrice  $\lfloor SI^e \rfloor$ peut s'écrire sous forme de deux matrices :

$$
\left[ MJ^e\right] = \left[M\right]^e + \left[MNL\right]^e \tag{III.38}
$$

Les calculs développés pour un élément triangulaire sont données ainsi :  
\n
$$
\frac{\partial}{\partial A_1} \left( \frac{\partial F}{\partial A_1} \right) = \begin{pmatrix} \frac{\partial}{\partial A_1} \left( \frac{\partial F}{\partial A_1} \right) & \frac{\partial}{\partial A_1} \left( \frac{\partial F}{\partial A_2} \right) & \frac{\partial}{\partial A_1} \left( \frac{\partial F}{\partial A_3} \right) \\ \frac{\partial}{\partial A_1} \left( \frac{\partial F}{\partial A_1} \right) & \frac{\partial}{\partial A_2} \left( \frac{\partial F}{\partial A_2} \right) & \frac{\partial}{\partial A_2} \left( \frac{\partial F}{\partial A_3} \right) \\ \frac{\partial}{\partial A_3} \left( \frac{\partial F}{\partial A_1} \right) & \frac{\partial}{\partial A_3} \left( \frac{\partial F}{\partial A_2} \right) & \frac{\partial}{\partial A_3} \left( \frac{\partial F}{\partial A_3} \right) \end{pmatrix}
$$
 III.39

$$
\frac{\partial}{\partial A_i} \left( \frac{\partial F}{\partial A_j} \right) = \frac{i}{4\Delta_e} \frac{\partial v^r}{\partial B^2} \frac{1}{2\Delta_e} \begin{pmatrix} X_1 & X_2 & X_3 \\ X_4 & X_5 & X_6 \\ X_7 & X_8 & X_9 \end{pmatrix}
$$
III.40

Avec :

$$
X_{1} = \sum_{i=1}^{3} (b_{i}b_{i} + c_{i}c_{i}) A_{i} \sum_{j=1}^{3} (b_{i}b_{j} + c_{i}c_{j}) A_{j}
$$
\n
$$
X_{2} = \sum_{i=1}^{3} (b_{i}b_{i} + c_{i}c_{i}) A_{i} \sum_{j=1}^{3} (b_{i}b_{j} + c_{i}c_{j}) A_{j}
$$
\n
$$
X_{3} = \sum_{i=1}^{3} (b_{i}b_{i} + c_{i}c_{i}) A_{i} \sum_{j=1}^{3} (b_{i}b_{j} + c_{i}c_{j}) A_{j}
$$
\n
$$
X_{4} = \sum_{i=1}^{3} (b_{i}b_{i} + c_{i}c_{i}) A_{i} \sum_{j=1}^{3} (b_{i}b_{j} + c_{i}c_{j}) A_{j}
$$
\n
$$
X_{5} = \sum_{i=1}^{3} (b_{i}b_{i} + c_{i}c_{i}) A_{i} \sum_{j=1}^{3} (b_{i}b_{j} + c_{i}c_{j}) A_{j}
$$
\n
$$
X_{6} = \sum_{i=1}^{3} (b_{i}b_{i} + c_{i}c_{i}) A_{i} \sum_{j=1}^{3} (b_{i}b_{j} + c_{i}c_{j}) A_{j}
$$
\n
$$
X_{7} = \sum_{i=1}^{3} (b_{i}b_{i} + c_{j}c_{i}) A_{i} \sum_{j=1}^{3} (b_{i}b_{j} + c_{i}c_{j}) A_{j}
$$
\n
$$
X_{8} = \sum_{i=1}^{3} (b_{i}b_{i} + c_{j}c_{i}) A_{i} \sum_{j=1}^{3} (b_{i}b_{j} + c_{i}c_{j}) A_{j}
$$
\n
$$
X_{9} = \sum_{i=1}^{3} (b_{i}b_{i} + c_{j}c_{i}) A_{j} \sum_{j=1}^{3} (b_{i}b_{j} + c_{j}c_{j}) A_{j}
$$
\n
$$
X_{1} = \sum_{i=1}^{3} (b_{i}b_{i} + c_{i}c_{i}) A_{j} \sum_{j=1}^{3} (b_{i}b_{j} +
$$

Enfin :  
\n
$$
\frac{\partial}{\partial A_i} \left( \frac{\partial F}{\partial A_j} \right) = \frac{i}{4\Delta_e} \frac{\partial v'}{\partial B^2} \frac{1}{2\Delta_e} \begin{pmatrix} M_{11} & M_{12} & M_{13} \\ M_{21} & M_{22} & M_{23} \\ M_{31} & M_{32} & M_{33} \end{pmatrix}
$$

$$
\frac{1}{\partial A_i} \left( \frac{1}{\partial A_j} \right) = \frac{1}{4A_e} \frac{1}{\partial B^2} \frac{1}{2A_e} \left( \frac{M_{21}}{M_{31}} \frac{M_{22}}{M_{32}} \frac{M_{23}}{M_{33}} \right)
$$
\n
$$
M_{11} = \left[ (b_1b_1 + c_1c_1)(b_1b_2 + c_1c_2)(b_1b_3 + c_1c_3) \right] \left[ \frac{A_1}{A_2} \right] \left[ (b_1b_1 + c_1c_1)(b_1b_2 + c_1c_2)(b_1b_3 + c_1c_3) \right] \left[ \frac{A_1}{A_3} \right]
$$
\n
$$
M_{12} = \left[ (b_1b_1 + c_1c_1)(b_1b_2 + c_1c_2)(b_1b_3 + c_1c_3) \right] \left[ \frac{A_1}{A_2} \right] \left[ (b_2b_1 + c_2c_1)(b_2b_2 + c_2c_2)(b_2b_3 + c_2c_3) \right] \left[ \frac{A_1}{A_3} \right]
$$
\n
$$
M_{12} = \left[ (b_1b_1 + c_1c_1)(b_1b_2 + c_1c_2)(b_1b_3 + c_1c_3) \right] \left[ \frac{A_1}{A_3} \right] \left[ (b_1b_1 + c_2c_1)(b_2b_2 + c_2c_2)(b_2b_3 + c_2c_3) \right] \left[ \frac{A_1}{A_3} \right]
$$
\n
$$
M_{13} = \left[ (b_1b_1 + c_1c_1)(b_1b_2 + c_1c_2)(b_2b_3 + c_2c_3) \right] \left[ \frac{A_1}{A_3} \right] \left[ (b_1b_1 + c_1c_1)(b_2b_2 + c_2c_2)(b_1b_2 + c_2c_3) \right] \left[ \frac{A_1}{A_3} \right]
$$

$$
M_{13} = \left[ (b_1b_1 + c_1c_1)(b_1b_2 + c_1c_2)(b_1b_3 + c_1c_3) \right] \begin{bmatrix} A_1 \\ A_2 \\ A_3 \end{bmatrix} \begin{bmatrix} (b_1b_1 + c_1c_1)(b_1b_2 + c_1c_2)(b_1b_3 + c_1c_3) \end{bmatrix} \begin{bmatrix} A_1 \\ A_2 \\ A_3 \end{bmatrix} \begin{bmatrix} (b_1b_1 + c_1c_1)(b_2b_2 + c_1c_2)(b_1b_3 + c_1c_2)(b_2b_3 + c_2b_3) \end{bmatrix} \begin{bmatrix} A_1 \\ A_2 \\ A_3 \end{bmatrix}
$$
  
\n
$$
M_{21} = \left[ (b_2b_1 + c_2c_1)(b_2b_2 + c_2c_2)(b_2b_3 + c_2c_3) \right] \begin{bmatrix} A_1 \\ A_2 \\ A_3 \end{bmatrix} \begin{bmatrix} (b_1b_1 + c_1c_1)(b_1b_2 + c_1c_2)(b_1b_3 + c_1c_3) \end{bmatrix} \begin{bmatrix} A_1 \\ A_2 \\ A_3 \end{bmatrix}
$$

$$
M_{22} = \left[ (b_2b_1 + c_2c_1)(b_2b_2 + c_2c_2)(b_2b_3 + c_2c_3) \right] \begin{bmatrix} A_1 \\ A_2 \\ A_3 \end{bmatrix} \left[ (b_2b_1 + c_1c_1)(b_2b_2 + c_2c_2)(b_2b_3 + c_2c_3) \right] \begin{bmatrix} A_1 \\ A_2 \\ A_3 \end{bmatrix}
$$
  

$$
M_{22} = \left[ (b_2b_1 + c_2c_1)(b_2b_2 + c_2c_2)(b_2b_3 + c_2c_3) \right] \begin{bmatrix} A_1 \\ A_2 \\ A_3 \end{bmatrix}
$$

$$
M_{23} = \left[ (b_2b_1 + c_2c_1)(b_2b_2 + c_2c_2)(b_2b_3 + c_2c_3) \right] \begin{bmatrix} A_1 \\ A_2 \end{bmatrix} \begin{bmatrix} (b_3b_1 + c_3c_1)(b_3b_2 + c_3c_2)(b_3b_3 + c_3c_3) \end{bmatrix} \begin{bmatrix} A_1 \\ A_2 \\ A_3 \end{bmatrix}
$$
  

$$
M_{23} = \left[ (b_2b_1 + c_2c_1)(b_2b_2 + c_2c_2)(b_2b_3 + c_2c_3) \right] \begin{bmatrix} A_1 \\ A_2 \\ A_3 \end{bmatrix} \begin{bmatrix} (b_3b_1 + c_3c_1)(b_3b_2 + c_3c_2)(b_3b_3 + c_3c_3) \end{bmatrix} \begin{bmatrix} A_1 \\ A_2 \\ A_3 \end{bmatrix}
$$

$$
M_{31} = \left[ (b_3b_1 + c_3c_1)(b_3b_2 + c_3c_2)(b_3b_3 + c_3c_3) \right] \begin{bmatrix} A_1 \\ A_2 \\ A_3 \end{bmatrix} \left[ (b_1b_1 + c_1c_1)(b_1b_2 + c_1c_2)(b_1b_3 + c_1c_3) \right] \begin{bmatrix} A_1 \\ A_2 \\ A_3 \end{bmatrix}
$$
  
\n
$$
M_{32} = \left[ (b_3b_1 + c_3c_1)(b_3b_2 + c_3c_2)(b_3b_3 + c_3c_3) \right] \begin{bmatrix} A_1 \\ A_2 \\ A_3 \end{bmatrix} \left[ (b_2b_1 + c_2c_1)(b_2b_2 + c_2c_2)(b_3b_3 + c_3c_3) \right] \begin{bmatrix} A_1 \\ A_2 \\ A_3 \end{bmatrix}
$$
  
\n
$$
M_{33} = \left[ (b_3b_1 + c_3c_1)(b_3b_2 + c_3c_2)(b_3b_3 + c_3c_3) \right] \begin{bmatrix} A_1 \\ A_2 \\ A_3 \end{bmatrix} \left[ (b_1b_1 + c_2c_1)(b_2b_2 + c_3c_2)(b_3b_3 + c_3c_3) \right] \begin{bmatrix} A_1 \\ A_2 \\ A_3 \end{bmatrix}
$$

$$
M_{33} = \left[ (b_3b_1 + c_3c_1)(b_3b_2 + c_3c_2)(b_3b_3 + c_3c_3) \right] \begin{bmatrix} A_1 \\ A_2 \\ A_3 \end{bmatrix} \begin{bmatrix} (b_3b_1 + c_3c_1)(b_3b_2 + c_3c_2) \\ A_3 \end{bmatrix} \begin{bmatrix} A_1 \\ A_2 \\ A_3 \end{bmatrix} \begin{bmatrix} (b_3b_1 + c_3c_1)(b_3b_2 + c_3c_2)(b_3b_3 + c_3c_3) \end{bmatrix} \begin{bmatrix} A_1 \\ A_2 \\ A_3 \end{bmatrix}
$$

La figure III.5 montre l'organigramme de calcul de  $v(B^2)$ 

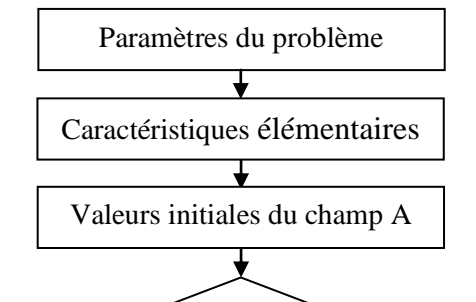

# **Conclusion**

Ce troisième chapitre a fait l'objet d'une représentation des principales étapes de la mise en œuvre de la méthode des éléments finis. Dans le chapitre suivant, l'application de cette méthode particulièrement pour les machines à aimants permanents sera présentée. Une application sur une machine à aimants insérés est faite dans le cas linéaire et non linéaire.

# **CHAPITRE IV**

Applications

#### **IV.1 Introduction**

Cette ultime partie intervient pour clôturer l'étude et la rattacher au but pour lequel elle est inscrite : la modélisation électromagnétique bidimensionnelle par la méthode des éléments finis, dédiée à la simulation d'une **M**achine **S**ynchrone à **A**imant **P**ermanent **(MSAP)**. Les développements effectués jusque là ont porté sur le calcul du champ électromagnétique bidimensionnel avec prise en compte de la nonlinéarité magnétique. Ce présent chapitre renfermera diverses simulations effectuées sur une **MSAP** qui constitue une application directe du modèle élaboré.

A l'aide du logiciel **(F.E.M.M) F**inite **E**lement **M**ethod **M**agnetics, nous aurons à exécuter un programme écrit à partir de la commande pré-processeur (femm.exe) suivant plusieurs étapes successives tout en respectant les conditions aux limites et les hypothèses simplificatrices. L'étude est faite en deux parties :

- 1- Etude de l'influence des paramètres physiques et géométriques des aimants (type, épaisseur et envergure des aimants) sur la distribution de l'induction magnétique, ainsi que le potentiel vecteur magnétique le long de l'entrefer pour fixer les dimensions selon les performances exigées.
- 2- Etude du comportement de la **MSAP** en présence de défauts de type désaimantations et de type courts circuits.

# **V.2 Présentation de la machine étudiée**

La machine étudiée est une **MSAP** triphasé, de puissance (50kw).

La configuration géométrique longitudinale (axiale) de la **MSAP** est donnée par la figure IV.1 suivante :

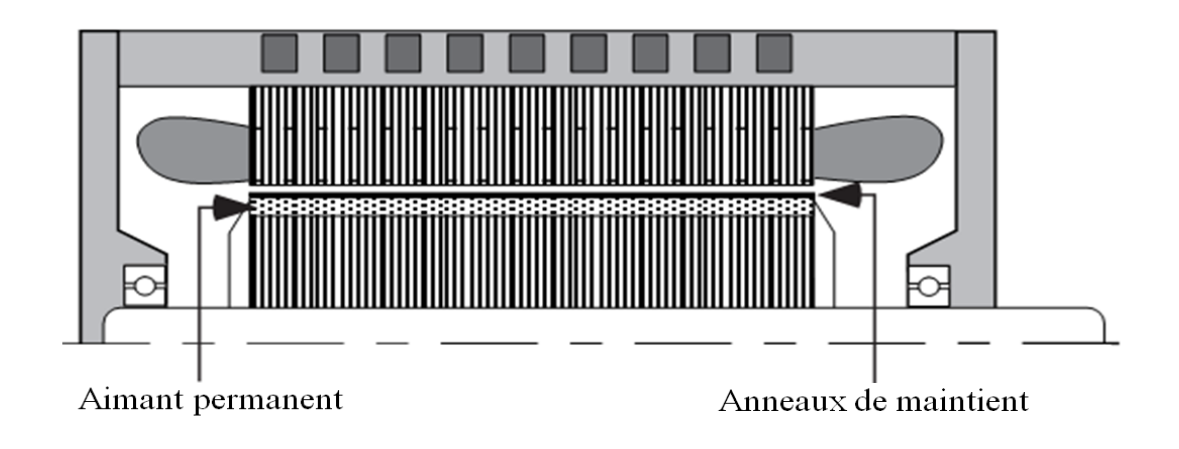

**Figure IV.1** Configuration géométrique longitudinale de la MSAP

La configuration géométrique de la **MSAP** en coupe transversale est donnée par la figure IV.2 suivante :

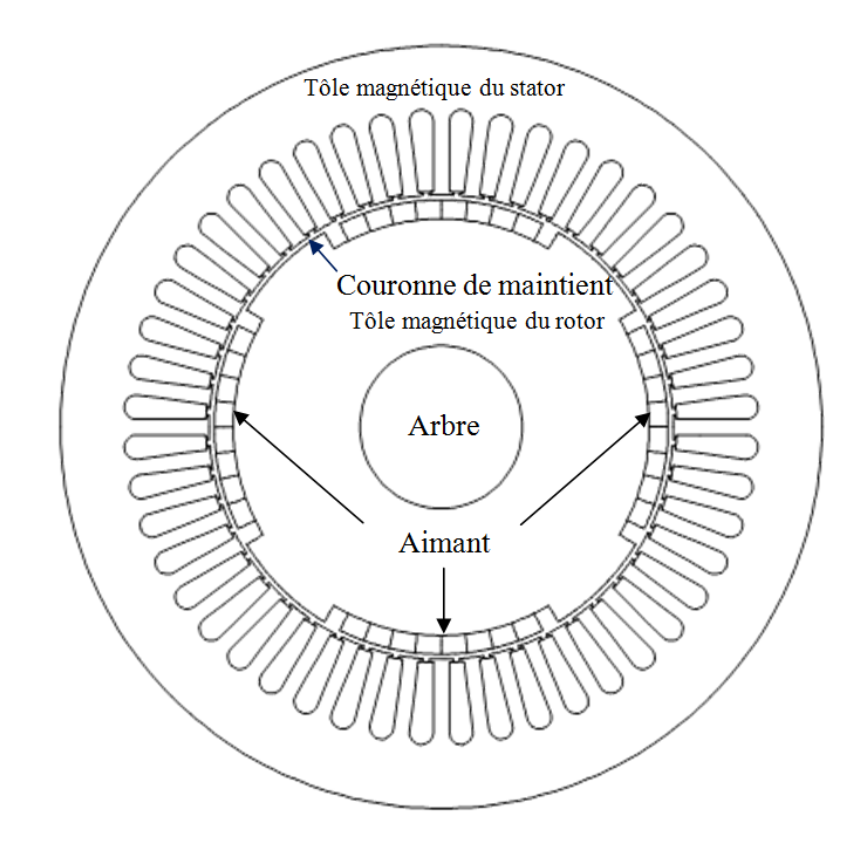

**Figure IV.2** Configuration géométrique de la section transversale de la MSAP

# **IV.3 Caractéristique de la MSAP**

**a) Rotor :** Les aimants permanents sont de type terres rares (NdFeB) insérés dans l'armature rotorique et maintenus par une couronne (en forme d'anneaux) fabriquée à base de carbone. Ils possèdent une aimantation parallèle et forment quatre pôles magnétiques.

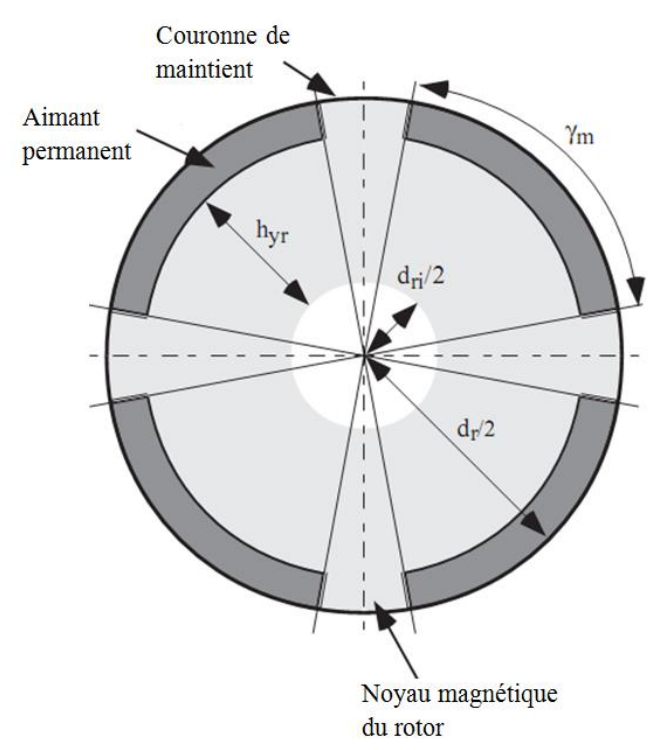

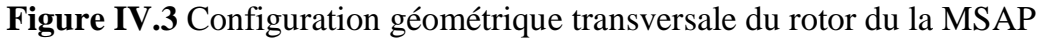

**b) Stator :** Le stator constitué d'un empilement de tôles ferromagnétiques, abrite dans ses encoches l'enroulement triphasé illustré par la figure (IV.4).

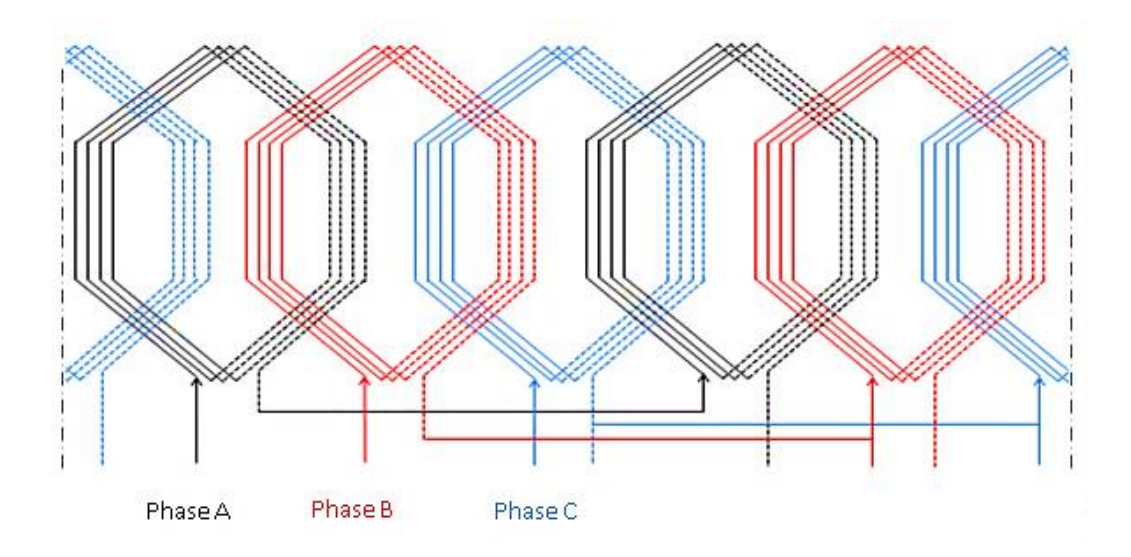

67 **Figure IV.4** représentation panoramique des conducteurs de l'enroulement triphasé

La plaque signalétique est donnée par le tableau IV.1 suivant :

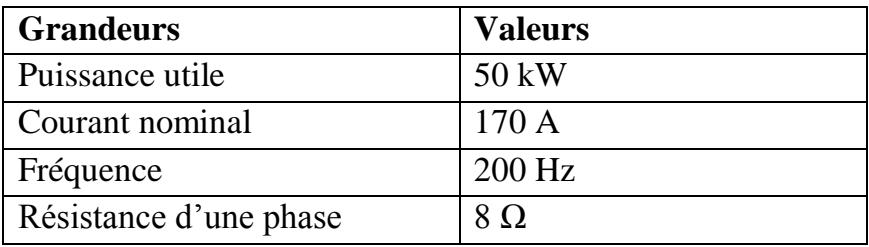

**Tableau IV.1** Grandeur physique de la MSAP [Lindstrom 1999]

Les différentes caractéristiques géométriques de la machine sont données par le tableau IV.2, comme suit :

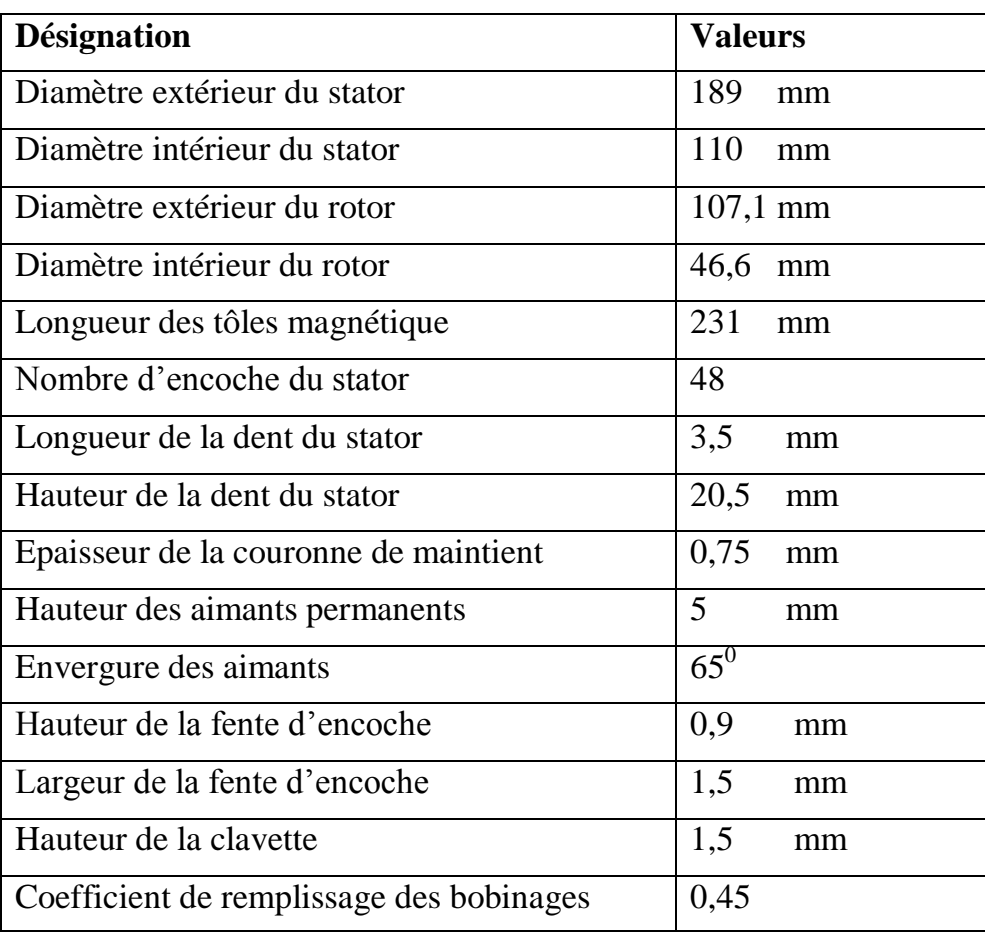

**Tableau IV.2** Caractéristiques géométriques de MSAP [Lindstrom 1999]

# **IV.4 Propriétés électriques et magnétiques**

Les propriétés physiques relatives aux modèles électromagnétiques sont données par le tableau IV.3 suivant :

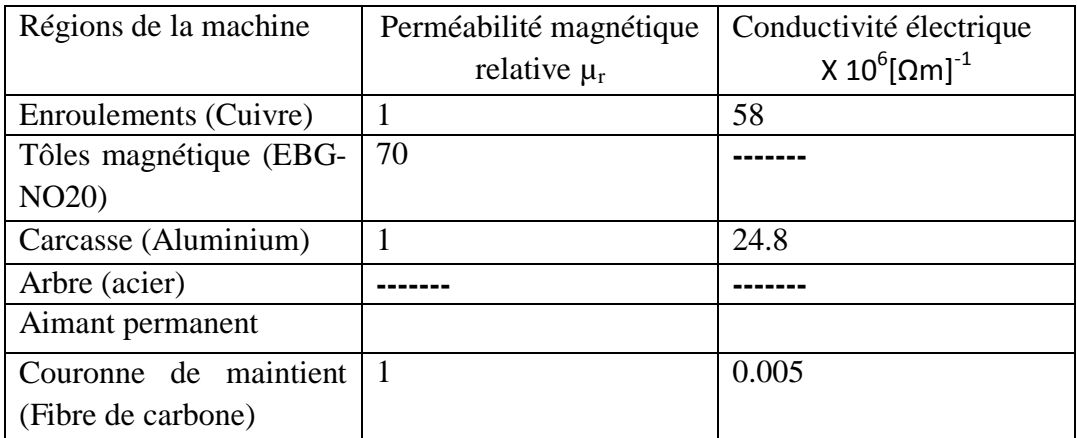

**Tableau IV.3** propriétés électromagnétiques [Lindstrom 1999]

# **IV.5 Procédures et étapes de calcul**

L'organigramme de calcul est donné par

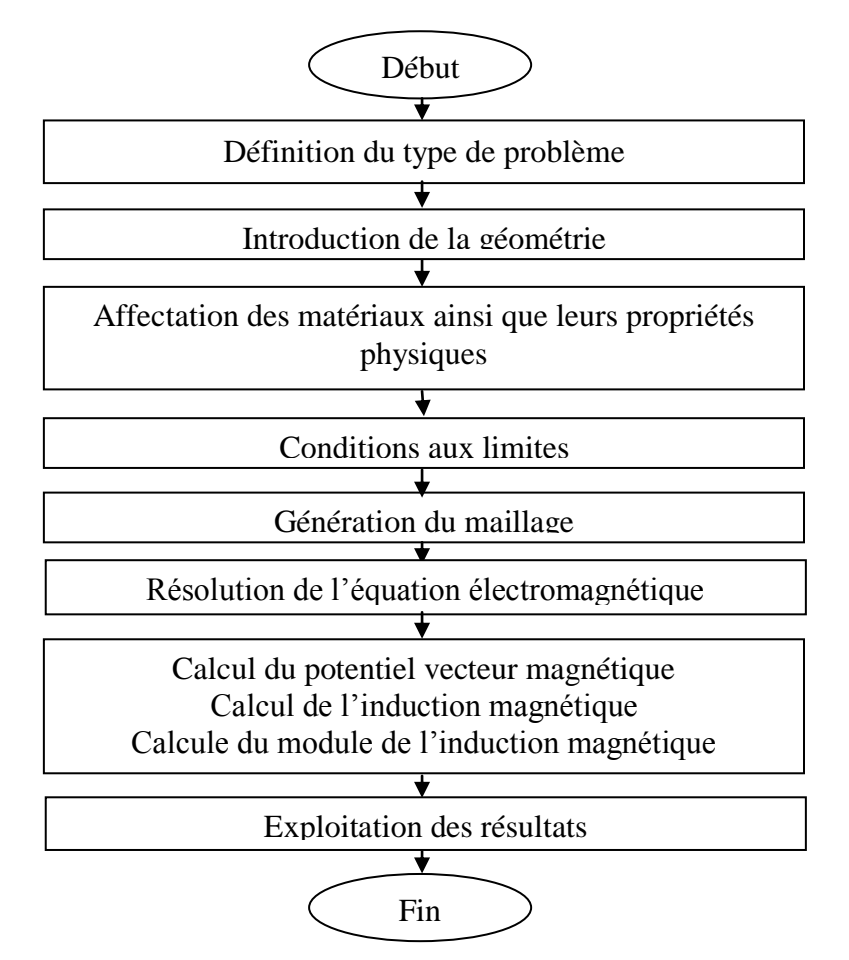

**Figure IV 6** Organigramme d'étude de la machine étudiée

# **IV.6 Implémentation de la géométrie et du maillage**

La géométrie de la structure complète 2-D du la machine étudié est réalisée en utilisant le logiciel **FEMM**. La figure IV.5 représente la vue radiale de la machine avec les détails des encoches.

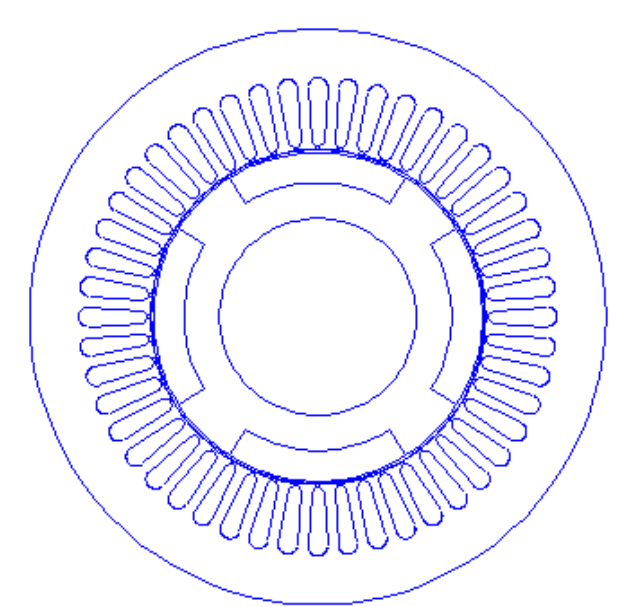

**Figure IV.5** Modèle géométrie transversale de la MSAP

Le maillage de la géométrie donnée par la figure IV.6 a été automatiquement réalisé en utilisant le logiciel **FEMM** pouvant générer une topologie de maillage optimale. Le nombre de nœuds et de triangles générer sont respectivement (22719) et (45105).

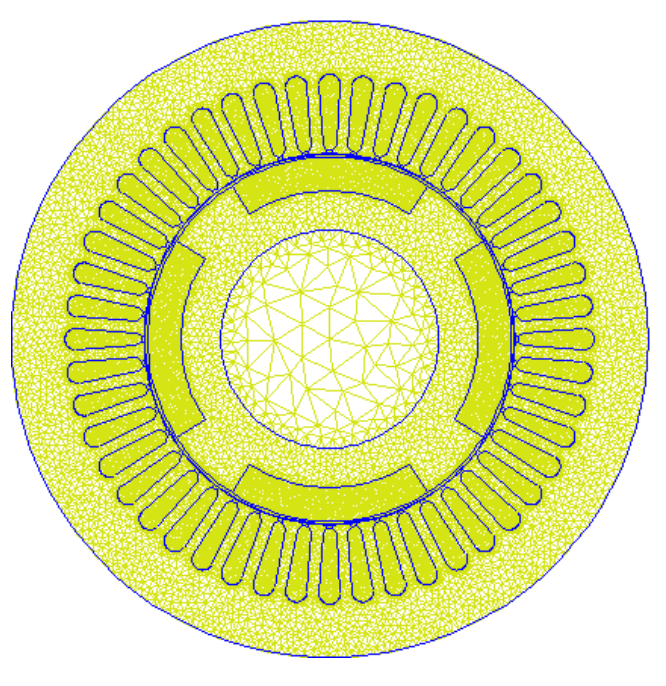

 **Figure IV.6** Maillage 2-D de la MSAP

## **IV.7 Simulations et résultats**

# **IV.7.1 Etude de l'influence des paramètres physiques et géométriques des aimants**

1- Nature des aimants : la variation du type d'aimant influe d'une façon considérable sur les caractéristiques de la machine, c'est pour cela on a simulé pour trois types de matériaux pour aimants permanent qui sont NdFeB, AlNiCo et SmCo.

La résolution numérique par élements finis des équations électromagnétiques précédentes, en imposant une condition de type Dirichlet ( $\overline{A} = 0$ ) sur tout le contour du domaine d'étude nous conduit à la connaissance de la distribution du potentiel vecteur magnétique, modules des inductions magnétiques dans l'entrefer ainsi que les inductions magnétiques dans toute la structure.

La figure (IV.7) représente la distribution des isovaleurs du potentiel vecteur magnétique dû aux aimants permanents seuls. Cette figure montre qu'effectivement les aimants forment quatre pôles magnétiques dont les lignes sont réparties uniformement sur les différentes parties de la machine.

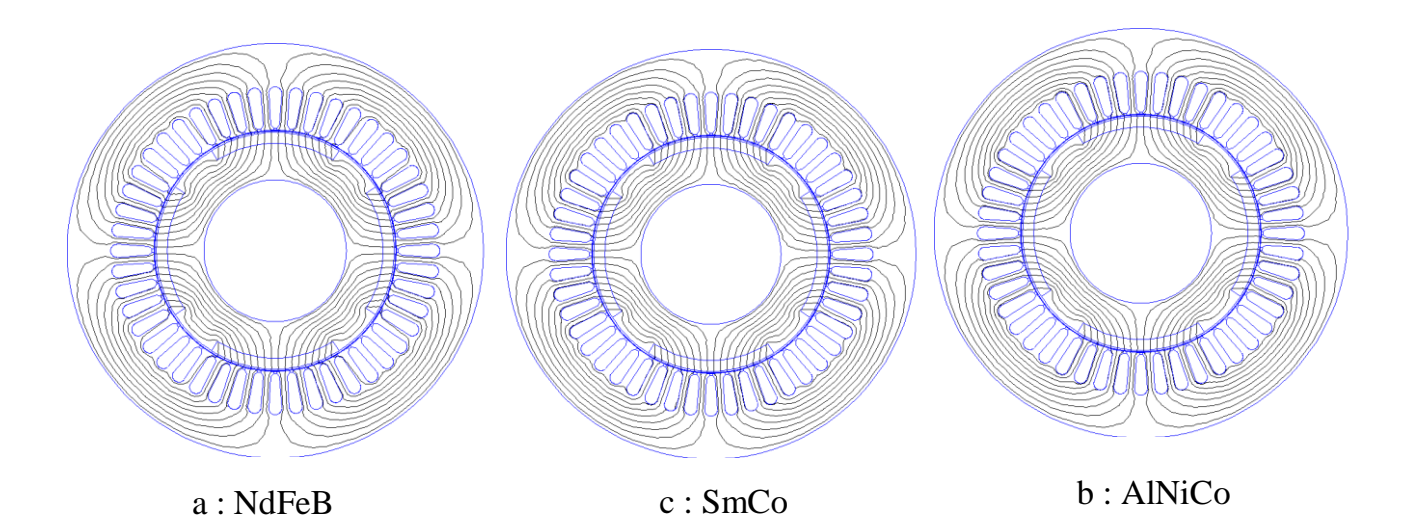

**Figure IV.7** Cartographie des lignes d'induction due aux aimants permanents seuls

La figure (IV.8) illustre la répartition spatiale du module de l'induction due aux aimants et aux courants.

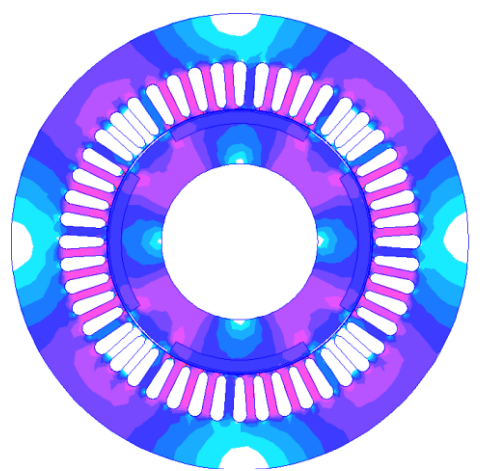

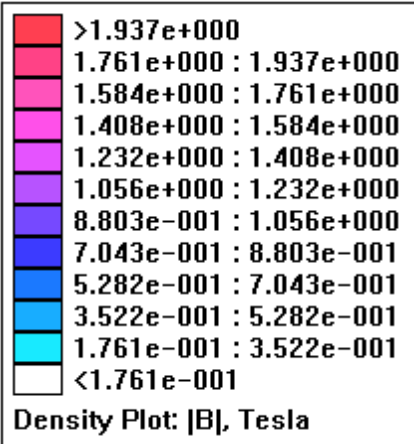

a : NdFeB

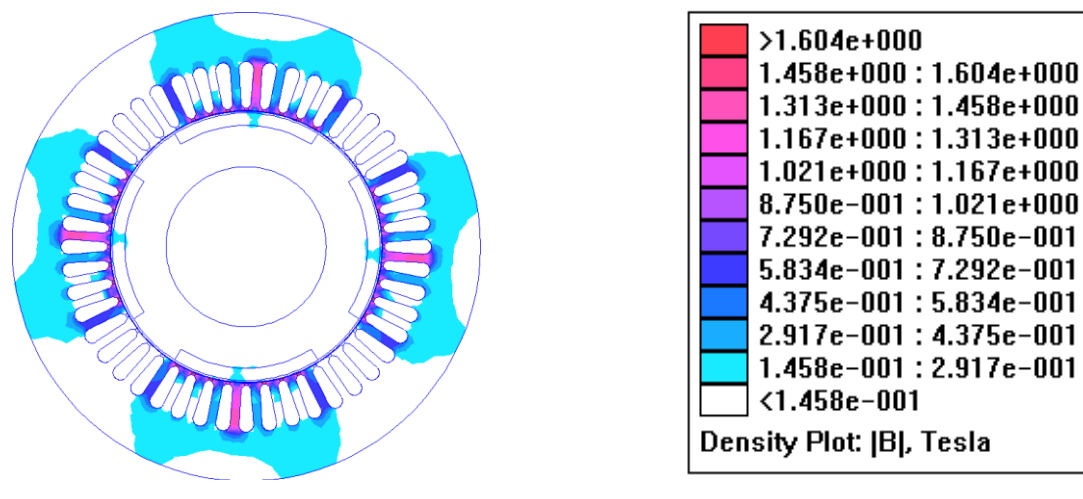

b : AlNiCo

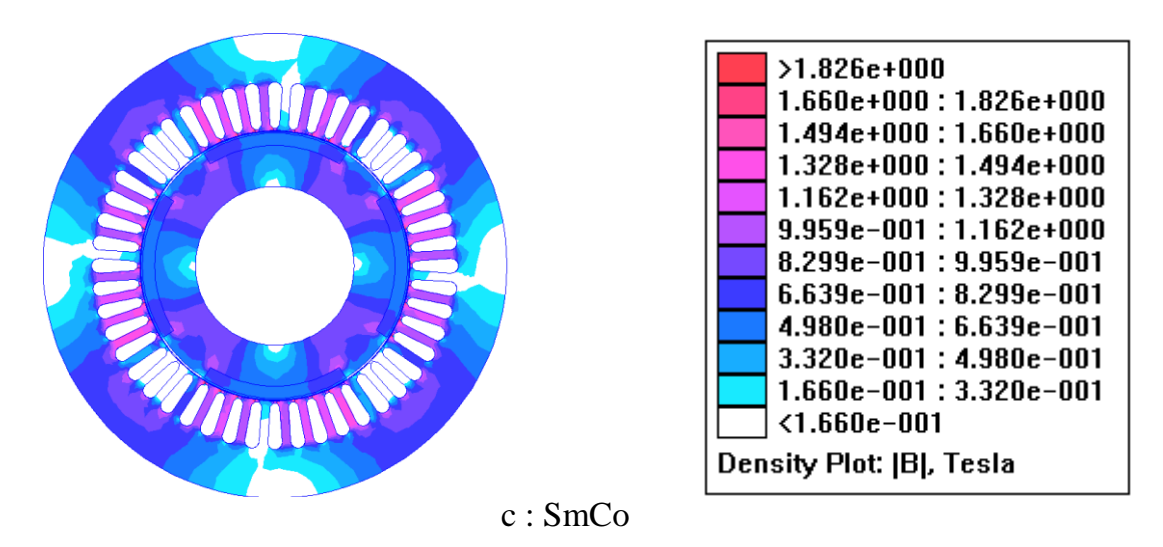

**Figure IV.8 :** Variation du module de l'induction magnétique
On constate à partir de la répartition du module de l'induction magnétique donnée par la figure (IV.8) que l'induction magnétique est plus importante pour les aimants NdFeB (1,93 T), moyenne pour les aimants SmCo (1,82 T) et très faible pour les AlNiCo (1,6T). Dans l'entrefer la valeur de l'induction atteint 0.85 T pour les NdFeB, 0,6 T pour les SmCo, et 0,2 T pour les AlNiCo.

Dans les dents, la culasse ainsi qu'aux extrémités inférieures des aimants l'induction varie de 0,6 T à 1,5 T pour les NdFeB, de 0,5 T à 1,3 T pour les SmCo et de 0,1 T à 0,7 T pour les AlNiCo.

Nous présenterons les grandeurs magnétiques calculées dans l'entrefer en fonction de différents types d'aimants utilisés.

La figure (IV.9.1) représente la distribution des modules des inductions dans l'entrefer :

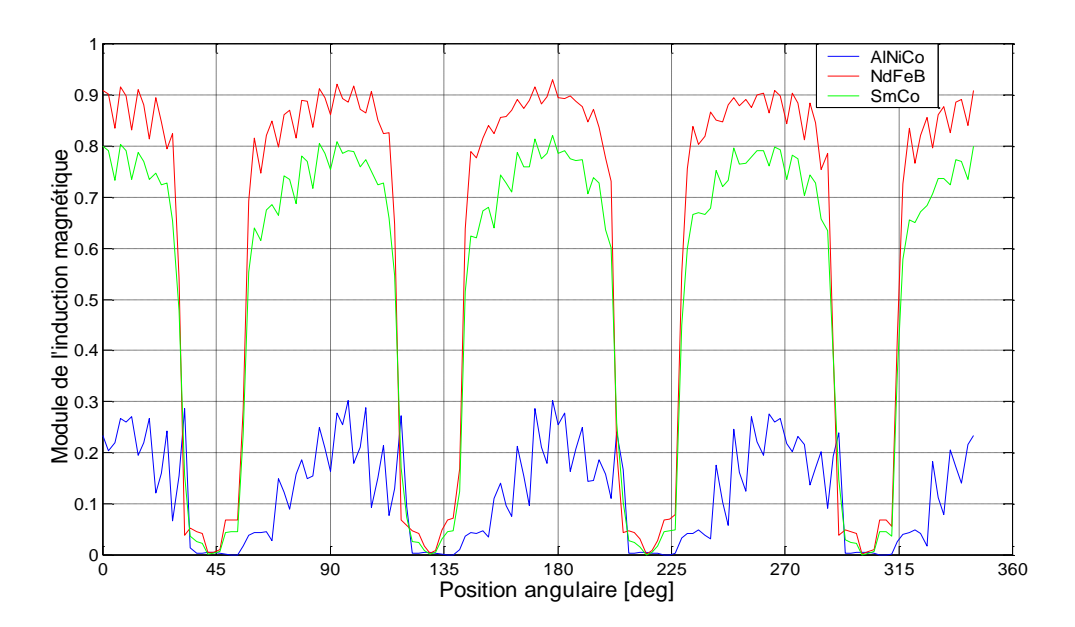

**Figure IV.9.1** Distribution des modules des inductions dans l'entrefer

La figure (IV.9.2) représente la distribution des inductions dans l'entrefer :

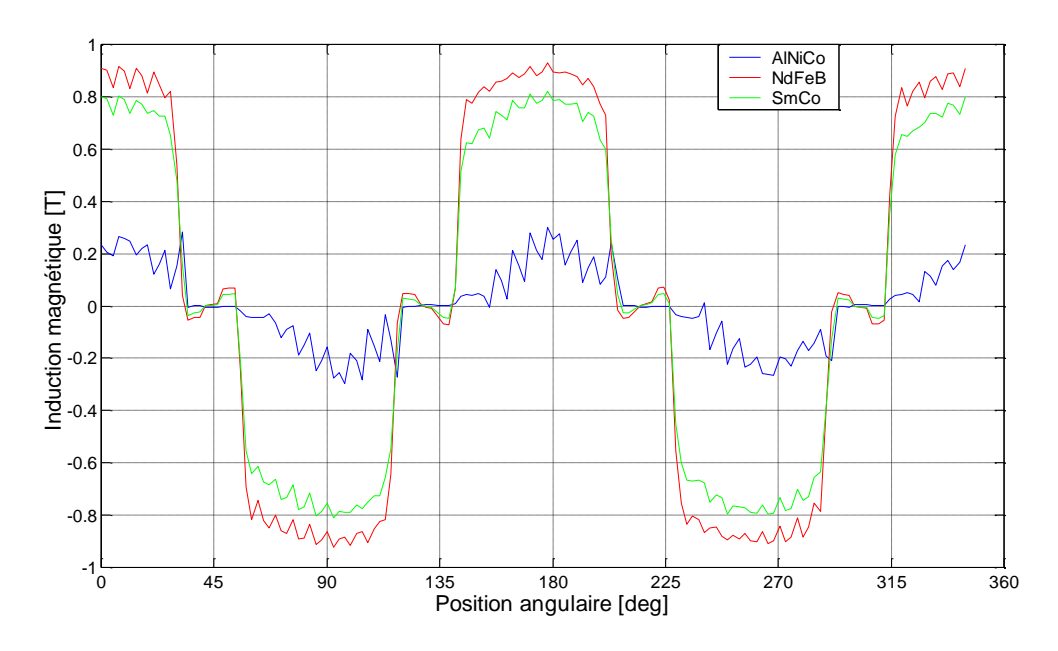

**Figure IV.9.2** Distribution des inductions dans l'entrefer

La figure (IV.9.3) représente la distribution du potentiel vecteur dans l'entrefer :

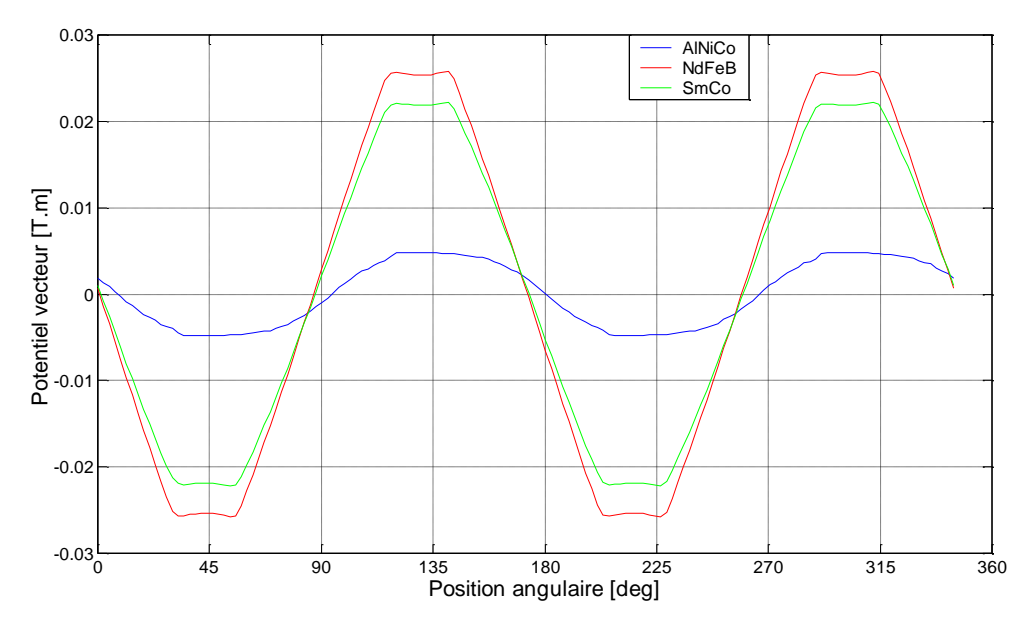

**Figure IV.9.3** Distribution de potentiel vecteur dans l'entrefer

- 2- Géométrie des aimants
	- a) Influence de l'ouverture des aimants

La figure IV.10.1 montre la répartition de l'induction pour différentes ouvertures des aimants au milieu de l'entrefer.

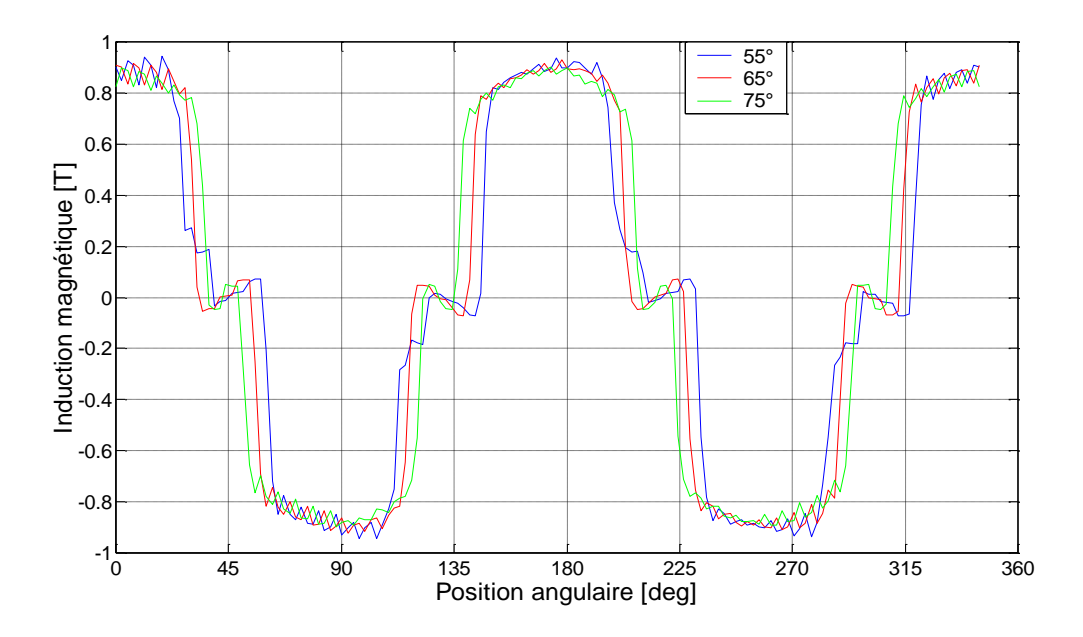

**Figure IV.10.1** Répartition de l'induction pour différentes ouvertures des aimants dans l'entrefer

La figure IV.10.2 montre la répartition du module de l'induction pour différentes ouvertures des aimants au milieu de l'entrefer.

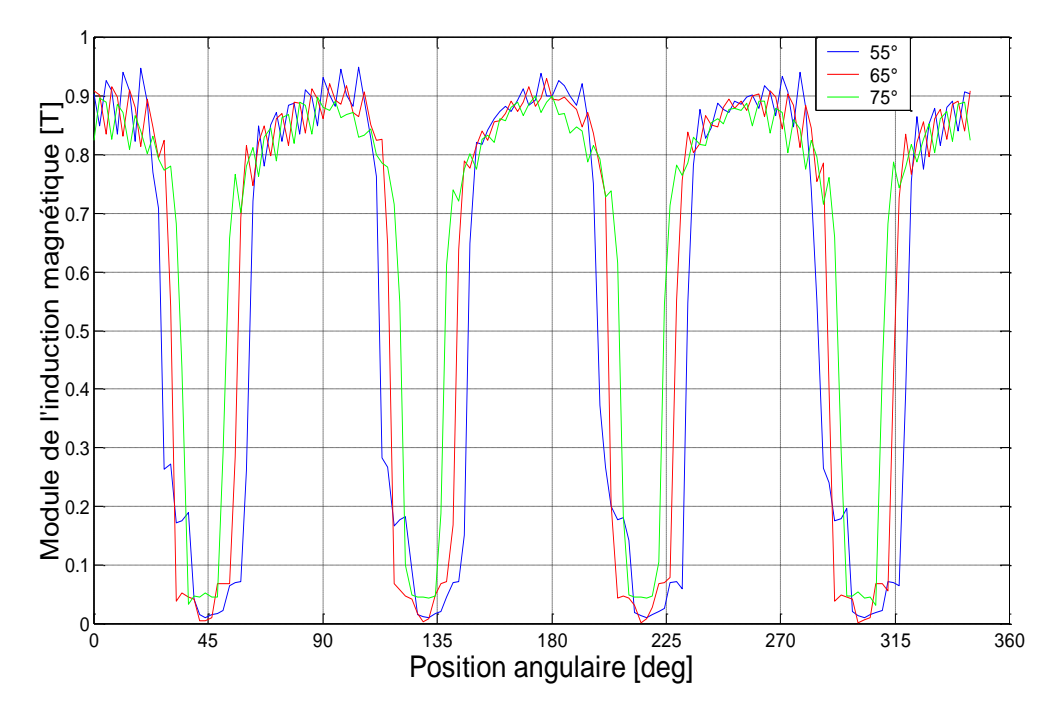

**Figure IV.10.2** Répartition du module de l'induction pour différentes ouvertures des aimants dans l'entrefer

La figure IV.10.3 montre la répartition du potentiel vecteur pour différentes ouvertures des aimants au milieu de l'entrefer.

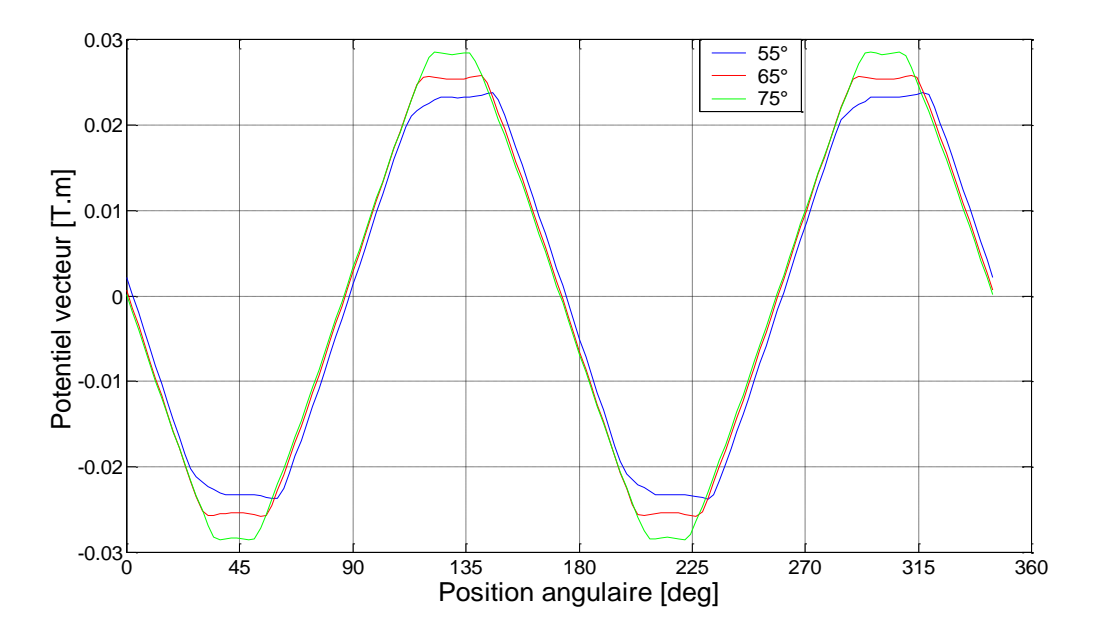

**Figure IV.10.3** Répartition du potentiel vecteur pour différentes ouvertures des aimants dans l'entrefer

L'ouverture entre les aimants détermine la forme d'onde. Elle passe d'une forme proche d'une sinusoïde pour les petites ouvertures à des formes quasitrapézoïdales pour des ouvertures proches du pas polaire. En effet, la valeur maximale de l'induction reste inchangée toutefois, l'ouverture des aimants ne modifie pas d'une manière apparente la valeur crête de l'induction.

La Figure IV.10.1 montre la répartition de l'induction magnétique pour différentes ouvertures des aimants au milieu de l'entrefer.

La répartition de l'induction est fortement influencée par la variation de l'ouverture des aimants.

#### b) Influence de l'épaisseur des aimants

La figure IV.11.1 montre la répartition du module de l'induction pour différentes épaisseurs des aimants au milieu de l'entrefer.

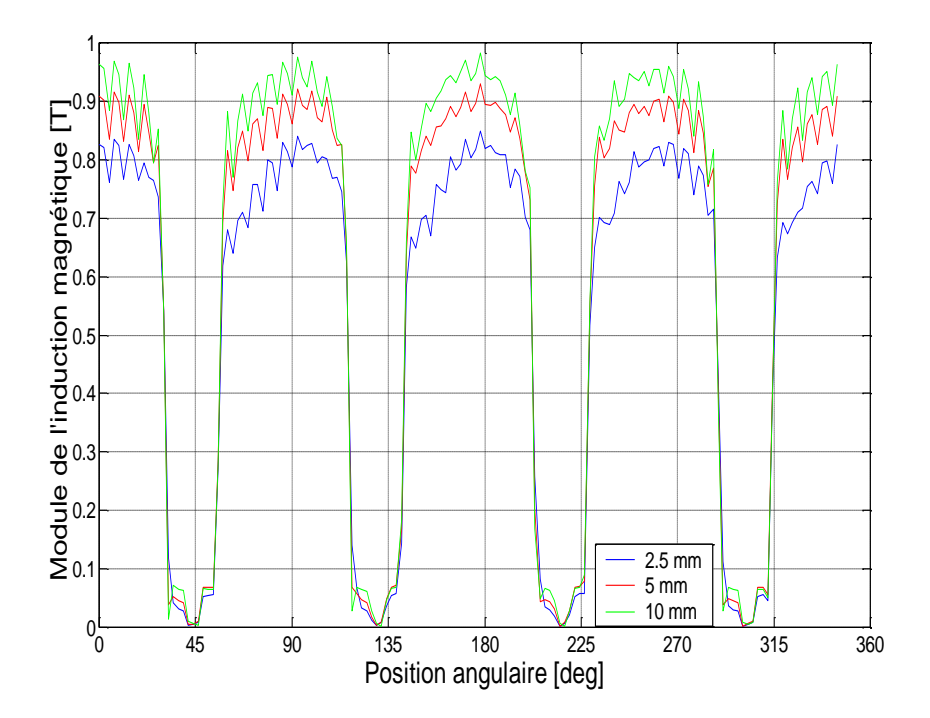

**Figure IV.11.1** Répartition du module d'induction magnétique pour différentes épaisseurs des aimants dans l'entrefer

La figure IV.11.2 montre la répartition du l'induction magnétique pour différentes épaisseurs des aimants au milieu de l'entrefer.

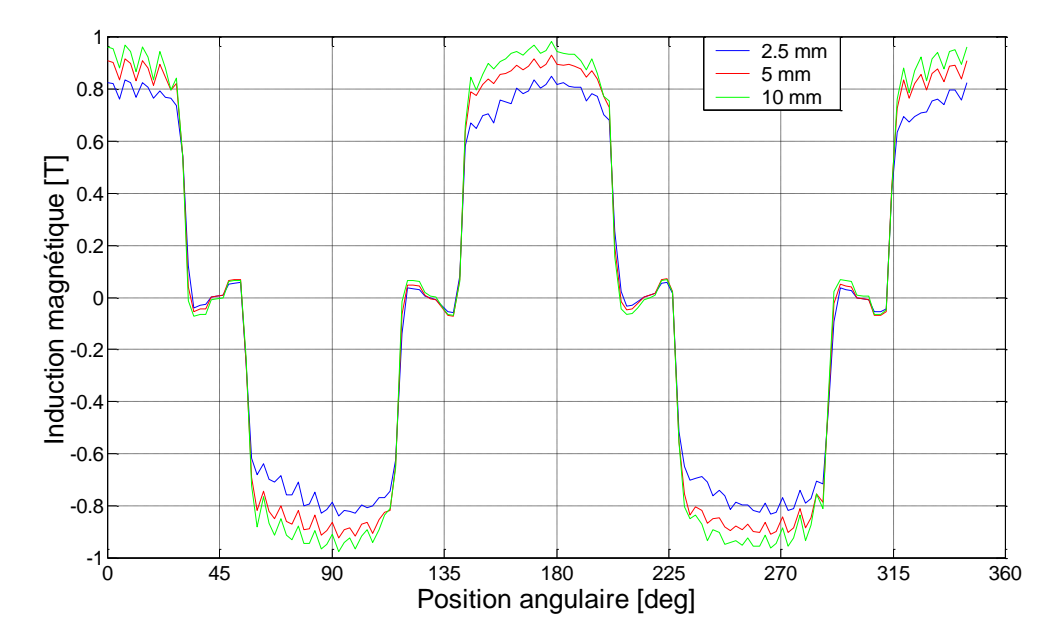

**Figure IV.11.2** Répartition de l'induction magnétique pour différentes épaisseurs des aimants dans l'entrefer

La figure IV.11.3 montre la répartition du potentiel vecteur pour différentes épaisseurs des aimants au milieu de l'entrefer.

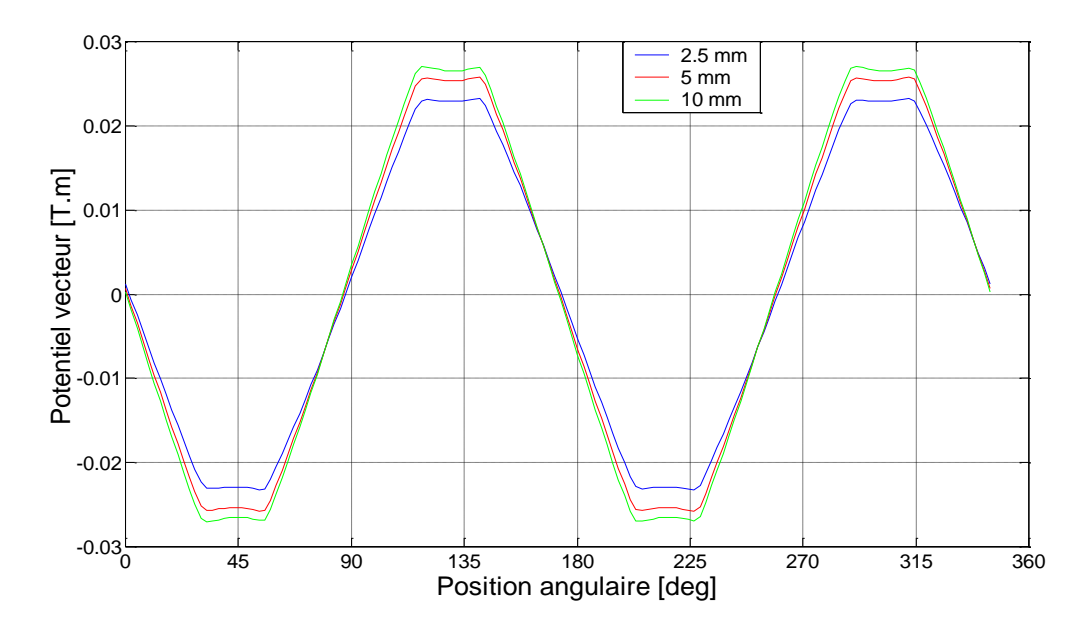

**Figure IV.11.3** Répartition du potentiel vecteur magnétique pour différentes épaisseurs des aimants dans l'entrefer

La Figure (IV.11.2) représente la variation de l'induction magnétique créée par l'aimantation radiale en fonction de l'épaisseur des aimants au niveau de l'entrefer. Elle montre que l'amplitude de l'induction est proportionnelle à l'épaisseur de l'aimant utilisé. La variation de l'épaisseur des aimants influe également sur les valeurs de l'induction moyenne et de l'induction maximale. En effet, ces grandeurs augmentent avec l'épaisseur des aimants jusqu'à une certaine valeur.

#### **IV.8. Introduction des défauts dans la machine**

### **IV.8.1 Défauts de désaimantation**

Il a été mentionné en chapitre 1, que le défaut d'un aimant permanent peut être classé comme type de défaut qui est réparti uniformément sur toute sa surface ou localisé à un endroit précis du pôle. Afin de tenir compte de cette non uniformité du défaut, l'aimant est considéré être composé de petits éléments comme montré dans la figure IV.12.1.

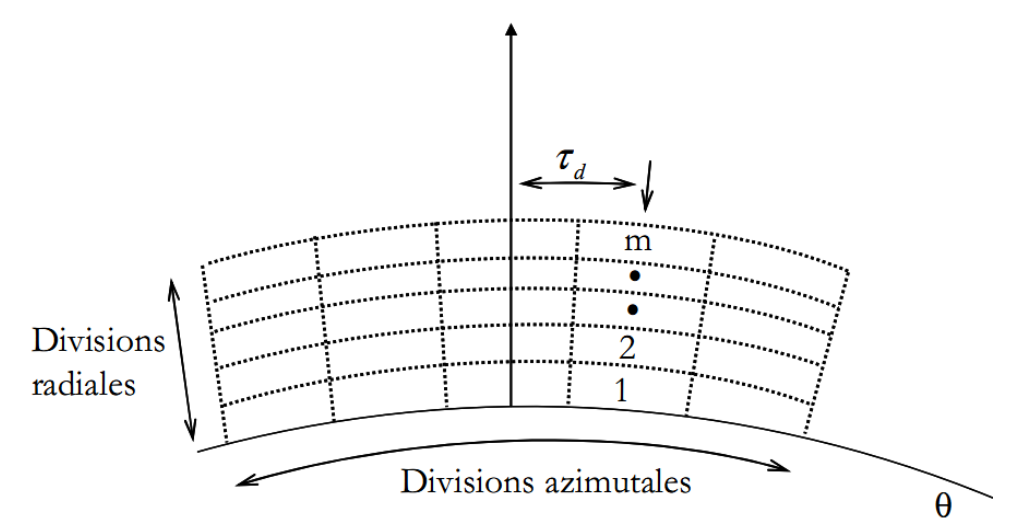

**Figure IV 12.1** Subdivision de l'aimant permanent en 'm'

Une simulation a été également effectuée en régime dégradé. Pour cette étude un bloc d'éléments de l'aimant (aimant divisé en 30 éléments) a été supposé comme désaimanté.

Considérons deux types de défauts :

- a) Défauts symétriques
- b) Défauts asymétriques

Dans les défauts du type symétrique les deux pôles nord et sud sont désaimantés de façon identique. On parle de désaimantation symétrique complète lorsque les pôles sont désaimantés sur toute leur largeur. Dans les autres cas on parle de désaimantation partielle. Lorsque les défauts sont localisés uniquement au niveau d'un seul pôle. Ils présentent un cas particulier des défauts asymétriques.

# **a) Défauts symétriques**

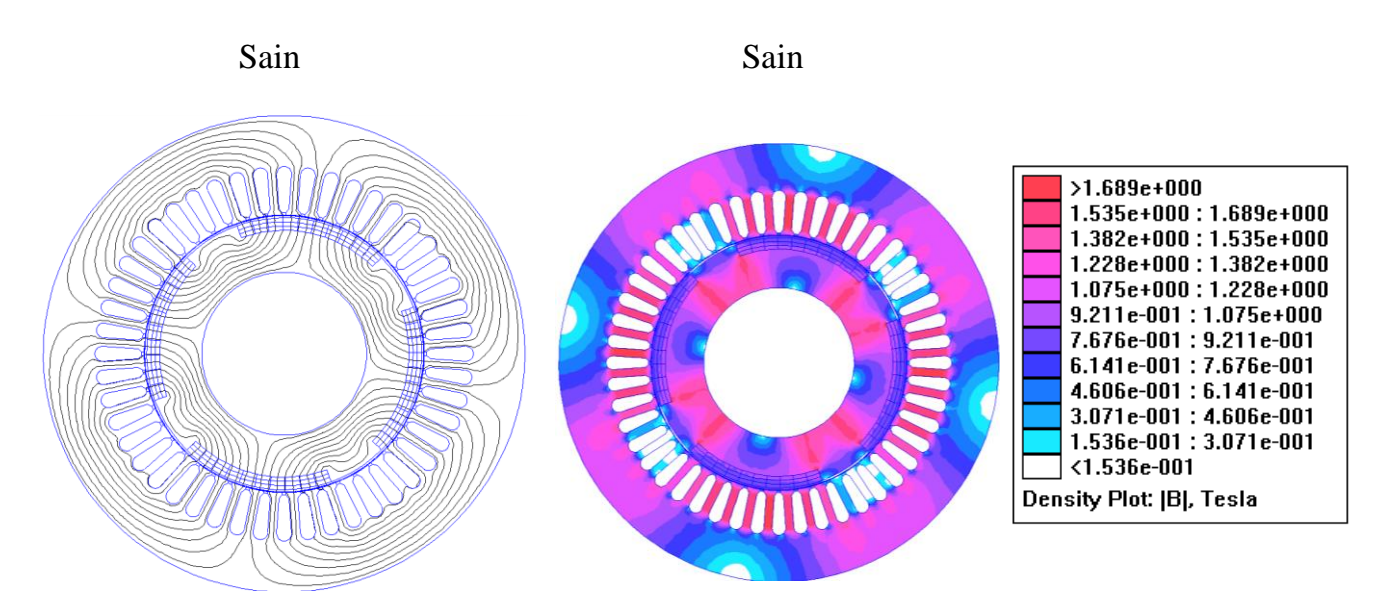

**Figure V.12.2** Cartographie et répartition des linges d'induction en régime sain

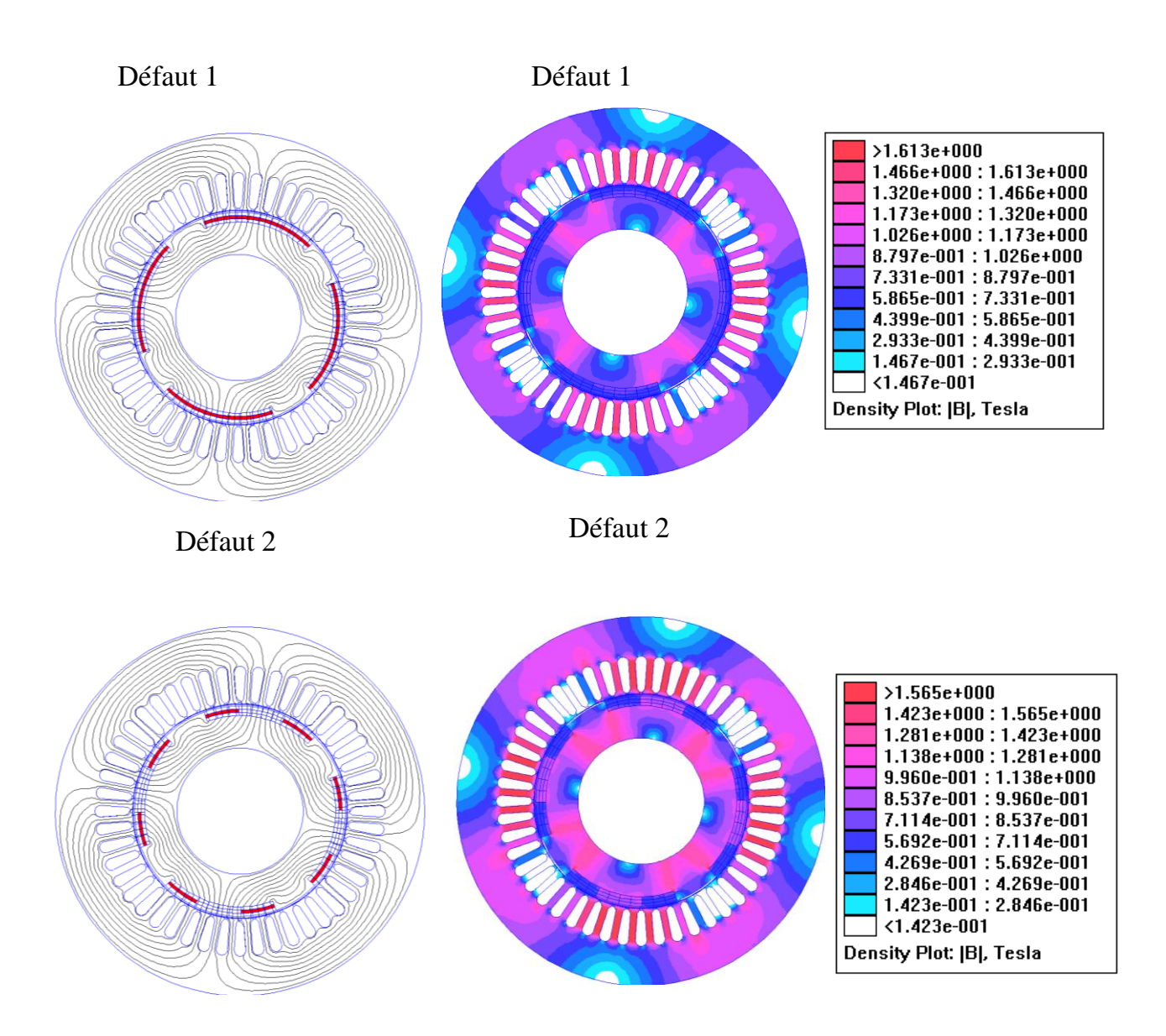

**Figure 12.3** Cartographie et répartition des linges d'induction en présence de défauts

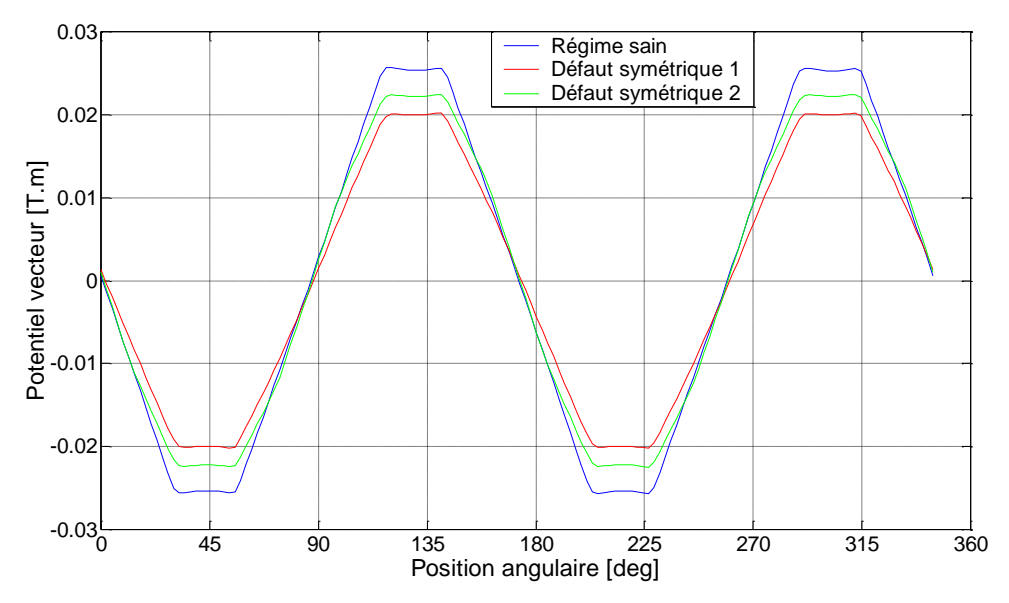

81 **Figure IV.13.1** Répartition du potentiel vecteur magnétique dans l'entrefer

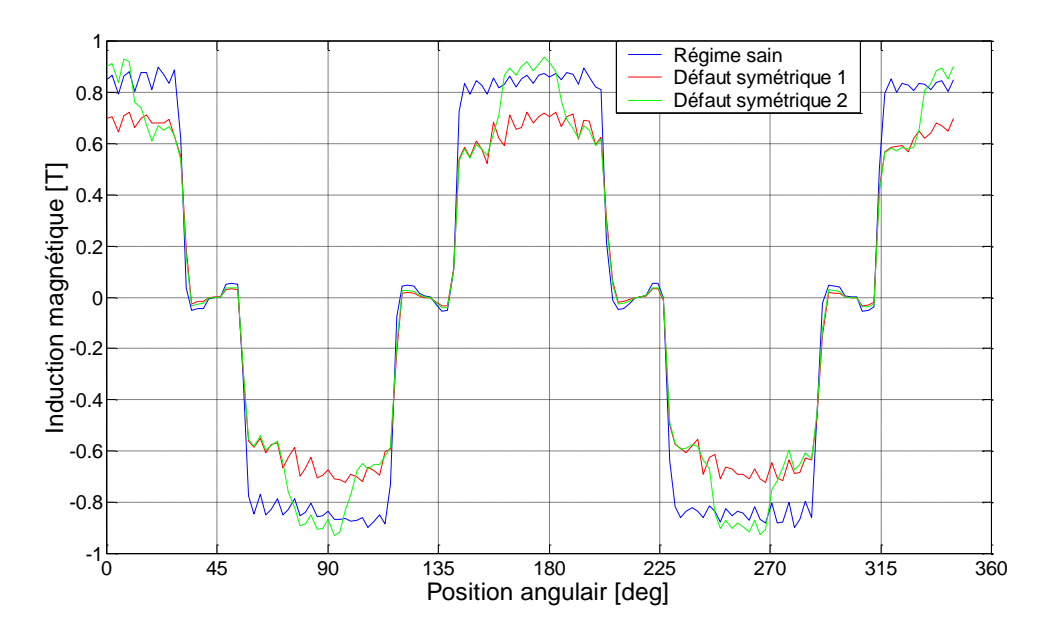

**Figure IV.13.2** Répartition de la composante normale de l'induction magnétique

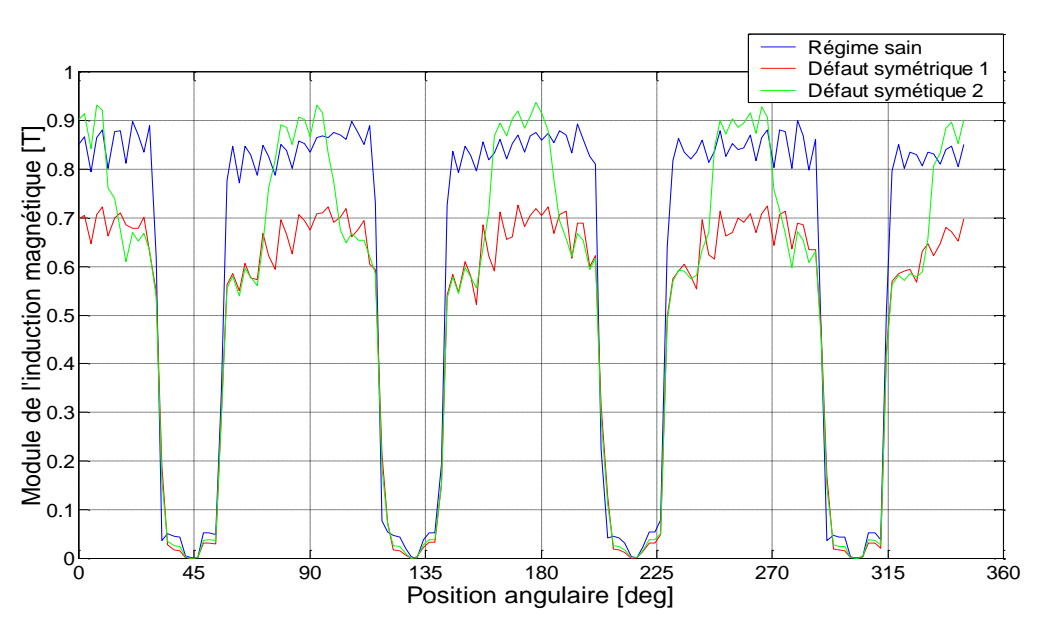

**Figure IV.13.3** Répartition de module de l'induction magnétique

- La conséquence de la désaimantation dans ce premier cas n'affecte pas d'une manière considérable la forme des courbes obtenues en comparaison avec celles obtenues à l'état sain.
- La diminution de l'amplitude de potentiel vecteur magnétique (figure IV.13.1) justifie la réduction de la densité de flux magnétique à travers l'entrefer.
- La désaimantation des parties latérales de l'aimant (défaut 2) engendre un rétrécissement de l'espace occupé par un pôle. Nous remarquons également que l'aimant sauvegarde à l'endroit dont l'excitation est maintenue la même valeur crête d'induction. (figure IV.13.2).
- Pour le défaut 1 où la désaimantation affecte tout un bloc, on a une diminution de l'amplitude de l'induction magnétique (figure IV.13.2)

## **b) Défauts asymétriques**

Le premier défaut concerne la désaimantation de la partie gauche du deuxième aimant ainsi que la partie haute du troisième aimant.

Le deuxième défaut concerne la désaimantation des parties axiales de deuxième bloc de deux aimants.

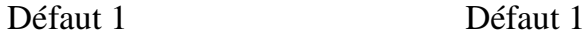

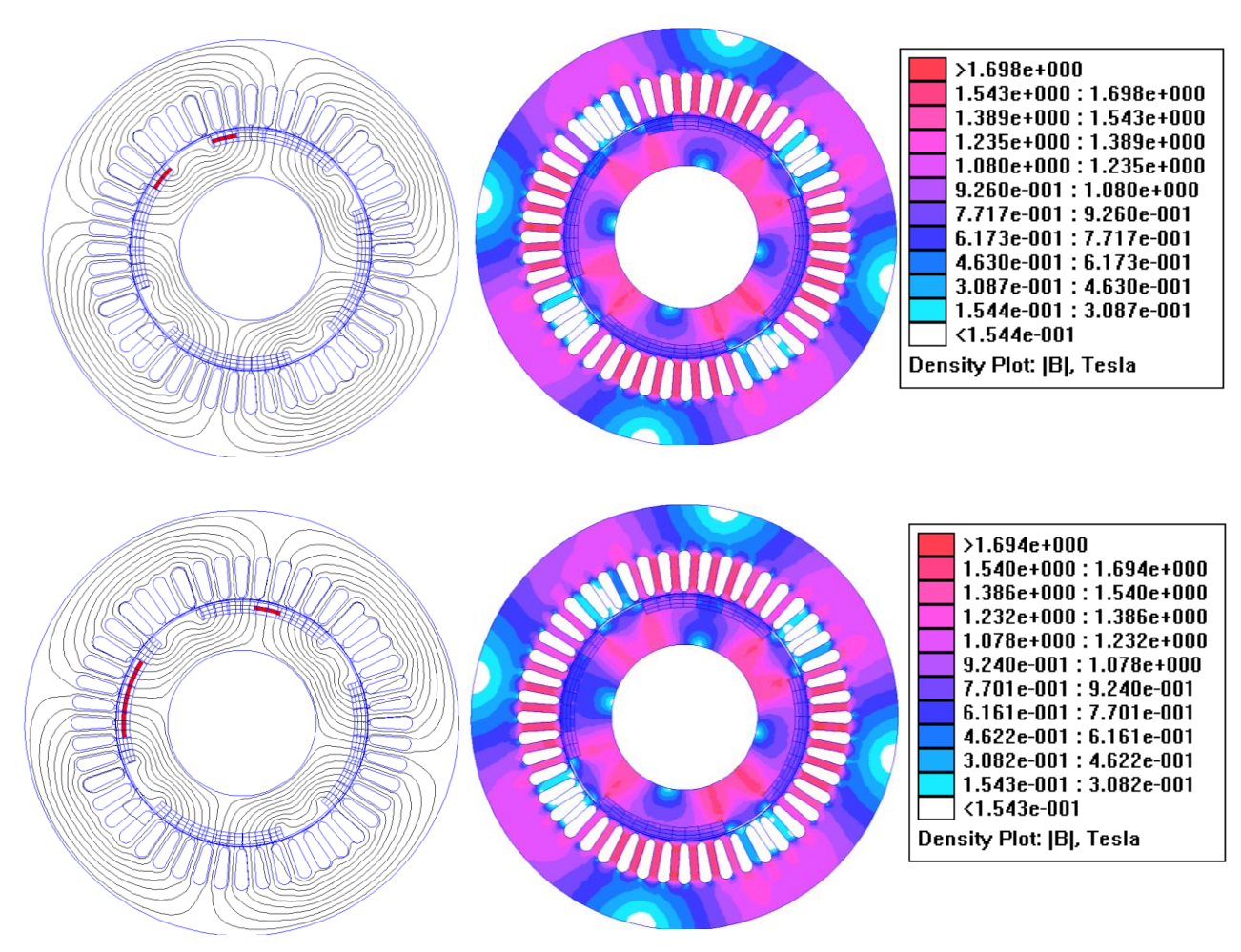

**Figure 15** Cartographie et répartition des linges d'induction en présence de défauts

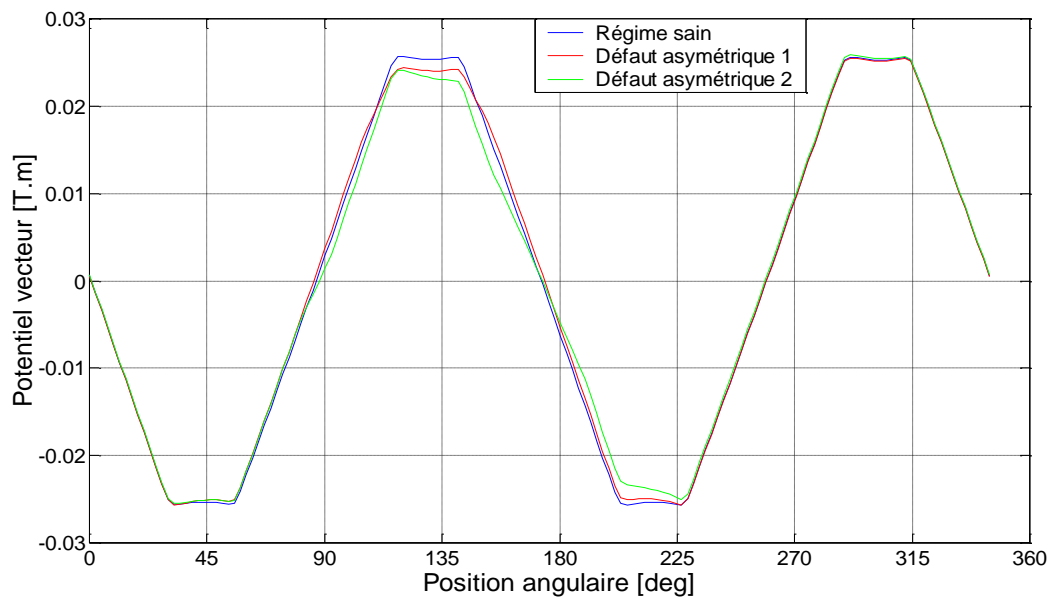

**Figure IV.16.1** Répartition de potentiel vecteur magnétique

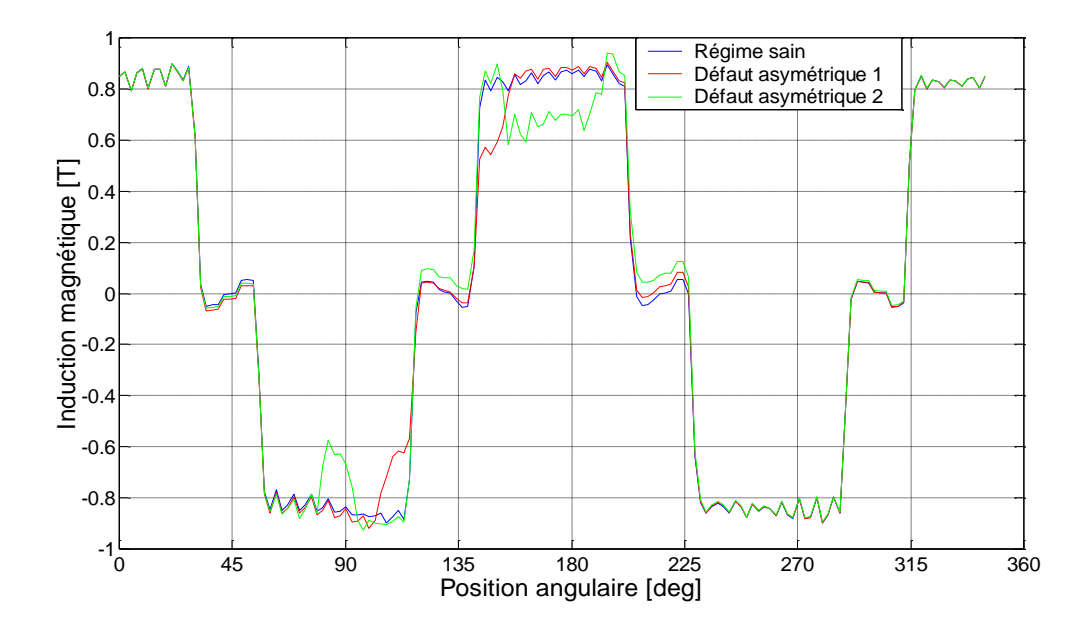

**Figure V.16.2** Répartition de la composante normale de l'induction magnétique

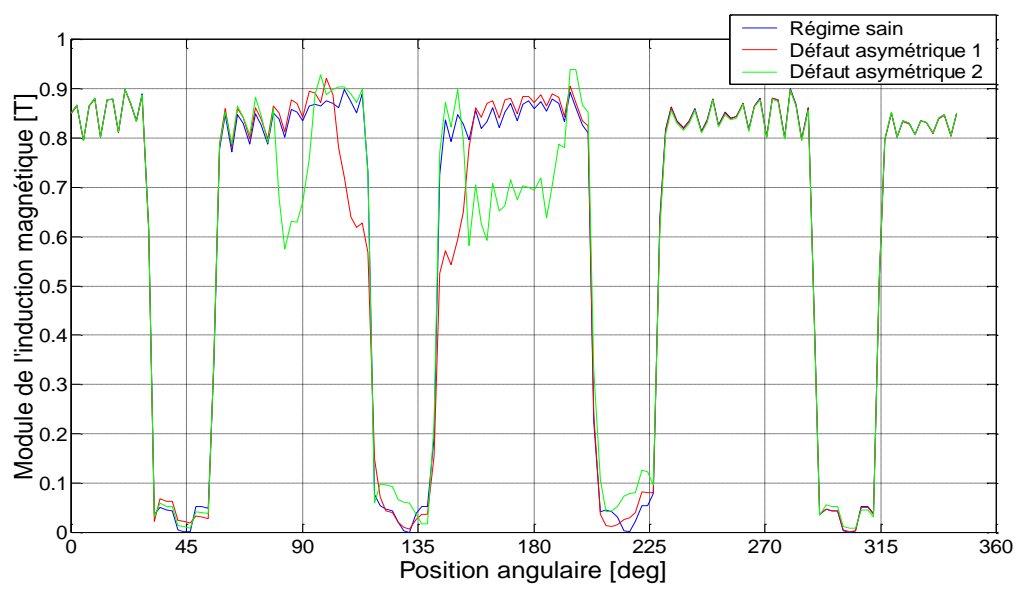

**Figure IV.16.3** Répartition de module de l'induction magnétique

- Pour le défaut 1, on remarque que la forme et l'amplitude de potentiel vecteur magnétique restent inchangées sauf à l'endroit où le défaut affecte la machine  $(figure IV16.1)$ .
- La désaimantation des blocs élémentaires constituant les aimants perturbe la distribution régulière de l'induction magnétique.
- Pour le défaut 2, la forme de potentiel vecteur magnétique présente une légère déformation en plus de la diminution d'amplitude au niveau des pôles qui comportent les imperfections (figure IV.16.1).
- L'annulation d'une manière distincte de l'aimantation pour les parties axiales des aimants génère une répartition non homogène de la composante normale de l'induction et son module (figure IV.16.2).

#### **IV.8.2 Défauts en court-circuit**

Dans de nombreuses études électromagnétiques des machines, le faisceau de conducteurs des enroulements de phase est remplacé par un conducteur massif de conductivité équivalente. Cette approximation rend le calcul électromagnétique plus abordable. Cependant, les grandeurs calculées par cette méthode sont sous /sur estimées que les valeurs réelles.

Dans cette étude, nous allons essayer d'approcher la géométrie réel de la **MSAP** par l'introduction de trois conducteurs de diamètre 2.18 mm dans les encoches, tel que représenté pars la figure (IV.17.1). Par la suite nous allons faire des courts circuits entres deux conducteurs de chaque phase comme la montre la figure (IV.17.2).

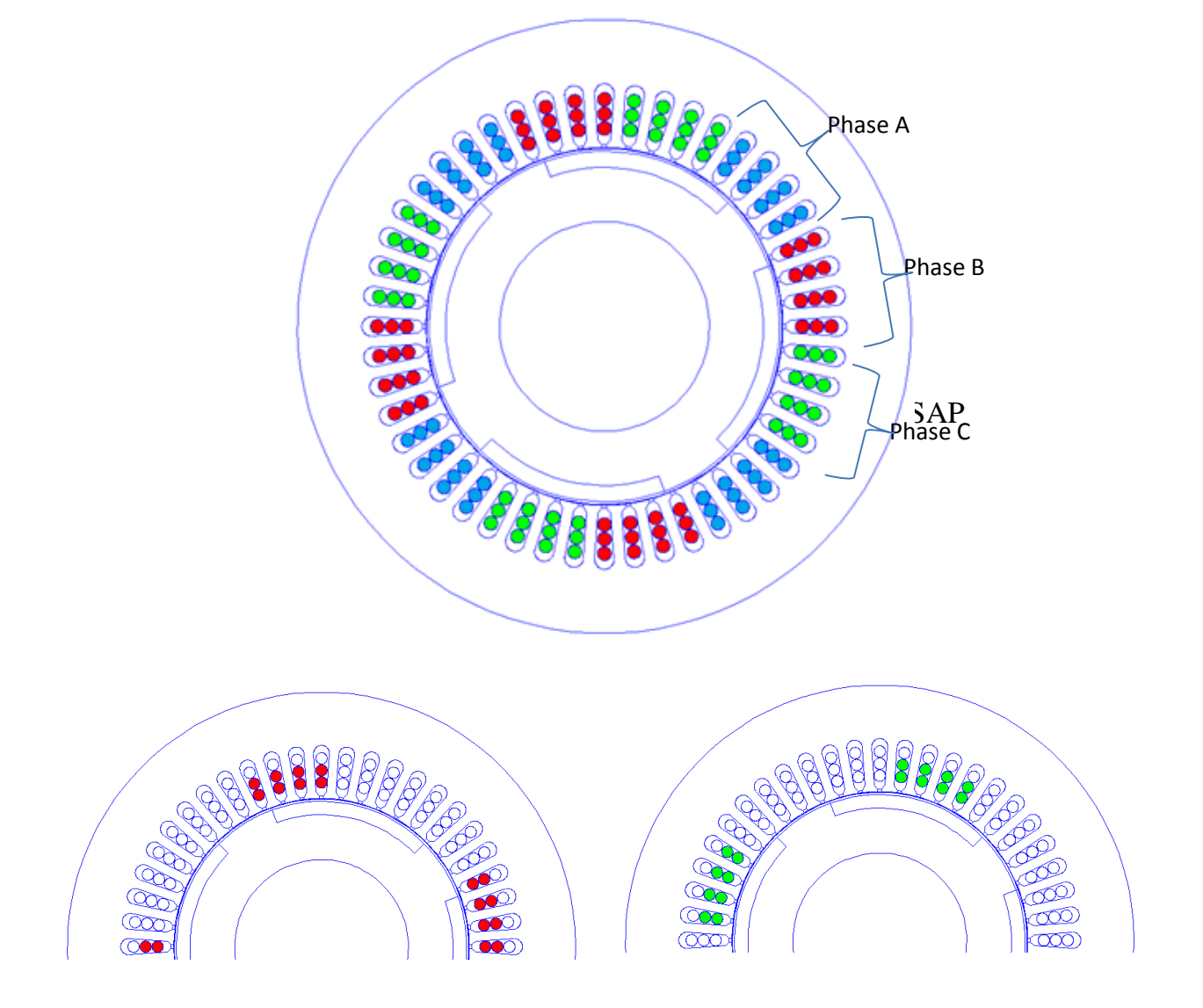

**Figure IV.17.2** Court-circuit entre deux conducteurs de chaque phase B et C

En se basant sur le même modèle électromagnétique que précédemment, nous avons successivement calculé la répartition de l'induction magnétique dans la machine, l'induction normale, le module de l'induction et le potentiel vecteur magnétique sur la périphérie de l'entrefer. Pour cela les cas suivant sont analysés : moteur sain, courtcircuit entre deux conducteurs de la même phase B et C. La figure IV.17.3 présente les différents résultats obtenus.

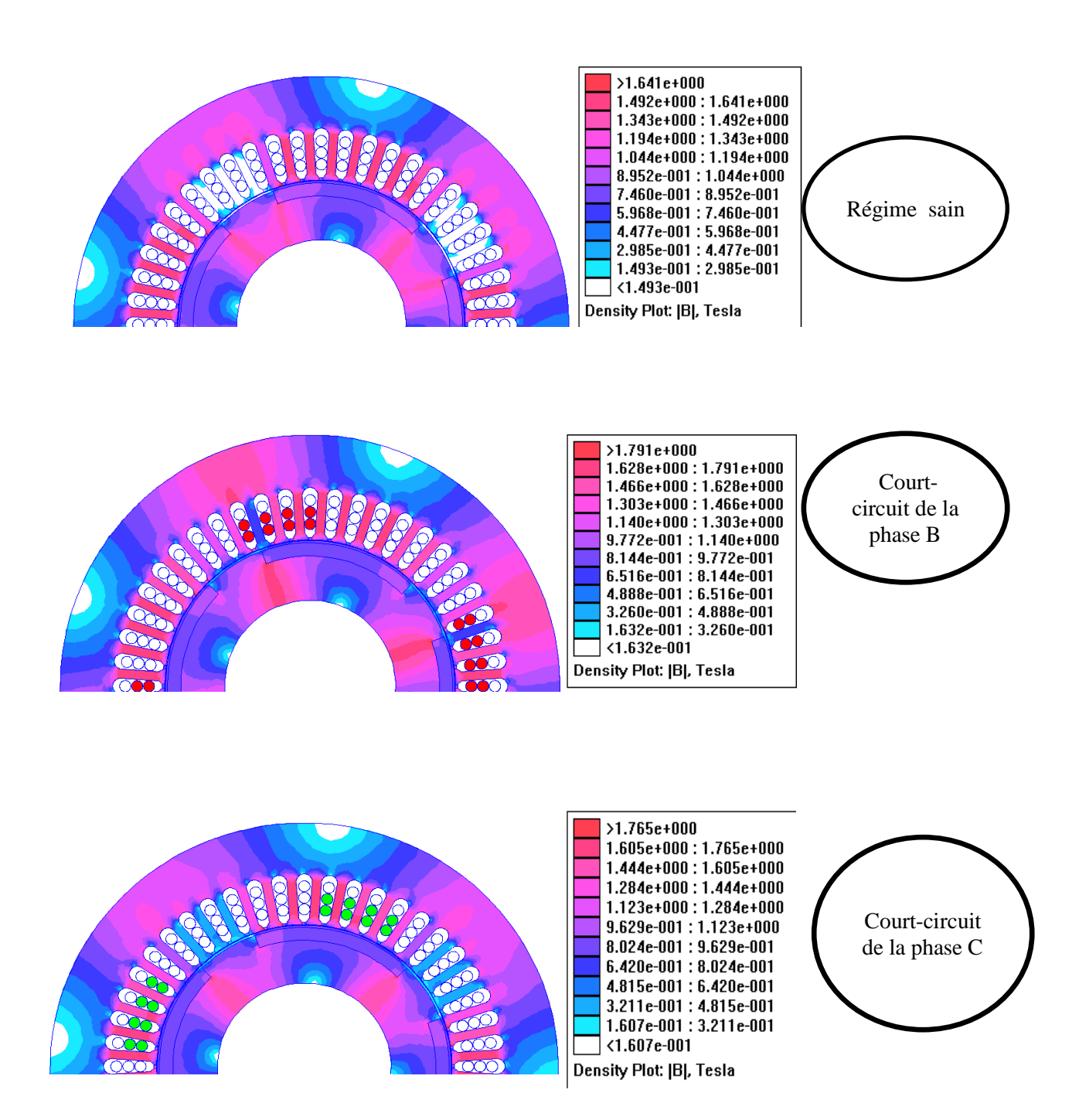

**Figure IV.17.3** Répartition du l'induction magnétique de la machine

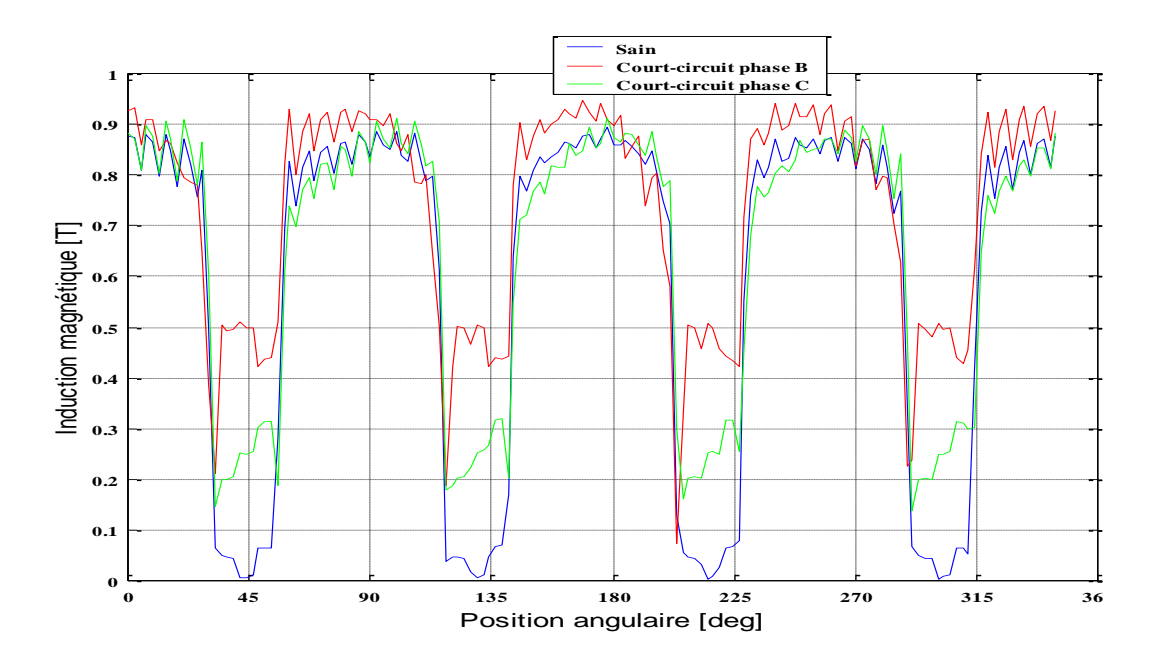

**Figure IV.18.1** Répartition de module du l'induction magnétique sur la périphérie de l'entrefer

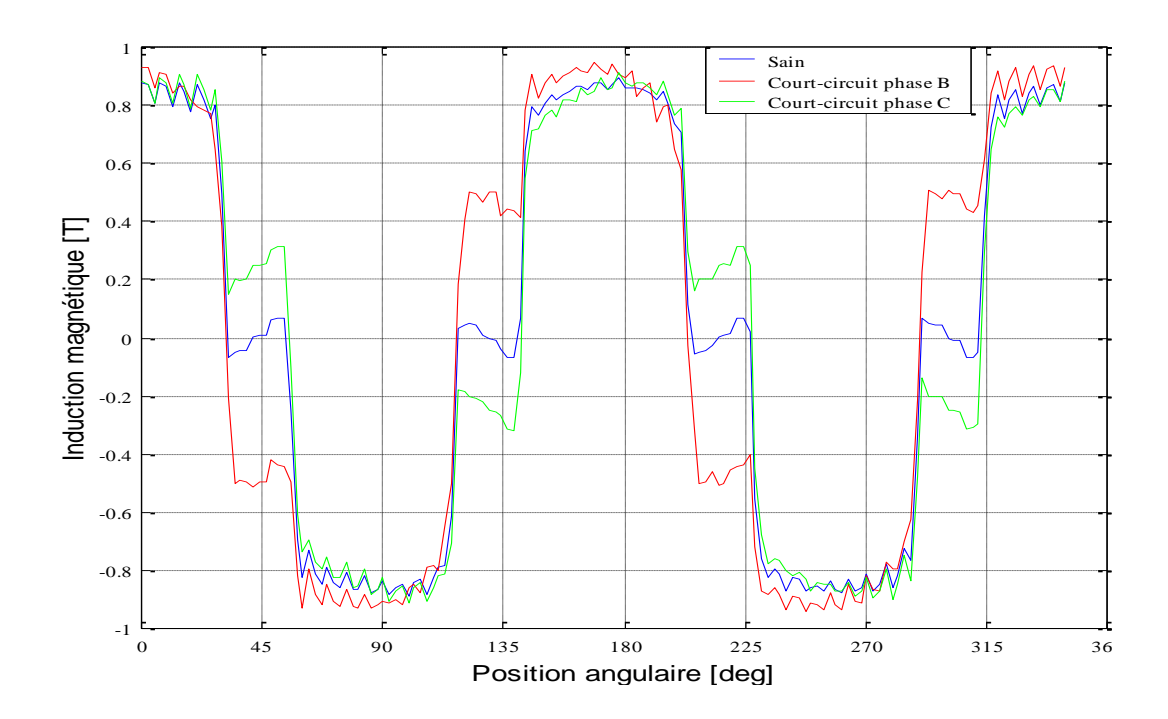

**Figure IV.18.2** Répartition du l'induction magnétique normale sur la périphérie de l'entrefer

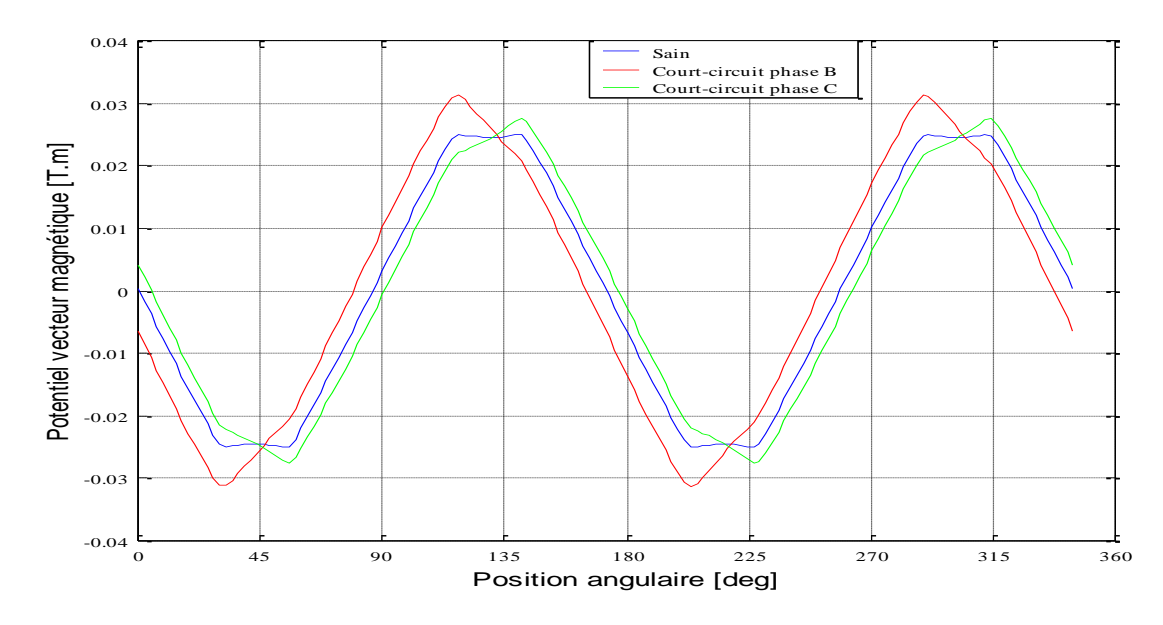

**Figure IV.18.3** Répartition du potentiel vecteur magnétique sur la périphérie de l'entrefer

#### **Interprétations**

La présence de court-circuit de conducteurs engendre une variation de répartition spatiale de l'induction magnétique au voisinage de ses conducteur tels que mis en évidences par la figure (IV.17.3). Le calcul de l'induction et le vecteur potentiel sur la périphérie de l'entrefer est donné simultanément par les figures (IV18.2) et (IV18.3) montrent une augmentation dans le cas du court-circuit des conducteurs de la phase B par contre une diminution dans le cas du court-circuit de la phase C par rapport au régime sain. La différence entre le court- circuit de la phase A et B est dû à la position de rotor.

#### **Conclusion**

Les résultats de simulation nous ont permis de se rendre compte de l'état magnétique de la machine. Nous avons fait le constat sur l'influence de type d'aimant utilisé ainsi que l'envergure et l'épaisseur des aimants, qui jouent un rôle prépondérant sur les caractéristiques de la machine.

La confrontation des résultats relatifs aux défauts de désaimantations et de courtscircuits par rapport aux résultats obtenus à l'état sain, nous ont permis de constater la distorsion de la forme des courbes des inductions magnétiques, ce qui affect le fonctionnement normal de la machine.

# Conclusion générale

#### **Conclusion générale**

Ce travail a été consacré à la modélisation électromagnétique de la machine synchrone à aimants permanents insérés.

Pour cela, une modélisation des phénomènes électromagnétiques en jeu dans la machine est nécessaire. La méthode des éléments fins est utilisée pour la résolution des équations aux dérivées partielles.

Un logiciel de calcul par éléments fins (FEMM) est utilisé pour sa simplicité, la structure de la machine est définie en deux dimensions sous forme graphique.

Un programme a été élaboré sur environnement LUA afin d'étudier l'évolution de l'induction magnétique, du potentiel vecteur magnétique A, ainsi que la répartition de la densité de flux magnétique dans la machine.

Nous avons constaté que les paramètres géométrique et physique influent fortement sur la répartition de l'induction magnétique et du potentiel vecteur magnétique, les résultats obtenus montrent une variation proportionnelle de l'induction magnétique par rapport à l'épaisseur des aimants.

On constate aussi que la forme de courbe de l'induction magnétique est proche à celle d'une sinusoïde dans le cas des grandes envergures et une forme quasi-trapézoïdale pour des petites envergures.

Une fragmentation des aimants est opérée dans le but d'introduire des défauts de type désaimantation. La confrontation des résultats relatifs aux défauts par rapport aux résultats obtenus à l'état sain nous ont permis de constater les impacts néfastes sur la répartition régulière des inductions magnétiques et la diminution de leurs amplitudes, ce qui affecte les performances de la machine.

La présence des courts-circuits inter-conducteurs engendre une variation de la répartition spatiale de l'induction magnétique. Les résultats obtenus montrent une augmentation de niveau d'induction.

Parmi les perspectives envisageables on peut citer :

La modélisation couplée électrique-magnétique-mécanique en vue de l'analyse du comportement électromagnétique de la MSAP en régime transitoire, aussi bien en régime sain qu'en régime de défauts (Désaimantation, courts-circuits interconducteurs).

# Bibliographie

**[Dhatt 2005]** Gouri DHATT, Gilbert TOUZOT, « Méthode des éléments finis », Edition HERMES, Paris, 2005.

**[Durant 1968]** E. DURANT, « Magnétostatique ». Edition Masson, Paris, 1968.

**[Farooq 2008]** Jawad Ahmed FAROOQ, « Etude du problème inverse en électromagnétisme en vue de la localisation des défauts de désaimantation dans les actionneurs à aimants permanents », Thèse de Doctorat, université de technologie de Belfort- Montbéliard, France, 05 Décembre 2008.

**[Feliachi 1981]** Mouloud. FELIACHI, « Contribution au calcul du champ électromagnétique par la méthode des éléments finis en vue d'une modélisation dynamique des machines électriques », Thèse de docteur ingénieur, conservatoire national des Arts et métiers (CNAM), université de Paris VI, Janvier, 1981.

**[Fournet 1985]** G.Fournet, « Electromagnétisme à partir des équations locales ». Edition Masson, 1985.

**[Gahlouze 2006]** H. GAHLOUZE, S. NAIT LARBI« Contribution au diagnostic et à la modélisation 2-D par éléments finis des phénomènes électromagnétique dans les machines synchrones à aimants permanents à flux axial », Mémoire d'Ingénieur, UMMTO, Algérie, 2006.

**[Grehant 2003]** Sébastien GREHANT, « Contribution à l'étude de moteurs à flux transverse», Thèse de Doctorat, Institut National Polytechnique de Grenoble, France, 12 décembre 2003.

**[Heikkila 2008]** Tanja HEIKKILA, « Permanent magnet synchronous motor for industrial inveter applications- analysis and design », Thesis for the degree of Doctor, Lappeenranta university of technology, Thesis for the degree of Doctor, Finland,  $22<sup>nd</sup>$  November, 2002.

**[Hulin 1998]** M.HULIN, N.HULIN, D.PERRIN, « Equations de Maxwell, Ondes électromagnétiques », Edition Dounod, Paris 1998.

**[Ibtiouen 1993]** R. IBTIOUEN, « Contribution au dimensionnement électromagnétique d'une machine synchrone autopilotée à aimants insérés », Thèse Doctorat d'état, ENP, Alger, Algérie, avril. 1993.

**[Lacroux 1989]** LACROUX Gérard « les aimants permanents » Octobre. 1989.

**[Lateb 2006]** Ramdane LATEB, « Modélisation des machines asynchrones à aimants permanents avec prise en compte des harmoniques d'espace et de temps : application à la propulsion marine par POD », Thèse de Doctorat, Institut National Polytechnique de Lorraine, France, le 19 octobre 2006.

**[Leprince]** F. Leprince-Ringuet, «aimants permanents, matériaux et applications», Technique de l'ingénieur, traité de génie électrique Doc D2100.

**[Lindstrom 1999]** Joachim LINDSTROM, «Thermal Model of a Permanent Magnet Motor for a Hybrid Electric Vehicle », Department of Electric Power Engineering Chalmers University of Technology Goteborg, Sweden, April 1999.

**[Lorrain 1979]** Paul LORRAIN, « Champs et ondes électromagnétiques ». Edition Armand Colin, Paris, 1979.

**[Robert 1987]** Philippe ROBERT, « Matériaux de l'électrotechnique ». Volume II Ecole polytechnique Fédérale de Lausanne presse polytechniques et universitaires. 1987.

**[Salminenen]** P. SALMINENEN, « Fractional-slot permanent magnet synchronous motors for low speed application ». Thèse de Doctorat, Lappeenranta university of technology. Finlande.

**[Savard 1995]** P.SAVARD, F.M.GHANNOUCHI. « L'électromagnétisme en application ». Edition de l'Ecole Polytechnique de Montréal, 1995.

**[Sturtzer 2000]** G. STURTZER, E.SMIGIEL, « Modélisation et commande des moteurs triphasé. Commande vectorielle des moteurs synchrones, Commande numérique par contrôleurs DSP », Edition Ellipse, Mars 2000.

**[Vander Vorst 2002]** A. VANDER VORST, « Electromagnétisme, champs et circuits ». Edition De Boeck,  $1^{\text{ere}}$  édition  $2^{\text{eme}}$  tirage, 2002.

**[Vassalo 1980]** C.Vassalo, « Electromagnétisme classique dans la matière ». Edition Dunod, Paris, 1980.

[Wildi 2005] Théodore WILDI, Gilbert SYBILLE « Electrotechnique 4<sup>eme</sup> édition ». Edition De Boeck. Juin 2005.